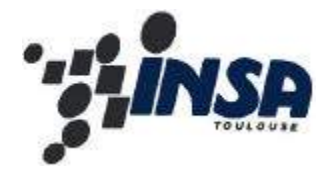

# Cours d'Electronique

### **Aer cycle 2° année**

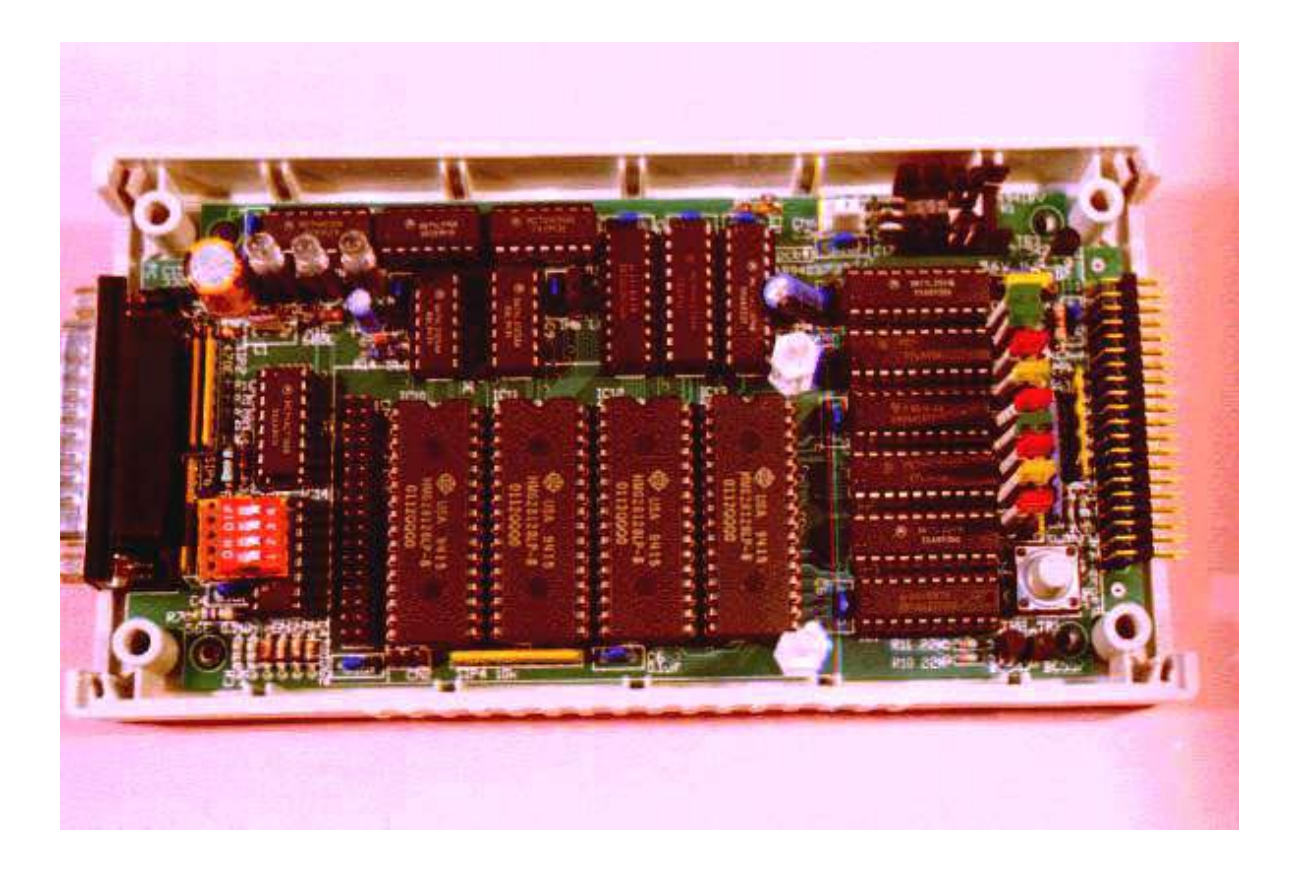

**Département de 1° Cycle**

 **JY. FOURNIOLS DGEI,** fourniols@dge.insa-tlse.fr

*Année Universitaire 1998-1999*

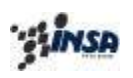

## **TABLE DES MATIERES**

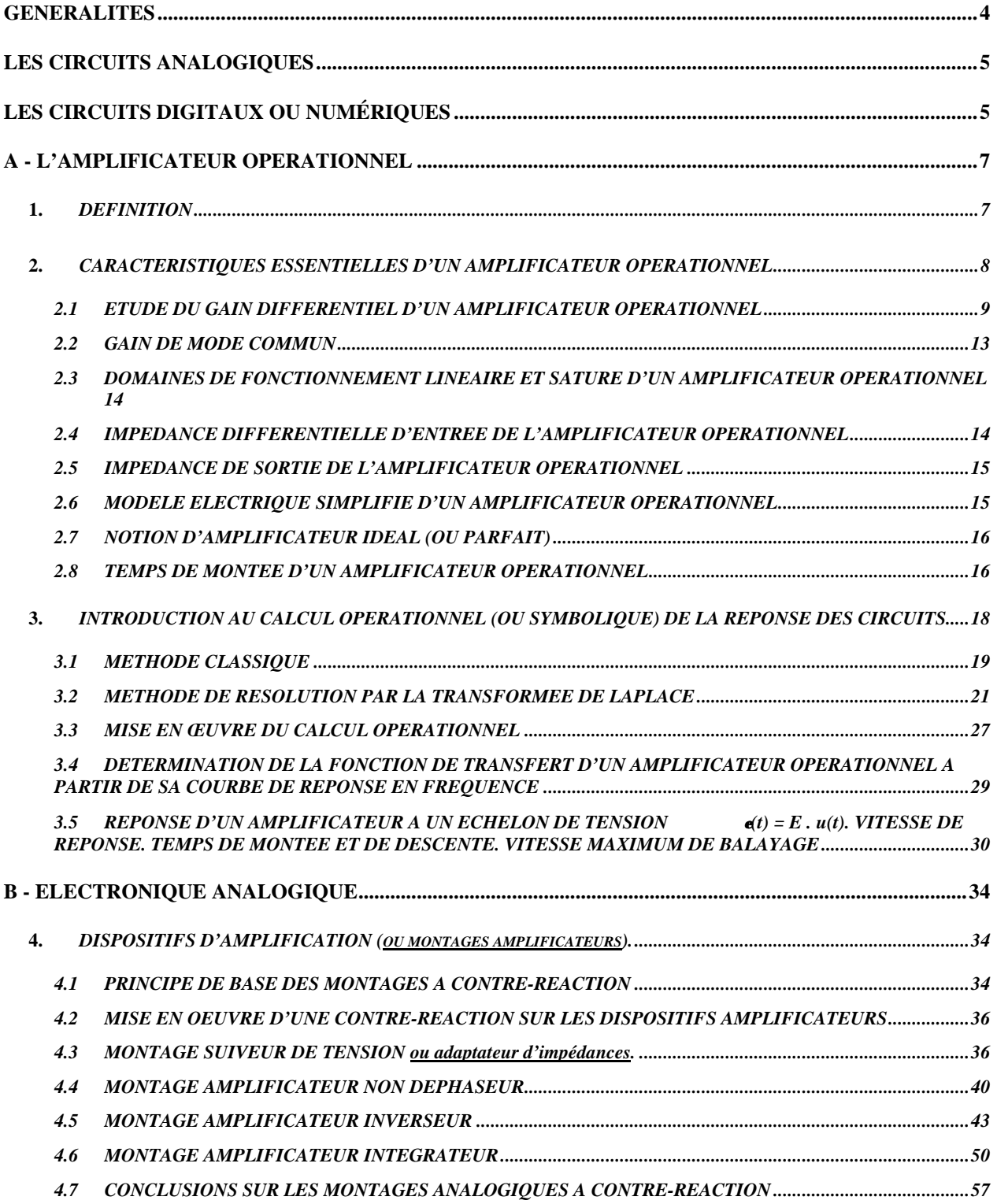

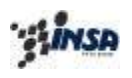

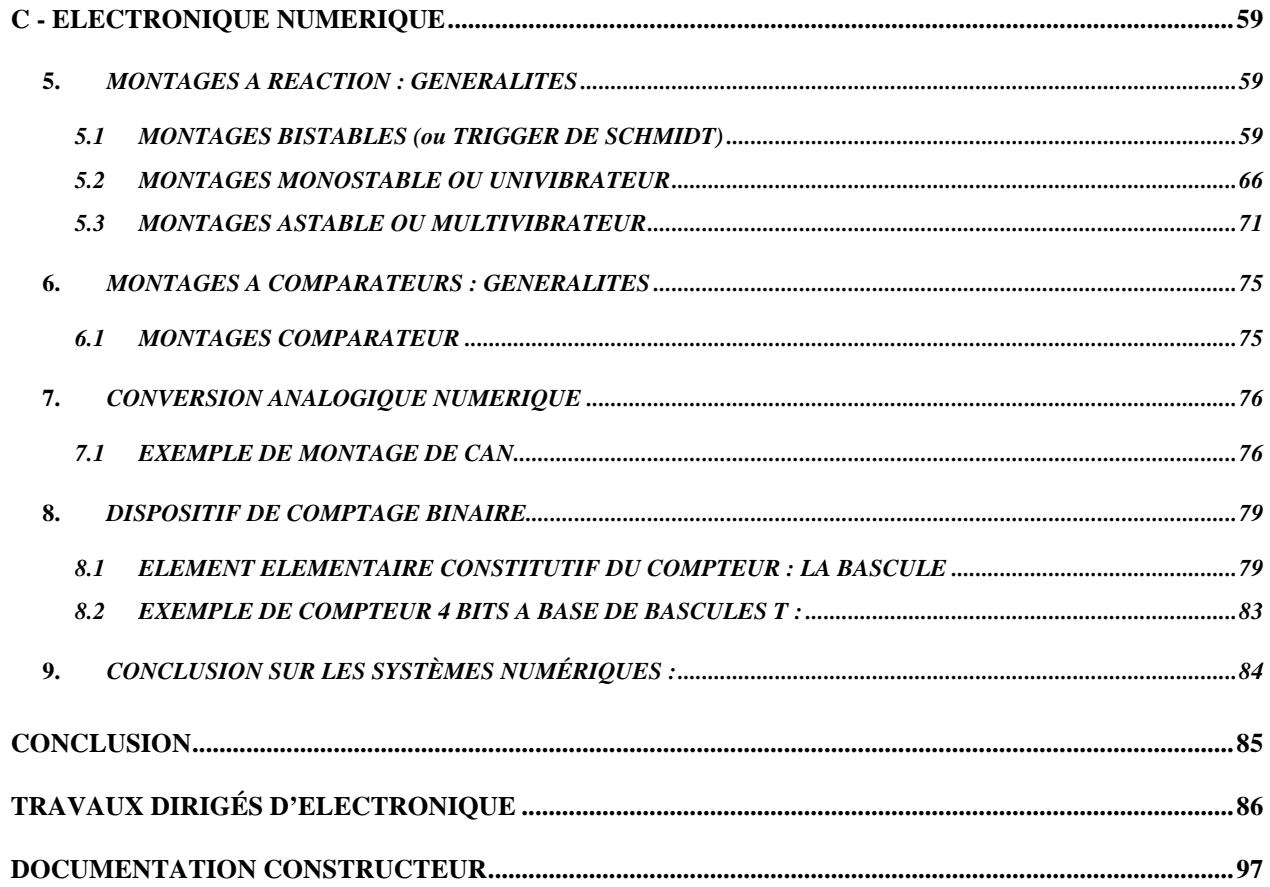

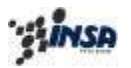

#### **GENERALITES**

Les circuits électroniques sont des éléments actifs, c'est-à-dire nécessitant des sources d'alimentation (par opposition aux circuits passifs). Ils ont pour fonction de traiter des grandeurs électriques (tensions ou courants) issues de capteurs (microphones, thermocouples, photopiles, interrupteurs) ou de générateurs (oscillateurs) présentes sur leurs entrées pour les transformer en grandeurs de sortie propres à commander divers actionneurs (moteurs, haut-parleurs, résistances chauffantes, relais, etc...).

> Titre: D:\DESSINS.GR\F\fig-1.eps Auteur: AutoCAD PSOUT Aperçu: Cette image EPS n'a pas été enregistrée avec un aperçu intégré. Commentaires: Cette image EPS peut être imprimée sur une imprimante PostScript mais pas sur un autre type d'imprimante.

#### *Figure 1*

Si l'on détaille un peu plus cette chaîne de traitement des signaux on constate qu'elle peut utiliser deux grandes familles de circuits :

- les circuits analogiques,
- les circuits digitaux.

Lorsqu'ils coexistent dans la chaîne de traitement des signaux, ces deux types de circuits sont généralement répartis comme indiqué sur la Figure 2 :

 $A_1$ : amplificateur de tension (ou de courant).

- C.A.N. : convertisseur analogique numérique.
- S.T.N. : système de traitement numérique.
- C.N.A. : convertisseur numérique analogique.
- $A_2$ : amplificateurs de puissance.

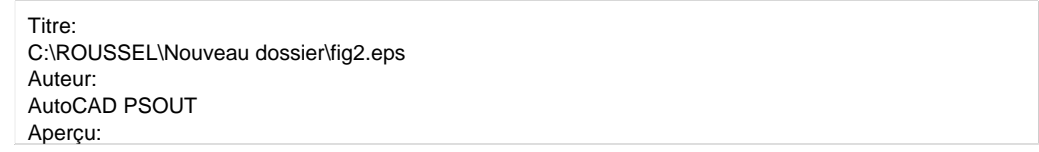

*Figure 2*

Les amplificateurs étant des circuits analogiques, les convertisseurs et le système de traitement numérique étant des circuits digitaux.

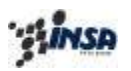

On peut plus précisément définir les fonctions de ces deux types de circuits.

#### **Les circuits analogiques**

Ils ont la propriété de délivrer sur leur sortie des signaux (tension ou courant) proportionnels à l'amplitude de :

- la grandeur (tension ou courant) présente sur leur entrée.
- la somme de plusieurs grandeurs.
- la dérivée ou l'intégrale d'une grandeur ou de la somme de plusieurs grandeurs.

On doit cependant noter que cette proportionnalité entre signal de sortie "s" et signal d'entrée "e" n'existe que dans un certain domaine d'amplitude de "s" compris entre les deux limites de saturation du circuit.

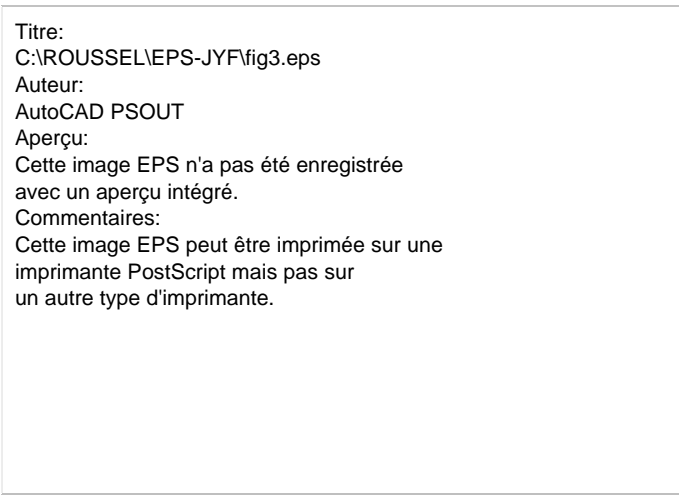

*Figure 3*

Si k est le coefficient de proportionnalité entre s et e le circuit est linéaire pour un signal d'entrée :

$$
-\frac{S_{sat}}{k} \le e \le +\frac{S_{sat}}{k}
$$

#### **Les circuits digitaux ou numériques**

Pour ces circuits la zone de linéarité est extrêmement réduite et de ce fait leur sortie ne peut avoir que deux états  $\pm S_{\text{sat}}$  suivant le signe du signal d'entrée (figure 4a).

Apparaît alors la notion de «seuil de basculement» du circuit e<sub>0</sub>.

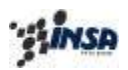

Certains dispositifs digitaux ont deux seuils de basculement. Cela entraîne un phénomène d'hystérésis analogue à celui que l'on constate dans les systèmes à tore ferromagnétique. (Figure 4b).

> Titre: C:\ROUSSEL\EPS-JYF\fig4.eps Auteur: AutoCAD PSOUT Aperçu: Cette image EPS n'a pas été enregistrée avec un aperçu intégré. Commentaires: Cette image EPS peut être imprimée sur une imprimante PostScript mais pas sur un autre type d'imprimante.

> > *Figure 4*

De nos jours, ces circuits, qu'ils soient analogiques ou digitaux, sont produits sous forme de systèmes intégrés et modulaires comprenant un grand nombre de transistors (bipolaires ou unipolaires) et de résistances sur la même puce de semi-conducteur.

Il n'est cependant pas nécessaire, dans un premier temps, de connaître la théorie du transistor et la structure interne de ces circuits intégrés pour les utiliser.

On doit cependant :

- savoir caractériser ces circuits pour en établir des modèles électriques simples,
- connaître leurs précautions d'emploi,
- déterminer les critères de choix pour un problème donné.

Compte tenu des considérations précédentes, on peut commencer l'étude des grandes fonctions de l'électronique en prenant comme élément de base l'amplificateur opérationnel.

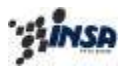

#### **A - L'AMPLIFICATEUR OPERATIONNEL**

#### *Historique.*

Le terme «opérationnel» s'appliquait à l'origine à des amplificateurs qui étaient utilisés dans des circuits de calcul pour effectuer des opérations sur des grandeurs analogiques, (tensions ou courants) c'est-à-dire additions, soustractions, intégrations, etc ... C'est ce qu'on appelait le calcul analogique (ou simulation analogique).

Le domaine d'application des amplificateurs opérationnels s'est actuellement étendu et ils sont utilisés à bien d'autres fonctions que celles du calcul analogique aujourd'hui.

On les emploie dans la constitution :

- de chaînes de mesures.
- de systèmes de contrôle,
- d'asservissements.

#### **1.** *DEFINITION*

Le symbole d'un amplificateur opérationnel est indiqué sur la figure 5. Le triangle souligne le caractère unidirectionnel de ce composant :

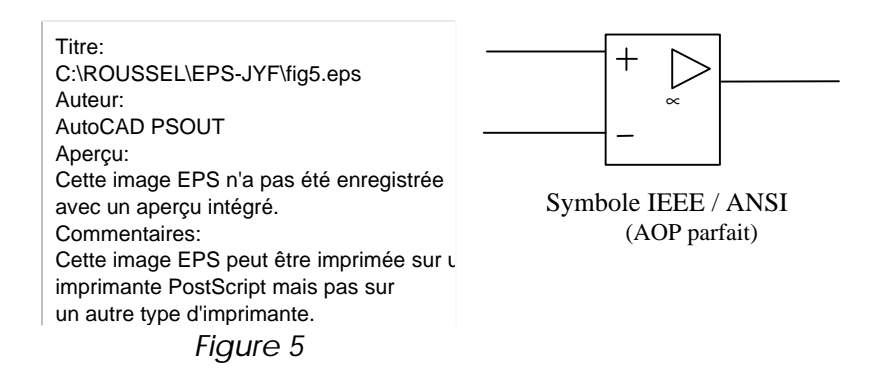

Cet amplificateur délivre une tension de sortie S proportionnelle à la différence des deux tensions présentes sur ses entrées  $e_1$  et  $e_2$ .

Telle que :

$$
V_{S} = G(V_{e_1} - V_{e_2})
$$

Les bornes sur lesquelles sont connectées les sources *d'alimentation ± V ne sont pas toujours représentées.*

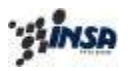

Les deux entrées symétriques  $e_1$  et  $e_2$  sont respectivement repérées par les signes «+» et «-». Ces deux signes ont la signification suivante :

- Si une tension est appliquée entre e<sub>1</sub> et e<sub>2</sub> avec l'entrée e<sub>2</sub> reliée à la masse, la tension de sortie  $V_s$  est en phase avec cette tension d'entrée.  $e_1(+)$  est donc l'entrée non inverseuse de l'amplificateur.

- Si une tension est appliquée entre e<sub>2</sub> et e<sub>1</sub> avec l'entrée e<sub>1</sub> reliée à la masse, la tension de sortie  $V_s$  est en opposition de phase avec cette tension d'entrée (déphasage de  $\pi$ ). e<sub>2</sub>(-) est donc l'entrée inverseuse de l'amplificateur.

Titre: C:\ROUSSEL\EPS-JYF\fig5a.eps Auteur: AutoCAD PSOUT Aperçu: Cette image EPS n'a pas été enregistrée avec un aperçu intégré. Commentaires: Cette image EPS peut être imprimée sur une imprimante PostScript mais pas sur un autre type d'imprimante.

*Figure 6*

*Remarque* : comme on le verra plus loin, le gain G de l'amplificateur, et donc son déphasage propre, dépendent de la fréquence du signal d'entrée. Lorsque cette dernière augmente, les signaux de sortie, initialement en phase ou en opposition de phase, acquièrent des déphasages plus importants au delà d'une certaine fréquence qui sera définie plus loin.

#### **2.** *CARACTERISTIQUES ESSENTIELLES D'UN AMPLIFICATEUR OPERATIONNEL*

Les amplificateurs opérationnels du commerce (voir exemple Figure 7) sont livrés avec des notices techniques qui précisent un nombre relativement important de caractéristiques à prendre en compte pour orienter le choix de l'utilisateur.

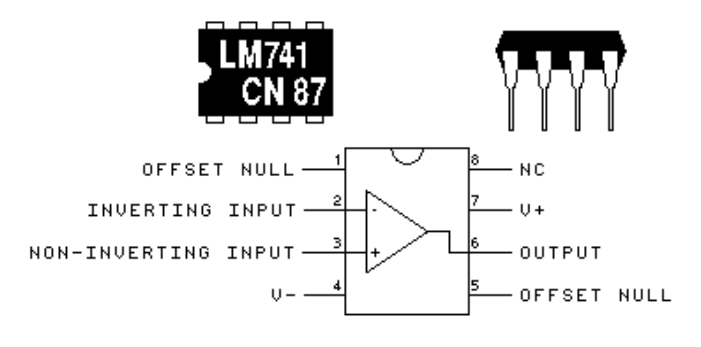

*Figure 7*

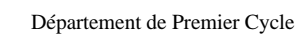

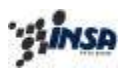

On peut cependant, pour aborder l'étude des fonctions fondamentales de l'électronique analogique, ne retenir dans un premier temps que six caractéristiques essentielles de l'amplificateur opérationnel.

Ce sont les valeurs de :

- son gain différentiel statique  $G_0$ ,
- son gain différentiel en fréquence G(f), et son gain de mode commun,
- sa courbe de réponse en fréquence G(f),
- ses domaines de fonctionnement linéaire et saturés,
- son impédance différentielle d'entrée,
- son impédance de sortie,
- ses courants de polarisation,
- son temps de montée pour une amplitude de sortie donnée.

La connaissance de ces caractéristiques essentielles permet d'élaborer un modèle électrique simplifié de l'amplificateur, voire même, pour certains calculs rapides, d'utiliser la notion «d'amplificateur idéal».

#### **2.1** ETUDE DU GAIN DIFFERENTIEL D'UN AMPLIFICATEUR OPERATIONNEL

Lorsque l'amplificateur est correctement alimenté par ses sources  $\pm V$  et que l'on applique entre ses deux entrées  $e_1(+)$  et  $e_2(-)$  une tension sinusoïdale  $\varepsilon(t) = E \sin \omega t$  de très faible amplitude E et de très basse fréquence (quelques hertz ), on constate que le signal de sortie est de la forme :  $V_s(t) = G_0 E \sin(\omega t + \varphi) \omega \varphi$  est nul.

Le coefficient de proportionnalité  $G_0$  est le gain différentiel statique de l'amplificateur, il est de l'ordre de 104 à 106.

Si l'on augmente la fréquence du signal d'entrée ε en maintenant son amplitude constante, on constate alors que l'amplitude de la tension de sortie diminue et que son angle de phase ϕ devient négatif.

Le gain dépend donc de la fréquence et le relevé de la courbe de variation du module de ce gain (rapport des amplitudes) en fonction de la fréquence a l'allure suivante pour un amplificateur donné.

Cette description est en réalité, très difficile à mettre en œuvre expérimentalement.

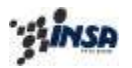

Département de 1° Cycle

Titre: C:\ROUSSEL\EPS-JYF\fig6.eps Auteur: AutoCAD PSOUT Aperçu: Cette image EPS n'a pas été enregistrée avec un aperçu intégré. Commentaires: Cette image EPS peut être imprimée sur une imprimante PostScript mais pas sur un autre type d'imprimante.

#### *Figure 8*

#### *Notion de représentation asymptotique.*

L'exploitation d'une telle courbe référencée par rapport à des axes gradués linéairement n'est pas aisée. Pour déterminer l'expression mathématique du gain G en fonction de la fréquence ƒ on lui substitue une représentation dans le plan de BODE où les fréquences sont portées sur une échelle logarithmique et où les gains sont portés sur une échelle linéaire graduée en décibels.

Soit

$$
G(f)|_{dB} = 20 \log \left| \frac{V_s(f)}{e(f)} \right|
$$

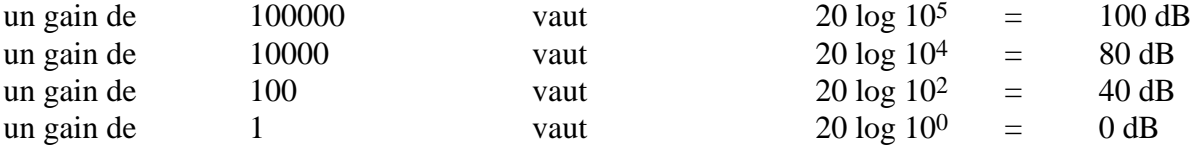

La courbe représentée Figure 8 prend alors la forme représentée Figure 9. Il est souvent nécessaire de relever les variations de la phase du gain en fonction de la fréquence soit  $\varphi(G(f))$ . La phase est donc également représentée sur cette figure.

Ces courbes ainsi tracées permettent de déterminer l'expression mathématique du gain différentiel de l'amplificateur considéré, du fait de l'apparition d'asymptotes.

Sachant que G(f) est défini par la relation :

$$
\frac{V_S}{\mathbf{e}(f)} = G(f)
$$

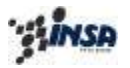

Département de Premier Cycle

On constate que :

$$
G(f) = \frac{G_0}{1 + j\frac{f}{f_0}}
$$

#### Dont le module est :

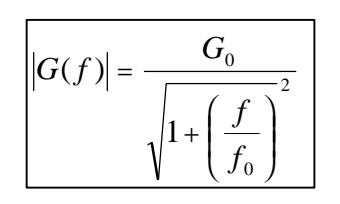

et la phase :

$$
\int (G(f)) = -Arc \tan \frac{f}{f_0}
$$

Titre:

C:\ROUSSEL\EPS-JYF\fig7.eps Auteur: AutoCAD PSOUT Aperçu: Cette image EPS n'a pas été enregistrée avec un aperçu intégré. Commentaires: Cette image EPS peut être imprimée sur une imprimante PostScript mais pas sur un autre type d'imprimante.

*Figure 9*

On constate effectivement sur ce diagramme que ces deux courbes tendent vers des asymptotes.

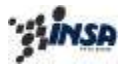

#### *Asymptotes du module.*

a) Pour  $f \ll f_0$   $|G(f)| \Rightarrow G_0$  asymptote horizontale b) Pour f >> f<sub>0</sub>  $|G(f)| \Rightarrow$  asymptote inclinée à - 20 dB/déc. coupant l'axe OdB à f<sub>T</sub> = G<sub>0</sub> f<sub>0</sub> c) Si  $f = 10.f_0$ :  $20\log G_0 - 20\log 10 = G_{0,\text{dB}} - 20$  $|G(f = 10f_0)| = 20 \log \frac{G_0}{10} = 20 \log G_0 - 20 \log 10 = G_{0dB}$ 

d) Si  $f = 100.f_0$ :

$$
|G(f = 100f_0)| = 20\log\frac{G_0}{100} = 20\log G_0 - 20\log 100 = G_{0dB} - 40
$$

e) Si  $f = f_0$ :

$$
\left| G(f = f_0) \right| = 20 \log \frac{G_0}{\sqrt{2}} = 20 \log G_0 - 20 \log \sqrt{2} = G_{0dB} - 3_{dB}
$$

 ƒ0 est la **fréquence de coupure** de l'amplificateur également appelée *fréquence de cassure* car elle est à l'intersection des deux asymptotes de la courbe de variation du module.

#### *Asymptotes de la phase*

$$
\mathbf{j}(f) = Arc \tan\left(\frac{0}{G_0}\right) - Arc \tan\left(\frac{f}{f_0}\right) = -Arc \tan\left(\frac{f}{f_0}\right)
$$

\n
$$
\text{Si } f \ll f_0
$$
  \n  $\varphi(\text{G}(f)) \Rightarrow 0^\circ$   \n  $\downarrow$   \n  $\text{Deux asymptotes horizontales}$ \n

\n\n $\text{Si } f >> f_0$   \n  $\varphi(\text{G}(f)) \Rightarrow -90^\circ$   \n  $\downarrow$   \n  $\text{Deux asymptotes horizontales}$ \n

Pour 
$$
f = f_0 φ(G(f_0)) = - Arctan 1 = -45°
$$

#### *Bande passante de l'amplificateur.*

 $f_0$  fixe la limite supérieure de la « bande passante à - 3dB » de l'amplificateur, la limite inférieure étant 0 hertz pour les amplificateurs opérationnels que l'on appelle également, de ce fait, amplificateurs continus (pouvant amplifier des variations de très basses fréquences) ;  $f_0$  est de *l'ordre de 10 à 100 Hz* pour les amplificateurs courants.

#### **2.2** GAIN DE MODE COMMUN

Soient V1 et V2 deux générateurs de tension, appliqués en l'entrée de l'amplificateur opérationnel.

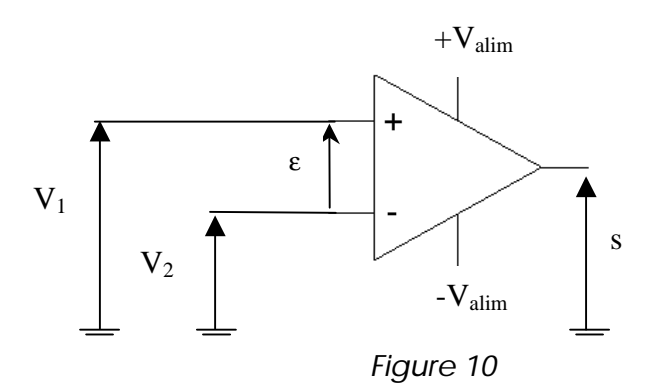

On définit *e, tension différentielle d'entrée* du système par la relation :

$$
\mathbf{e} = V^+ - V^- = V_1 - V_2
$$

On peut définir aussi  $V_{MC}$ , tension de mode commun du système par la relation :

$$
V_{MC} = \frac{V_1 + V_2}{2}
$$

La tension de sortie s varie selon l'équation :

$$
s = G(\mathbf{e} + \frac{1}{\mathbf{t}} V_{MC})
$$

 $O$ ù :

τ est le Taux de Réjection de la tension de Mode commun (**C**ommon **M**ode **R**ejection **R**ate)

Afin de s'affranchir de la composante de s due à  $V_{MC}$ :

- en tant qu'utilisateur d'amplificateur opérationnel, on choisira l'AOP présentant un τ **INFINI**
- en tant que concepteur d'amplificateur opérationnel, on veillera à obtenir un  $\tau$  le plus grand possible *(symétrie et générateur de courant à forte résistance de sortie …)*

Sous cette condition, on pourra écrire :

$$
s(f) = G(f).e(f)
$$

Avec G(f) également appelée *Transmittance complexe*.

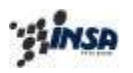

#### **2.3** DOMAINES DE FONCTIONNEMENT LINEAIRE ET SATURE D'UN AMPLIFICATEUR OPERATIONNEL

Lorsque l'on utilise l'amplificateur à des fréquences inférieures à la fréquence de coupure  $f_0$ et que l'on relève la valeur de l'amplitude de la tension de sortie S en fonction de l'amplitude de la tension d'entrée ε, on obtient la caractéristique statique de l'amplificateur S(ε) figure 8.

Cette caractéristique statique fait apparaître trois zones de fonctionnement de l'amplificateur suivant les valeurs de la tension d'entrée.

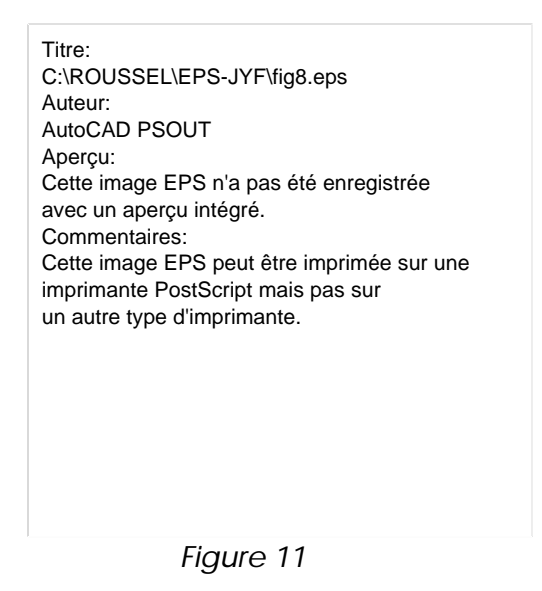

#### *Remarque :*

a) Si l'on utilise l'AOP à une fréquence fixe  $f > f_0$  on relèvera évidemment que le gain G de la zone linéaire est inférieur à  $G_0$  et qu'apparaît un retard entre  $S(f)$  et  $\varepsilon(f)$  du au déphasage introduit par l'amplificateur à cette fréquence.

b) Les tensions de saturation  $\pm S_{\text{sat}}$  sont *légèrement inférieures* aux tensions d'alimentation ± V mais y sont souvent assimilées dans l'analyse des circuits.

#### **2.4** IMPEDANCE DIFFERENTIELLE D'ENTREE DE L'AMPLIFICATEUR **OPERATIONNEL**

L'impédance différentielle d'entrée est une impédance équivalente reliant les deux entrées  $e_1(+)$ et e<sub>2</sub>(-). Dans la bande passante de l'amplificateur (fréquence d'utilisation f<f<sub>0</sub>) c'est une résistance Re qui est de l'ordre de 100KΩ à 10MΩ.

Remarque : On observe également l'existence d'une impédance de mode commun qui relie l'entrée  $e_1(+)$  (ou  $e_2$  (-) l'autre entrée n'étant pas connectée) à la masse. Dans la bande passante de l'amplificateur c'est une résistance R<sub>MC</sub> qui est de l'ordre de 50 à 500 MΩ qui, compte tenu de sa

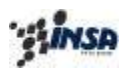

valeur très élevée par rapport à  $R_e$  et aux impédances que l'on connecte sur l'amplificateur, n'intervient pratiquement pas dans les résultats numériques. On la néglige donc systématiquement.

#### **2.5** IMPEDANCE DE SORTIE DE L'AMPLIFICATEUR OPERATIONNEL

C'est l'impédance interne du générateur de tension contrôlé par la tension différentielle d'entrée  $G(f)$  ε  $(f)$ .

Dans la bande passante de l'amplificateur c'est une résistance  $R_s$  qui est de l'ordre de 10 à 100 Ω. On doit noter que sa valeur dépend de l'amplitude de la tension de sortie. Plus cette tension est élevée plus  $R_s$  est faible.

**2.6** MODELE ELECTRIQUE SIMPLIFIE D'UN AMPLIFICATEUR OPERATIONNEL Dans la plupart des calculs de circuits comprenant des amplificateurs opérationnels, les modèles simplifiés de ces derniers seront suffisants.

Ce modèle, représenté Figure 12, n'est évidemment valable que dans la zone linéaire de l'amplificateur c'est-à-dire pour :

$$
-\frac{S_{sat}}{G_0} \leq \mathbf{e} \leq +\frac{S_{sat}}{G_0}
$$

Titre: C:\ROUSSEL\EPS-JYF\fig9.eps Auteur: AutoCAD PSOUT Aperçu: Cette image EPS n'a pas été enregistrée avec un aperçu intégré. Commentaires: Cette image EPS peut être imprimée sur une imprimante PostScript mais pas sur un autre type d'imprimante.

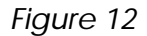

Sur ce modèle :

$$
G(f) = \frac{V_s(f)}{\mathbf{e}(f)} = \frac{G_0}{1 + j\frac{f}{f_0}}
$$

Les signes affectés au générateur de tension  $G(f)$ . $\varepsilon(f)$  signifient qu'en valeurs instantanées, S est en phase avec ε , tant que f est dans la Bande Passante de l'AOP (intervalle de fréquence pour lequel le déphasage est nul), soit f inférieur à  $f_0$ .

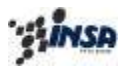

Dans la BP de l'AOP on aura :  $R_e \simeq 100$  KΩ à  $10$  MΩ  $R_s \simeq 10 \Omega$  à  $100\Omega$ 

#### **2.7** NOTION D'AMPLIFICATEUR IDEAL (OU PARFAIT)

Les caractéristiques de l'amplificateur opérationnel précédemment établies étant connues, pour déterminer la fonction principale de montages comprenant un amplificateur opérationnel, il est courant dans la pratique de considérer ces caractéristiques comme idéales (approximation du premier ordre).

Soit : *le gain statique G<sup>0</sup> comme infini, l'impédance d'entrée infinie, l'impédance de sortie nulle, la fréquence de coupure infinie,*

De telles caractéristiques justifient le modèle de l'amplificateur idéal de la Figure 13 dans lequel  $G_0$  ε est une source parfaite de tension. Comme  $S = G_0$  ε est une tension finie, on peut considérer que ε # 0, c'est-à-dire est néglifeable en valeur par rapport aux autres potentiels présents, à condition d'être en régime linéaire.

> Titre: C:\ROUSSEL\EPS-JYF\fig10.eps Auteur: AutoCAD PSOUT Aperçu: Cette image EPS n'a pas été enregistrée avec un aperçu intégré. Commentaires: Cette image EPS peut être imprimée sur une imprimante PostScript mais pas sur un autre type d'imprimante.

*Figure 13*

#### **2.8** TEMPS DE MONTEE D'UN AMPLIFICATEUR OPERATIONNEL

Le temps de montée d'un amplificateur opérationnel caractérise la faculté de ce dernier à répondre plus ou moins vite à un signal quelconque. Plus précisément, la conception interne de chaque Amplificateur Opérationnel autorise une valeur maximale de la vitesse de VARIATION du potentiel de la sortie.

Ce facteur interne noté « σ » et appelé le « slew rate » de l'Amplificateur Opérationnel, est défini par la relation :

$$
\int_{S} (V / s)_{\text{constructe}} \, u \quad > \quad \max(\frac{\partial V_{S}}{\partial t}) \qquad \forall \, t
$$

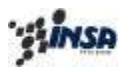

On peut, comme cela a été fait en régime sinusoïdal, mesurer expérimentalement ce temps de montée en attaquant l'entrée de cet amplificateur par un signal échelon.

Il est cependant souhaitable d'étudier auparavant le comportement de l'amplificateur en régime quelconque par le calcul opérationnel.

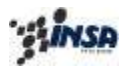

#### **3.** *INTRODUCTION AU CALCUL OPERATIONNEL (OU SYMBOLIQUE) DE LA REPONSE DES CIRCUITS*

En établissant la courbe de réponse en fréquence d'un amplificateur opérationnel au paragraphe 2.1, on a implicitement considéré que ce dernier était utilisé en régime sinusoïdal permanent (ou régime établi).

Si l'on veut à présent savoir comment cet amplificateur réagira pendant l'établissement de ce régime permanent, donc connaître son régime transitoire ou d'une manière plus générale encore savoir comment il répondra à une sollicitation quelconque périodique ou non périodique, il faudrait établir l'équation différentielle qui régit son comportement.

Ne connaissant pas, dans le cadre de ce cours, la structure interne d'un amplificateur, nous allons utiliser un artifice qui consiste à étudier un circuit simple dont on peut facilement établir l'équation différentielle. Ceci nous permettra de déterminer la relation qui existe pour ce circuit entre son comportement en régime sinusoïdale permanent et son comportement en régime quelconque. Plus précisément on pourra ainsi lier la transmittance complexe en régime permanent sinusoïdal de ce circuit à sa fonction de transfert en régime quelconque, et par assimilation en faire de même pour l'amplificateur opérationnel.

Le circuit simple que nous allons étudier a (à un coefficient  $G_0$  près) la même représentation asymptotique dans le diagramme de Bode qu'un amplificateur opérationnel.

Il s'agit du réseau R.C. passe-bas représenté Figure 14.

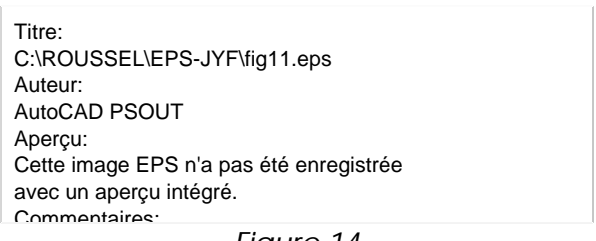

*Figure 14*

La réponse de ce circuit à une excitation sinusoïdale  $e(t) = E \sin \omega t$  en régime permanent est obtenue en écrivant :

$$
s(\mathbf{w}t) = \frac{Z_C}{Z_C + R} e(\mathbf{w}t) = \frac{\frac{1}{jC\mathbf{w}}}{\frac{1}{jC\mathbf{w}} + R} e(\mathbf{w}t) = \frac{1}{1 + jRC\mathbf{w}} e(\mathbf{w}t)
$$

puisque ω = 2 π*f* la transmittance complexe de ce circuit est bien :

$$
T(f) = \frac{s(f)}{e(f)} = \frac{1}{1 + j\frac{f}{f_c}} \qquad \text{oi} \qquad f_c = \frac{1}{2pRC}
$$

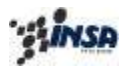

La représentation de cette transmittance dans le plan de BODE est donc Figure 15.

Titre: C:\ROUSSEL\EPS-JYF\fig12.eps Auteur: AutoCAD PSOUT Aperçu: Cette image EPS n'a pas été enregistrée avec un aperçu intégré. Commentaires: Cette image EPS peut être imprimée sur une imprimante PostScript mais pas sur un autre type d'imprimante.

*Figure 15*

Si l'on veut à présent connaître la réponse complète de ce circuit, c'est-à-dire déterminer, en plus de sa réponse forcée, sa réponse transitoire, on peut utiliser deux méthodes de résolution de son équation différentielle :

- méthode de résolution classique,
- méthode de résolution par la transformée de Laplace (calcul opérationnel).

#### **3.1** METHODE CLASSIQUE

En considérant que le condensateur C est déchargé à l'instant t=0, l'équation différentielle de ce circuit est :

$$
e(t) = R i(t) + s(t)
$$

avec :

$$
s(t) = \frac{1}{C} \int_{0}^{t} i(\mathbf{I}) d\mathbf{I}
$$

d'où :

$$
i(t) = C \frac{ds(t)}{dt}
$$

L'équation en s(t) du circuit est donc :

$$
RC \quad \frac{ds(t)}{dt} + s(t) = e(t)
$$

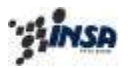

On peut ainsi démontrer que la réponse en tension s(t) de ce circuit à une sollicitation e(t) est la somme de deux composantes :

a) *Une réponse transitoire (ou régime libre) S<sup>L</sup> (t)* qui est la *solution générale* de cette équation différentielle *sans second membre*.

Soit par exemple :

• si  $e(t)$  est une tension échelon :  $e(t) = E.u(t)$  où  $u(t)$  est l'échelon unité, alors on aura :

$$
S_L(t) = -E e^{-\frac{t}{RC}}
$$

• si  $e(t)$  est une tension sinusoïdale :  $e(t) = E \sin \omega t \cdot u(t)$ 

$$
S_L(t) = \frac{RC\mathbf{w}}{1 + R^2 C^2 \mathbf{w}^2} E e^{-\frac{t}{RC}}
$$

b) *Une réponse permanente (ou régime forcé)*  $S_F(t)$  qui est la *solution particulière* de l'équation différentielle *avec second membre*.

Soit par exemple :

- si  $e(t) = E.u(t)$  alors on aura  $s_F(t) = E$ 
	- $\text{si } e(t) = E \sin \omega t \cdot u(t)$  alors on aura :

$$
s_F(t) = \frac{1}{\sqrt{1 + R^2 C^2 \mathbf{w}^2}} E \sin(\mathbf{w}t - \mathbf{j})
$$

avec  $φ = Arctan RCω$ 

En pratique, l'application de la méthode classique, que l'on vient succinctement de rappeler, devient vite *fastidieuse* lorsque s'accroît la complexité du système à étudier.

Il faut en effet :

a) Trouver artificiellement des solutions dont on doit calculer péniblement les coefficients.

b) Ecrire des équations différentielles, ce qui empêche l'application de cette méthode aux systèmes physiques dont la structure interne n'est pas connue.

Le calcul opérationnel, utilisant les propriétés de la transformée de Laplace, est par contre d'une utilisation plus systématique et peut être appliqué à l'étude de systèmes, pour lesquels on ne dispose que de *données expérimentales, sans connaître leurs équations différentielles*.

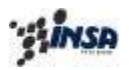

#### **3.2** METHODE DE RESOLUTION PAR LA TRANSFORMEE DE LAPLACE

Le calcul opérationnel ou symbolique permet, grâce à un changement de variable, de remplacer la résolution de l'équation différentielle d'un système par celle d'une équation algébrique à condition que cette équation différentielle soit linéaire, à coefficients constants et d'ordre fini, ce qui est le cas pour beaucoup de systèmes physiques.

*3.2-1) TRANSFORMEE DE LAPLACE D'UNE FONCTION f(t)*

A toute fonction du temps  $f(t)$ , définie pour  $t > 0$  on peut faire correspondre une fonction F(p) de la variable complexe  $p = \infty + j \omega$ .

On écrit :  $F(p) = L[f(t)]$  où cette fonction est définie par l'expression :

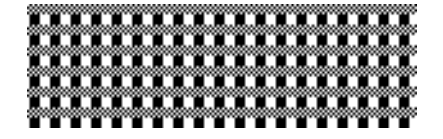

Cette expression permet de calculer les transformées des fonctions :

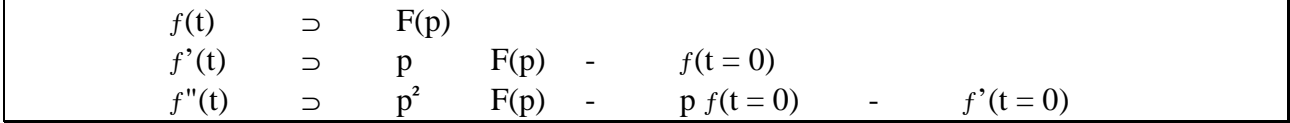

*3.2-2) EXEMPLE : EXPRESSION DE LA TRANSFORMEE DE LAPLACE D'UN SIGNAL TYPE « SINUS »*

Soit :

$$
e(t) = E\sin\omega t
$$

On cherche l'expression de :

$$
E(p) = \int_{0}^{\infty} E \sin \mathbf{w} t e^{-pt} dt = E\left[ -\frac{1}{w} e^{-pt} \cos \mathbf{w} t \right]_{0}^{\infty} - \int_{0}^{\infty} p \frac{1}{\mathbf{w}} E \cos \mathbf{w} t e^{-pt} dt
$$

$$
-\frac{p}{\mathbf{w}} \int_{0}^{\infty} \cos \mathbf{w} t e^{-pt} = -\frac{p}{\mathbf{w}} \left[ \frac{1}{\mathbf{w}} \sin \mathbf{w} t e^{-pt} \right]_{0}^{\infty} - \frac{p}{\mathbf{w}} \int_{0}^{\infty} \frac{p}{\mathbf{w}} \sin \mathbf{w} t e^{-pt} dt
$$

$$
E(p) = \int_{0}^{\infty} E \sin \mathbf{w} t e^{-pt} dt (1 + \frac{p^{2}}{\mathbf{w}^{2}}) = E(\frac{1}{\mathbf{w}})
$$

$$
E(p) = \frac{\mathbf{w}}{\mathbf{w}^{2} + p^{2}} E = \int_{0}^{\infty} E \sin \mathbf{w} t e^{-pt} dt
$$

### **SLINSA**

Ce calcul peut s'avérer très rapidement complexe, c'est pourquoi il existe des *« Tables »* de correspondance entre fonctions temporelles et fonctions de la variable complexe p.

*E p p*  $e(t) = E e^{-dt} \cos \Psi t \cdot u(t)$   $E(p) =$ *E p*  $e(t) = E e^{-dt} u(t)$   $E(p) =$ *E*  $p^2$  + **w** <sup>2</sup>  $e(t) = E \sin \mathbf{w} t.u(t)$   $E(p) =$ *p E*  $e(t) = E u(t)$  (*t*)  $(p + d)^2 + w^2$ 1 *d d* + *w*  $+ d$ )<sup>2</sup> + + +

Pour information, la transformée inverse de Laplace est définie par la relation :

$$
f(t) = \frac{1}{2 \, j \mathbf{p}} \int_{\mathbf{x} - j\infty}^{\mathbf{x} + j\infty} F(z) e^{zt} \, dz
$$

En pratique on fera donc référence à ces tables de correspondance afin:

- d'une part , de simplifier le calcul de la Transformée de Laplace d'un signal temporel,
- d'autre part, d'éviter le calcul de la Transformée Inverse de Laplace qui est relativement délicat.

*Remarque :*

Le calcul opérationnel permet également de déterminer les valeurs :

- $f(t = 0)$
- et  $f(t \rightarrow \infty)$

correspondant à une fonction  $f(t)$  que l'on ne connaît pas mais dont on connaît la transformée F(p).

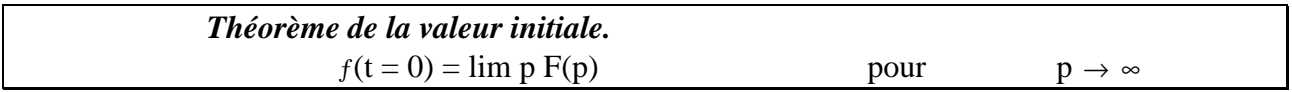

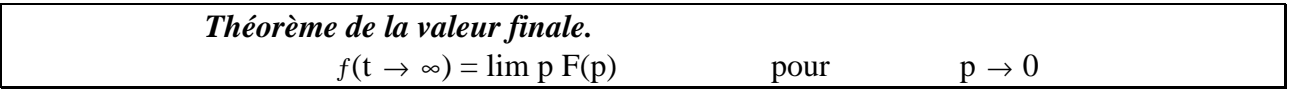

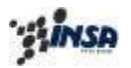

Compte tenu des données précédentes on peut déduire les impédances symboliques des trois éléments passifs R, C et L :

> Titre: C:\ROUSSEL\EPS-JYF\fig13.eps Auteur: AutoCAD PSOUT Aperçu: Cette image EPS n'a pas été enregistrée avec un aperçu intégré. Commentaires: Cette image EPS peut être imprimée sur une imprimante PostScript mais pas sur un autre type d'imprimante.

> > *Figure 16*

*Lois fondamentales de ces éléments.*

$$
v_R(t) = Ri(t) \qquad \qquad v_C(t) = \frac{1}{C} \int_0^t i(\mathbf{g}) d\mathbf{g} \qquad \qquad v_L(t) = L \frac{di(t)}{dt}
$$

En régime variable quelconque :

$$
Z_R(p) = \frac{V_R(p)}{I_R(p)} = R \qquad Z_C(p) = \frac{V_C(p)}{I_C(p)} = \frac{1}{Cp} \qquad Z_L(p) = \frac{V_L(p)}{I_L(p)} = Lp
$$

Dans chaque cas l'opérateur p correspond dans le domaine temporel à la dérivation de la fonction dont il est le multiplicateur.

#### *3.2-3) NOTION DE TRANSMITTANCE SYMBOLIQUE OU FONCTION DE TRANSFERT D'UN CIRCUIT.*

On peut donc passer facilement de l'équation différentielle d'un circuit à son équation symbolique.

Si l'on reprend le réseau RC de la figure 11 dont l'équation différentielle était :

$$
RC \frac{ds(t)}{dt} + s(t) = e(t)
$$

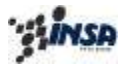

Département de 1° Cycle

son équation symbolique est :

$$
(1+RCp)S(p) = E(p)
$$

Ce montage a donc pour transmittance symbolique ou fonction de transfert :

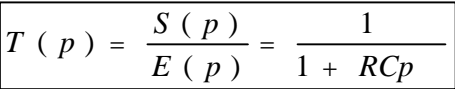

#### *3.2-4) DETERMINATION PAR LE CALCUL SYMBOLIQUE DE LA REPONSE D'UN CIRCUIT RC A UNE EXCITATION QUELCONQUE.*

Cette réponse est :

$$
S(p) = T(p)E(p) = \frac{1}{1 + RCp}E(p)
$$

*(a) Prenons par exemple e(t) signal d'amplitude constante E.*

$$
e(t) = E \cdot u(t)
$$
  

$$
E(p) = \frac{E}{p}
$$
  

$$
S(p) = \frac{E}{p(1 + RCp)}
$$

S(p) représente la réponse *« dans le domaine de Laplace »* du circuit étudié. A ce stade, il est impératif de retrouver l'expression temporelle de s(t).

Pour ce faire, rappelons que l'opérateur de Laplace est *« distributif »* :

 $L(s_1(t) + s_2(t)) = L(s_1(t)) + L(s_2(t)) = S_1(p) + S_2(p)$ 

*On cherche donc à exprimer S(p) sous la forme d'une somme d'éléments dont les transformées inverses de Laplace (originaux) sont connues et répertoriées dans des tables.*

On peut dans notre cas écrire :

$$
S(p) = \frac{E}{RC} \frac{1}{p(p + \frac{1}{RC})}
$$

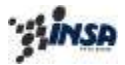

Où S(p) par décomposition en éléments simples peut se mettre sous la forme :

 $\overline{1}$ 

$$
S(p) = E\left(\frac{1}{p} - \frac{1}{p + \frac{1}{RC}}\right)
$$

D'où par passage en régime temporel, on obtient pour original en consultant la table de transformées:

 $\overline{a}$ 

$$
s(t) = E(1 - e^{-\frac{t}{RC}})u(t) \qquad \Rightarrow \qquad s(t) = E(1 - e^{-\frac{t}{RC}})
$$

*(b) Prenons par exemple e(t) signal sinusoïdal d'amplitude E.*

$$
e(t) = E \sin \mathbf{w} t.u(t) \qquad E(p) = \frac{\mathbf{w}}{p^2 + \mathbf{w}^2}
$$

On a donc :

$$
S(p) = \frac{1}{1 + R C p} \frac{\mathbf{w}}{p^2 + \mathbf{w}^2} E = \frac{E}{RC} \frac{\mathbf{w}}{\left(p + \frac{1}{RC}\right) (p^2 + \mathbf{w}^2)}
$$
(\*)

$$
S(p) = \frac{A}{p + \frac{1}{RC}} + \frac{Bp + C}{p^2 + \mathbf{w}^2}
$$

- Détermination des constantes A, B et C :
	- On multiplie les 2 membres par  $(p+1/RC)$  puis on pose  $p = -1/RC$ . On obtient :

$$
A = E \frac{RC \mathbf{w}}{1 + R^2 C^2 \mathbf{w}^2}
$$

• On pose  $p = 0$ . On obtient :

$$
\frac{E}{w} = RC.A + \frac{C}{w^2}
$$
  

$$
C = wE - RC w^2 A = Ew (1 - \frac{R^2 C^2 w^2}{1 + R^2 C^2 w^2}) = \frac{Ew}{1 + R^2 C^2 w^2}
$$

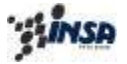

Département de 1° Cycle

• D'où B.

Enfin il vient :

$$
S(p) = \frac{ERC \mathbf{w}}{1 + R^2 C^2 \mathbf{w}^2} \frac{1}{p + \frac{1}{RC}} + \frac{E}{1 + R^2 C^2 \mathbf{w}^2} \left( \frac{\mathbf{w}}{p^2 + \mathbf{w}^2} - RC \mathbf{w} \frac{p}{p^2 + \mathbf{w}^2} \right)
$$

Ce qui donne comme original, dans le domaine temporel :

$$
s(t) = \frac{ERC \mathbf{w}}{1 + R^2 C^2 \mathbf{w}^2} e^{-\frac{t}{RC}} + \frac{E}{1 + R^2 C^2 \mathbf{w}^2} (\sin \mathbf{w}t - RC \mathbf{w} \cos \mathbf{w}t)
$$
  

$$
s(t) = \frac{ERC \mathbf{w}}{1 + R^2 C^2 \mathbf{w}^2} e^{-\frac{t}{RC}} + \frac{E}{\sqrt{1 + R^2 C^2 \mathbf{w}^2}} \sin (\mathbf{w}t + \mathbf{j})
$$
  
*avec*  

$$
\mathbf{j} = Arc \tan(-RC \mathbf{w}) = -Arc \tan(RC \mathbf{w})
$$

Le calcul opérationnel permet donc d'obtenir globalement la réponse complète du circuit, composante transitoire ou libre et composante permanente ou forcée.

#### *3.2-5) DETERMINATION DIRECTE DE LA REPONSE D'UN CIRCUIT EN REGIME SINUSOIDAL PERMANENT A PARTIR DE SA FONCTION DE TRANSFERT.*

Dans le cas particulier où le réseau RC est attaqué par un signal sinusoïdal  $e(t) = E \sin \theta$ ωt et où l'on ne s'intéresse qu'à son régime permanent (une fois donc la composante transitoire évanouie) on trouve par l'une et l'autre méthode que :

$$
s_F(t) = \frac{E}{\sqrt{1 + R^2 C^2 \mathbf{w}^2}} \sin (\mathbf{w} t + \mathbf{j})
$$

 $\boldsymbol{j}$  =  $-$  *Arc*  $\tan(RC \mathbf{w})$ 

On remarque dans cette expression que :

$$
\left|T(\mathbf{w})\right| = \frac{\left|S_F(\mathbf{w})\right|}{\left|E\right|} = \frac{1}{\sqrt{1 + R^2 C^2 \mathbf{w}^2}} \qquad \qquad et \qquad \qquad \mathbf{j} = -Arctan(RC\mathbf{w})
$$

sont respectivement les module et phase de la transmittance complexe du circuit :

$$
T(\mathbf{w}) = \frac{1}{1 + jRC \mathbf{w}}
$$

*w*

*jRC* +

1

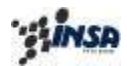

De ce fait lorsque l'on connaît la fonction de transfert  $T(p)$  d'un circuit on peut obtenir directement sa transmittance complexe en régime sinusoïdal permanent en faisant  $p = i\omega$ 

$$
T(p) = \frac{1}{1 + RCp} \qquad \qquad p = j\mathbf{w} \qquad \qquad T(\mathbf{w}) =
$$

Fonction de transfert en Transmittance complexe en régime régime variable quelconque sinusoïdal permanent

1

 $(\mathbf{w})$ 

#### **3.3** MISE EN ŒUVRE DU CALCUL OPERATIONNEL

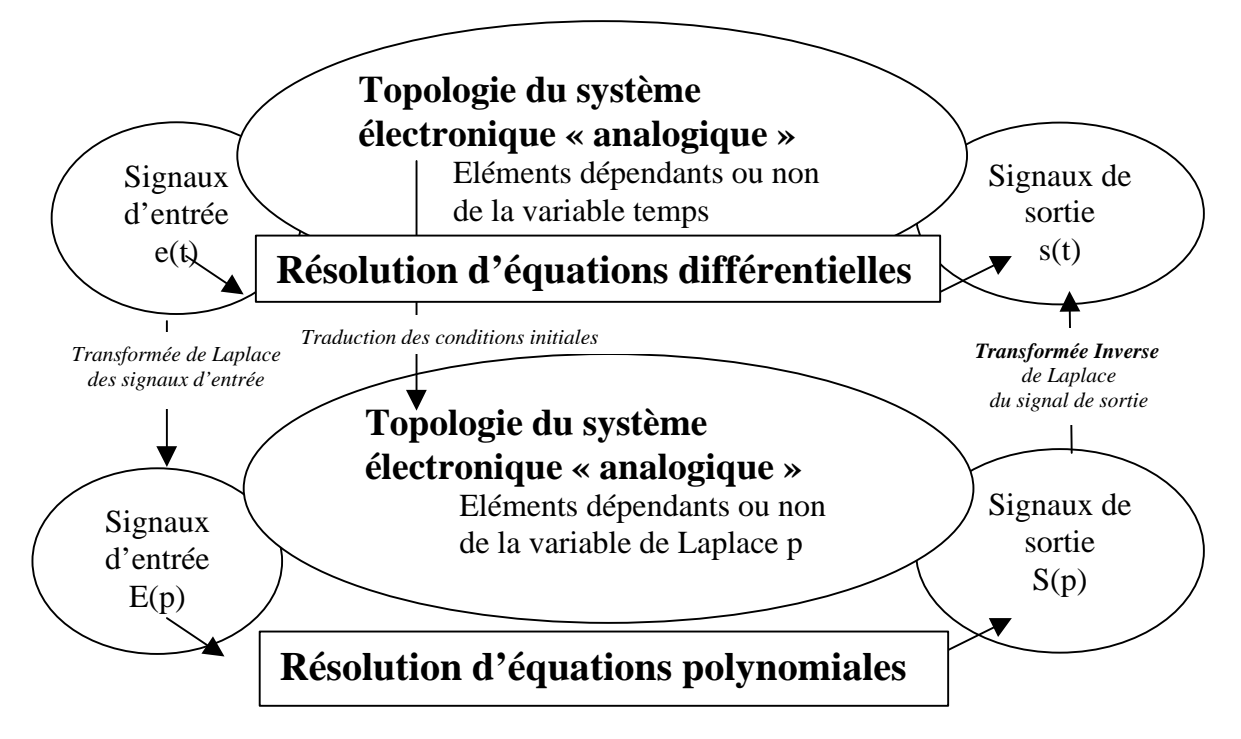

Le calcul opérationnel permet, grâce à un changement de variables de remplacer l'équation différentielle par une équation polynomiale, et ainsi d'établir la fonction de transfert en variable de Laplace du système étudié.

Tous les éléments du circuit doivent en conséquence être transformés en éléments dépendants de la variable « p », selon la table suivante :

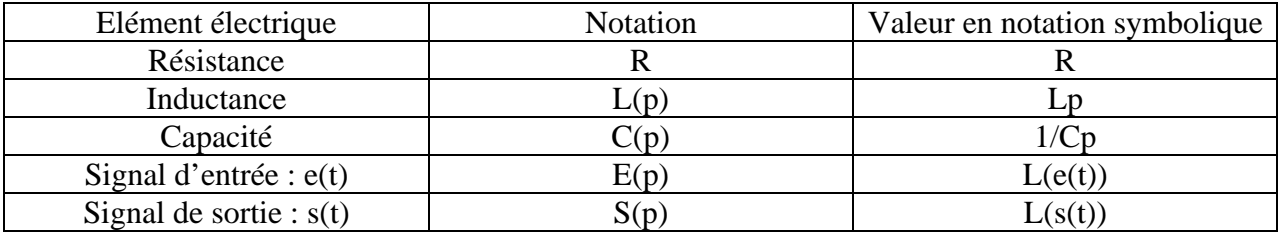

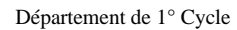

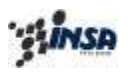

Partant d'une fonction f(t) du domaine temporel, on aboutit à une fonction F(p) du domaine complexe (variable p). Les deux fonctions forment une paire de transformées, dont la table cidessous rassemble quelques exemples :

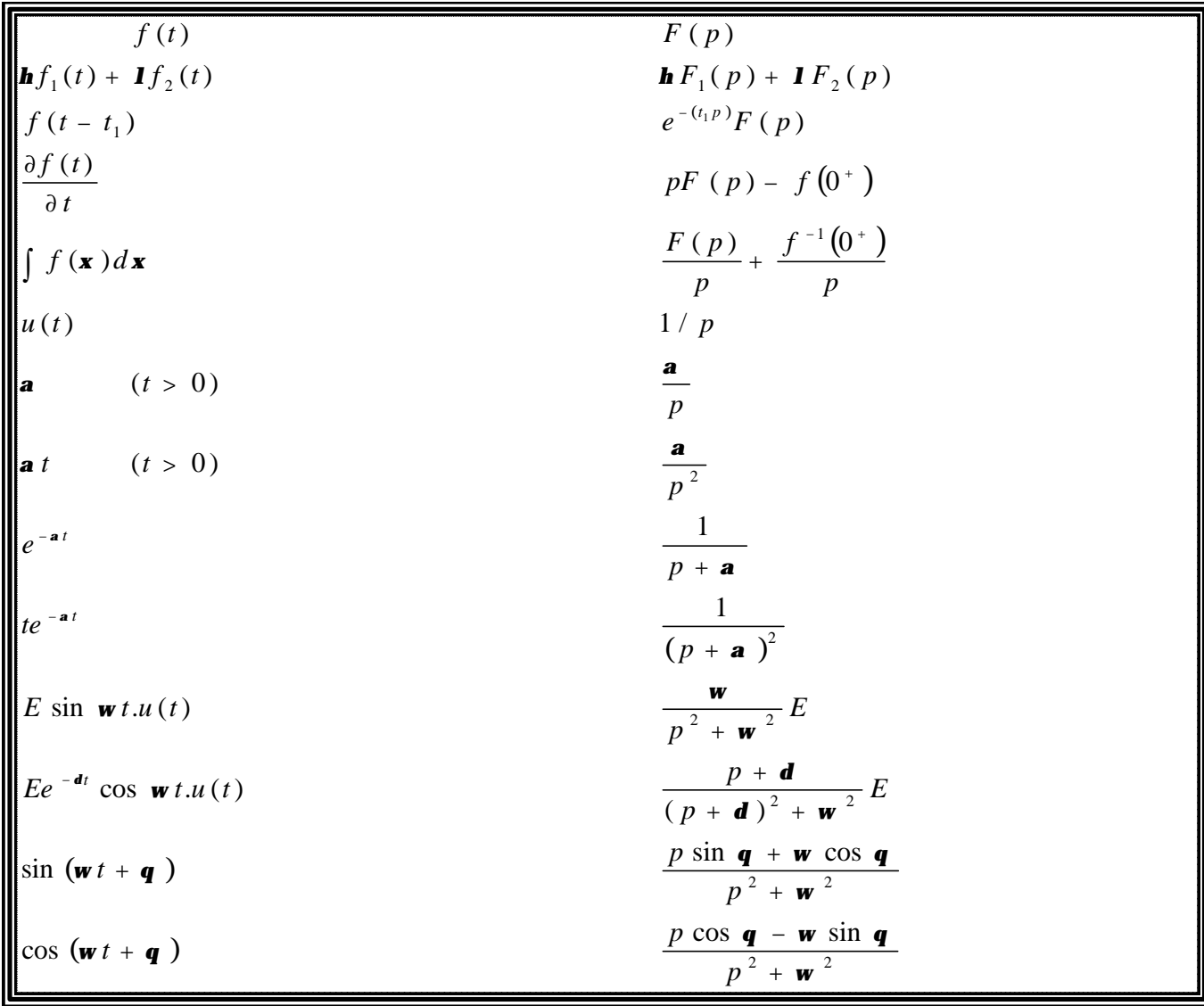

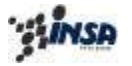

#### **3.4** DETERMINATION DE LA FONCTION DE TRANSFERT D'UN AMPLIFICATEUR OPERATIONNEL A PARTIR DE SA COURBE DE REPONSE EN FREQUENCE

Nous avons vu précédemment comment tracer l'évolution d'une transmittance complexe dans le plan de Bode.

Réciproquement, on peut aussi relever expérimentalement (Figure 17) la courbe de réponse dans le diagramme de Bode (gain et phase) d'un système électrique (dans notre cas l'amplificateur opérationnel).

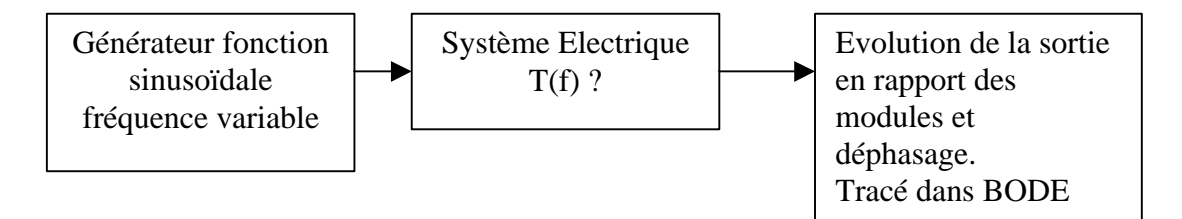

#### *Figure 17*

On en déduit alors l'expression et les valeurs des coefficients  $G_0$  et  $f_0$  de la transmittance (ou du gain) complexe en régime permanent sinusoïdal soit :

$$
G(f) = \frac{S(f)}{e(f)} = \frac{S(f)}{e(f)}
$$

Et on peut donc établir très simplement sa fonction de transfert G(p) (ou gain symbolique) en posant :

$$
p = j\mathbf{w} = j2\mathbf{p}f
$$
  
et  

$$
f_0 = \frac{1}{2\pi r}
$$

0

*T*

*p*

Soit :

$$
G(p) = \frac{S(p)}{e(p)} = \frac{G_0}{1 + \frac{p}{2p} 2pT_0} = \frac{G_0}{1 + T_0 p}
$$

 $0 - 2$ 

où  $T_0$  est la constante de temps de l'amplificateur correspondant à sa fréquence de coupure :

$$
T_0 = \frac{1}{2 \mathbf{p} f_0} = \frac{1}{\mathbf{w}_0}
$$

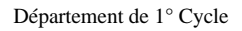

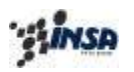

#### *Remarque* :

La détermination expérimentale présentée ci dessus présente quelques limitations :

• Il est utile de relever quelques points de la courbe de phase pour, entre autre, s'assurer que le système étudié est bien à déphasage minimal et ne comprend pas de terme à déphasage pur tel que :

$$
F(p) = \frac{1 - Tp}{1 + Tp}
$$

• L'amplitude du signal d'entrée doit être modifiée en fonction de la fréquence.

Pour les basses fréquences, dans le cas où on se situe dans la bande passante du système, on observe une amplification de la tension d'entrée, le signal de sortie ne doit pas être saturé. Pour les très hautes fréquences, le système diminue fortement l'amplitude du signal de sortie. En conséquence on veillera à maintenir un niveau de tension en entrée suffisant pour ne pas mesurer que du bruit en sortie. *(notion de rapport signal sur bruit ).*

En pratique la détermination expérimentale de la fonction de transfert d'un système se fait à l'aide d'appareils, qui permettent de tracer automatiquement les courbes de réponse en module et phase d'un système électrique en prenant en compte les remarques précédentes.

#### **3.5** REPONSE D'UN AMPLIFICATEUR A UN ECHELON DE TENSION  $\varepsilon(t)$  = E . u(t). VITESSE DE REPONSE. TEMPS DE MONTEE ET DE DESCENTE. VITESSE MAXIMUM DE BALAYAGE

Le modèle équivalent de l'amplificateur est donné Figure 18.

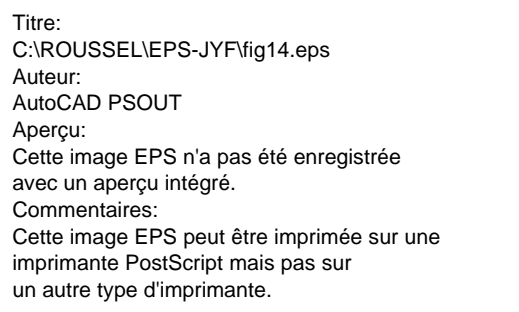

*Figure 18*

La réponse de cet amplificateur est :

 $S(p) = G(p)e(p)$ 

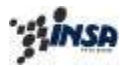

Département de Premier Cycle

Si on a :

$$
\mathbf{e}(t) = E.u(t) \qquad \qquad \text{alors} \qquad \mathbf{e}(p) = \frac{E}{p}
$$

Ce qui implique :

$$
S(p) = \frac{G_0}{1 + T_0 p} \frac{E}{p} = \frac{G_0 E}{T_0} \frac{1}{p (p + \frac{1}{T_0})}
$$
  

$$
S(p) = G_0 E \left( \frac{1}{p} - \frac{1}{p + \frac{1}{T_0}} \right)
$$

D'où :

$$
s(t) = G_0 E \left( 1 - e^{-\frac{t}{T_0}} \right) u(t)
$$

La relation ci-dessus doit vérifier la condition du « slew rate » énoncée précédemment.

Calculons dans notre cas, la vitesse de réponse de l'amplificateur :

$$
\mathbf{s} = \frac{\partial s(t)}{\partial t} = G_0 E \left( -\frac{1}{T_0} \right) \left( -e^{-\frac{t}{T_0}} \right)
$$
\n
$$
\Rightarrow \mathbf{s} \max_{\text{max}} = \left( \frac{\partial s(t)}{\partial t} \right)_{t=0} = G_0 E \left( \frac{1}{T_0} \right) = G_0 E 2 \mathbf{p} f_0
$$

Plus la fréquence de coupure de l'amplificateur sera élevée plus il répondra rapidement à une sollicitation.

On peut donc définir une nouvelle caractéristique dynamique de l'amplificateur qui est son temps de montée (rise time) :

• lorsque l'amplificateur est attaqué par un signal de tension échelon E.u(t) c'est le temps mis par son signal de sortie pour passer de 10 % à 90 % de sa valeur maximum (Figure 19)

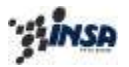

A condition que ce signal de sortie en régime permanent, s  $(t \rightarrow \infty) = G_0.E$  soit de faible amplitude (G<sub>0</sub>.E << S sat), il existe une relation simple entre le temps de montée « $t_m$ » et la fréquence de coupure  $f_0$  de l'amplificateur.

Titre: C:\ROUSSEL\EPS-JYF\fig15.eps Auteur: AutoCAD PSOUT Aperçu: Cette image EPS n'a pas été enregistrée avec un aperçu intégré. Commentaires: Cette image EPS peut être imprimée sur une imprimante PostScript mais pas sur un autre type d'imprimante.

*Figure 19*

#### *Expression de tm en fonction de ¦<sup>0</sup> :*

$$
t_{m} = t_{2} - t_{1}
$$
  
\n*soit*  
\n
$$
s(t) = G_{0}E - G_{0}Ee^{-\frac{t}{T_{0}}}
$$
  
\n
$$
d' \circ \hat{u}
$$
  
\n
$$
t = -T_{0} \ln \left(1 - \frac{s(t)}{G_{0}E}\right)
$$
  
\n
$$
\Rightarrow t_{m} = t_{2} - t_{1} = T_{0} \left(-\ln \left(1 - \frac{s(t_{2})}{G_{0}E}\right) + \ln \left(1 - \frac{s(t_{1})}{G_{0}E}\right)\right)
$$
  
\n*Or*:  
\n
$$
s(t_{2}) = 0,9. G_{0}E \qquad et \qquad s(t_{1}) = 0,1. G_{0}E
$$
  
\n*D' \circ \hat{u}*  
\n
$$
t_{m} = T_{0} \ln \left(\frac{0.9}{0.1}\right) = T_{0} \ln 9 = 2,197. T_{0}
$$
  
\n
$$
t_{m} = \frac{\ln 9}{2\pi} \frac{1}{f_{0}} = \frac{0,35}{f_{0}}
$$

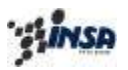

Cependant cette relation n'est plus vérifiée si l'amplitude du signal de sortie est importante.

*A fort signaux*, en effet, l'amplificateur ne peut répondre aussi vite que *sa constante de temps T<sup>0</sup>* le laisserait prévoir.

De ce fait les constructeurs sont amenés à donner une caractéristique dynamique supplémentaire qui est la vitesse maximum de balayage de l'amplificateur (slew-rate) de l'ordre du V/μs.

> $\int o\hat{u}$  s = w S<sub>M</sub> = 2pfS<sub>M</sub> (V / s)  $(t)$  $f(t) = S_M \sin \mathbf{w} t$  Alors  $\frac{\partial s(t)}{\partial s} = \mathbf{w} S_M \cos \mathbf{w} t$  $D'$ *où s* **= <b>w**  $S_M$  = 2**p**fS<sub>M</sub> (V / s *t et*  $\boldsymbol{s} = \left( \begin{array}{c} \frac{\partial s}{\partial t} \end{array} \right)$ *t Si*  $s(t) = S_M \sin wt$  *Alors*  $\frac{\partial s(t)}{\partial t} = \mathbf{w} S_M \cos \mathbf{w}$  $M$  –  $\angle$  *M*  $M$ *MAX s* =  $w S_M$  =  $2p$ *s*  $=$  W  $S_M$  = I  $\overline{1}$  $\left(\frac{\partial s(t)}{\partial s(t)}\right)$ l ſ ∂  $=$   $\left( \frac{\partial}{\partial x} \right)$ ∂  $= S_M \sin \mathbf{w} t$  Alors  $\frac{\partial}{\partial s}$

Cela indique, à l'utilisateur de l'amplificateur, que la fréquence maximum, transmise sans déformation (triangularisation), dépend du niveau de la tension de sortie et non plus seulement de la constante de temps de cet amplificateur.

Ce phénomène est illustré par la courbe de la Figure 20.

Titre: C:\ROUSSEL\EPS-JYF\fig15bis.eps Auteur: AutoCAD PSOUT Aperçu: Cette image EPS n'a pas été enregistrée avec un aperçu intégré. Commentaires: Cette image EPS peut être imprimée sur une imprimante PostScript mais pas sur un autre type d'imprimante.

*Figure 20*

Plus la fréquence f du signal à amplifier est importante moins l'amplitude de ce signal pourra être élevée.

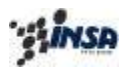

#### **B - ELECTRONIQUE ANALOGIQUE**

#### **4.** *DISPOSITIFS D'AMPLIFICATION (ou montages amplificateurs).*

Les caractéristiques essentielles d'un amplificateur opérationnel, dont il vient d'être fait mention, sont fixées par le concepteur fabricant de ce composant intégré. Elles sont de ce fait immuables et dépendent du type d'amplificateur choisi.

De son côté l'utilisateur de circuits électroniques a généralement à réaliser des fonctions de transfert particulières dont les caractéristiques coïncident rarement avec celles des amplificateurs opérationnels du commerce.

Pour réaliser ces fonctions de transfert bien définies, l'utilisateur a la possibilité d'inclure ces amplificateurs dans des circuits plus ou moins complexes comprenant, outre l'amplificateur opérationnel qui en est l'élément actif, des éléments passifs tels que des résistances R, des condensateurs C ou plus rarement des inductances L.

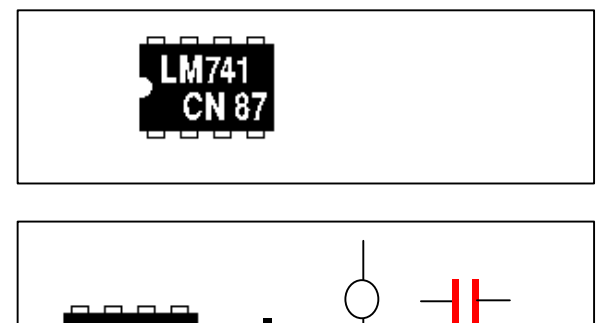

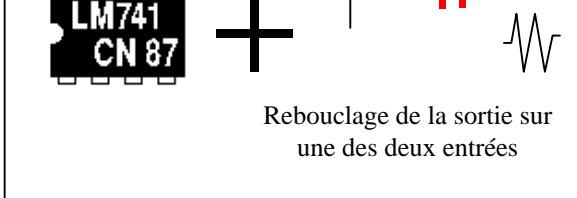

#### DONNEES CONSTRUCTEUR

- *G p fonction de transfert en boucle ouverte* ( )
- *R impédance d entrée en boucle ouverte* '  $R_{\perp}$
- *R impédance de sortie en boucle ouverte*  $R<sub>c</sub>$

#### *PARAME* TR *ES* UTILISATEUR

- *A p fonction de transfert en boucle fermée*  $A(p)$
- *Z impédance d entrée en boucle fermée* '  $Z_{\scriptscriptstyle e}$
- *Z impédance de sortie en boucle fermée*  $Z_{\rm c}$

Ces circuits sont des dispositifs à contre-réaction.

#### **4.1** PRINCIPE DE BASE DES MONTAGES A CONTRE-REACTION

#### *Définition :*

Effectuer une contre-réaction sur un amplificateur opérationnel consiste à ramener en opposition de phase à l'entrée de cet amplificateur un signal proportionnel à l'amplitude de son signal de sortie.

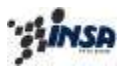

#### *But :*

Cette liaison de retour entre sortie et entrée est effectuée à l'aide d'un quadripôle passif dont la nature permet de fixer avec précision les caractéristiques du système bouclé obtenu.

#### *4.1-1) EXPRESSION GENERALE DU GAIN EN BOUCLE FERMEE g(p) D'UN MONTAGE COMPRENANT UN AMPLIFICATEUR DE GAIN G(p) ASSERVI PAR UNE BOUCLE DE RETOUR DE TRANSMITTANCE H*

Le schéma bloc d'un tel dispositif est donné Figure 21.

Titre: C:\ROUSSEL\EPS-JYF\fig16.eps Auteur: AutoCAD PSOUT Aperçu: Cette image EPS n'a pas été enregistrée avec un aperçu intégré. Commentaires: Cette image EPS peut être imprimée sur une

#### *Figure 21*

Le symbole ⊗ désigne le point de sommation des signaux d'entrée et de retour.

Le signe - signifie que le signal S, multiplié par la transmittance H est ramené en opposition de phase sur l'entrée.

On a donc  $S = G ε$ 

avec  $\epsilon = e - H.S$ 

Le gain en boucle fermée du montage est donc :

$$
A = \frac{S}{e} = \frac{G}{1 + GH}
$$

que l'on peut écrire en multipliant haut et bas par H :

$$
A = \frac{S}{e} = \frac{1}{H} \frac{GH}{1 + GH}
$$

ce qui permet de constater que si l'amplificateur opérationnel a un gain G suffisamment élevé, donc que le gain de boucle G.H. (ou gain en boucle ouverte) du montage est très supérieur à l'unité, le gain en boucle fermée sera fixé par l'inverse de la transmittance H et donc ne dépendra que d'éléments passifs et très peu de l'électronique.

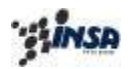

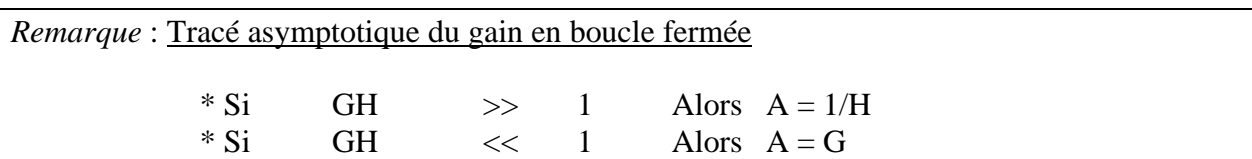

#### *La contre réaction améliore donc la précision avec laquelle on peut fixer le gain d'un montage.*

On va démontrer qu'elle permet de modifier la bande passante; l'impédance d'entrée et l'impédance de sortie du montage, par rapport aux caractéristiques de l'amplificateur utilisé.

#### **4.2** MISE EN OEUVRE D'UNE CONTRE-REACTION SUR LES DISPOSITIFS AMPLIFICATEURS

Lorsque l'on utilise un amplificateur opérationnel dans un montage amplificateur bouclé, la liaison de retour s'effectue de la sortie S vers l'entrée (-) inverseuse ce qui permet d'obtenir l'opposition de phase entrée-sortie.

#### *Remarque :*

On peut effectuer une liaison entre sortie et entrée (+) non inverseuse. Mais cela donne alors une «réaction» (ou contre réaction positive) qui donne naissance à une autre famille de dispositifs appelés montages à réaction que l'on étudiera au chapitre C.

#### **4.3** MONTAGE SUIVEUR DE TENSION ou adaptateur d'impédances.

Ce montage est le plus simple des dispositifs à contre réaction.

Le circuit de contre réaction est en effet un simple fil reliant la sortie de l'amplificateur à son entrée inverseuse Figure 22.

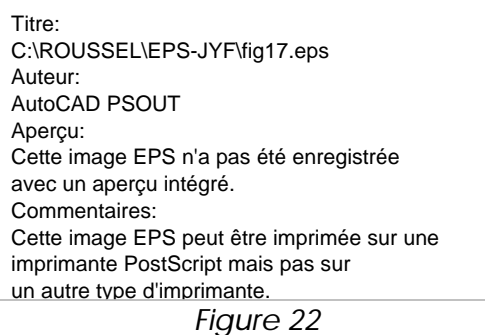

*4.3-1) GAIN ET FREQUENCE DE COUPURE DU MONTAGE*
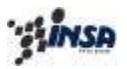

L'amplificateur est considéré ici comme étant parfait, ; ce qui implique les approximations suivantes :

- gain statique très grand
- Bande Passante très élevée (pas de fréquence de coupure)
- Impédance d'entrée de l'AOP infinie
- Impédance de sortie nulle

En conséquence, la tension différentielle d'entrée ε est considérée comme nulle.

'*Doù*  $e(p) = 0 = V^* - V^ V = s$  $V^+ = e$ 

 $e = s$ 

$$
\Rightarrow \qquad A = \frac{s}{e} = 1
$$

Le système permet donc de recopier en sortie, la tension d'entrée.

# *Remarque :*

• *L'impédance d'entrée* du montage bouclé définie par :

$$
Z_e(p) = \frac{E(p)}{i_e(p)}
$$
  
est infinite.

• *L'impédance de sortie* du montage bouclé définie par :

$$
Z_s(p) = \frac{S_0(p)_{R_L = \infty}}{i_{S_{cc}}(p)_{R_L = 0}}
$$

*est nulle*.

# *4.3-2) MODELE SIMPLIFIE DU MONTAGE SUIVEUR*

Du fait de sa très forte impédance d'entrée, ce montage a la propriété très utile de ne pas charger le générateur qui lui fournit sa tension d'entrée. Si ce dernier a une résistance interne non nulle elle ne pourra engendrer qu'une chute de tension négligeable par rapport à la valeur de e (effet pont diviseur négligeable Figure 23).

Titre: C:\ROUSSEL\EPS-JYF\fig19.eps Auteur: AutoCAD PSOUT Aperçu: Cette image EPS n'a pas été enregistré avec un aperçu intégré. Commentaires: Cette image EPS peut être imprimée su imprimante PostScript mais pas sur

## *Figure 23*

De la même manière en sortie, la très faible impédance de sortie évite la chute de tension au sein du montage et transmet donc intégralement la tension e aux bornes de la charge du montage.

## *4.3-3) DETERMINATION DE LA BANDE PASSANTE DU MONTAGE SUIVEUR*

Le calcul précédent effectué à partir de l'hypothèse *« AOP parfait »,* ne permet pas de déterminer la **Bande Passante** du montage *bouclé (intervalle de fréquences pour lesquelles on a un gain de boucle fermé constant)*.

On peut déterminer la BP du montage bouclé en appliquant le théorème dit *du « Facteur de qualité »* de l'AOP.

## **Théorème :**

Pour un Amplificateur Opérationnel donné, présentant une seule fréquence de coupure  $F_0$  et un gain statique  $G_0$ , le produit gain statique\*Bande Passante, noté Q et appelé facteur de qualité de l'AOP demeure constant en boucle fermé.

$$
Q = G_0 F_0 = Cste
$$

Dans notre cas on a calculé dans le cas de l'AOP parfait, le gain statique  $A_0$  du montage en boucle fermée.

Ainsi on a :

$$
A_0 = 1
$$

D'où par application du théorème du facteur de qualité, on peut déduire  $f_0$  fréquence de coupure du montage en boucle fermée :

$$
f_0=G_0F_0
$$

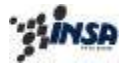

Département de Premier Cycle

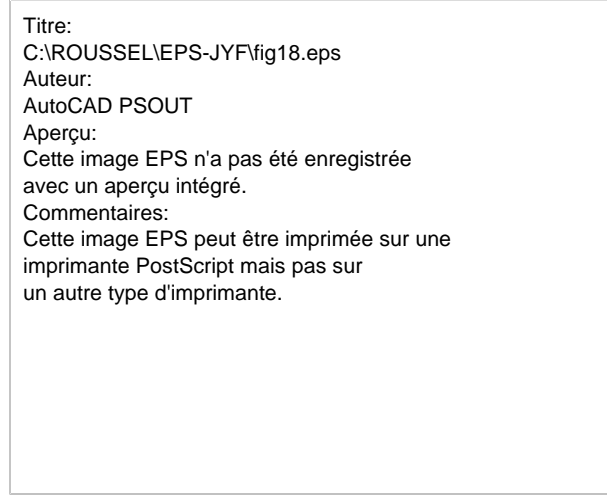

*Figure 24*

En conséquence, on obtient le modèle simplifié de l'AOP monté en suiveur de tension (Figure 25)

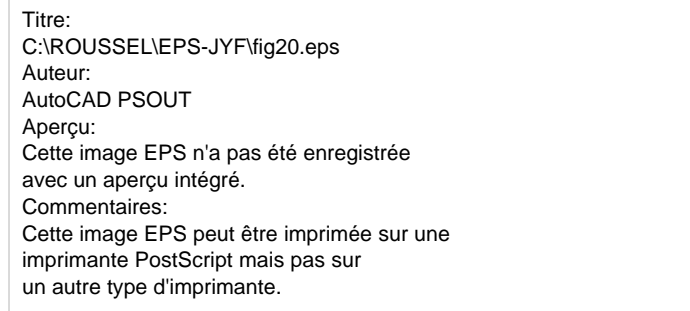

*Figure 25*

Ce modèle a un domaine de validité :

- a) <u>en fréquence</u> : c'est la bande passante du montage  $0 < f < f_0 = G_0 F_0$
- b) en amplitude : c'est la caractéristique statique dans sa zone linéaire :  $S_{max} \le e \le + S_{max}$

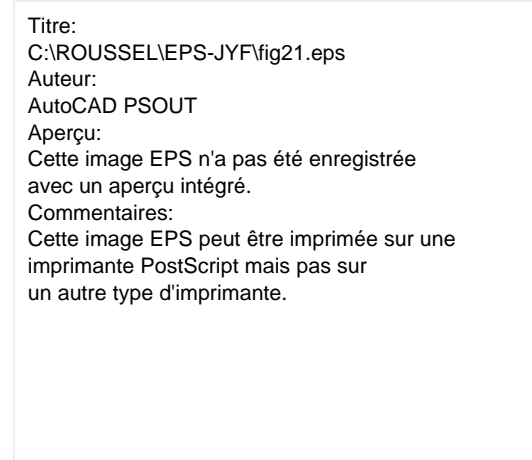

*Figure 26*

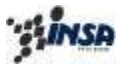

La particularité de ce montage est d'être *adaptateur d'impédances*.

# **4.4** MONTAGE AMPLIFICATEUR NON DEPHASEUR

Ce montage diffère du précédent par la nature du circuit de contre-réaction qui est dans ce cas constitué par un réseau « atténuateur » à deux résistances  $R_1$  et  $R_2$ .

Ce n'est plus la totalité mais une certaine proportion de la tension de sortie S qui est ramenée sur l'entrée inverseuse.

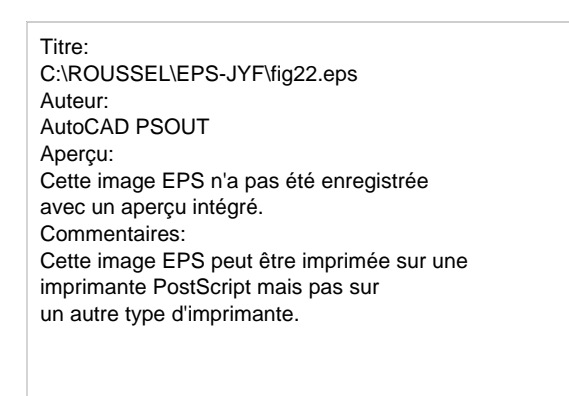

*Figure 27*

*4.4-1) GAIN ET FREQUENCE DE COUPURE DU MONTAGE*

On considère l'AOP comme étant parfait, d'où ε = 0.

On écrit donc :

$$
V^+ = e
$$
  
\n
$$
V^- = \frac{R_1}{R_1 + R_2} s
$$
  
\nOr:  
\n
$$
e = 0 \Rightarrow V^+ = V^-
$$
  
\n
$$
\Rightarrow e = \frac{R_1}{R_1 + R_2} s
$$
  
\n
$$
D' \circ \vec{u}
$$
:  
\n
$$
A \quad S \quad R_1 + R_2
$$

$$
A_0 = \frac{s}{e} = \frac{R_1 + R_2}{R_1}
$$

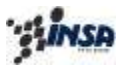

Par application du théorème dit du facteur de qualité, la fréquence de coupure du montage en boucle fermée doit vérifier la relation :

$$
A_0 f_0 = G_0 F_0
$$
  

$$
\Rightarrow \qquad f_0 = \frac{G_0}{A_0} F_0
$$

On peut donc écrire la transmittance en boucle fermée en régime sinusoïdal g(f):

$$
A(f) = \frac{s(f)}{e(f)} = \frac{R_1 + R_2}{R_1} \frac{1}{1 + j \frac{f}{f_0}}
$$

D'où la transmittance A(p) :

$$
A(p) = \frac{s(p)}{e(p)} = \frac{g_0}{1 + t_0 p}
$$

Avec :

$$
A_0 = \frac{R_1 + R_2}{R_1} \qquad t_0 = \frac{A_0}{G_0} T_0
$$

D'où l'illustration dans le diagramme de Bode

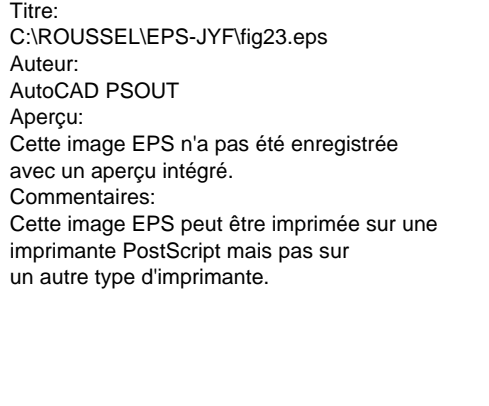

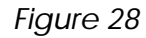

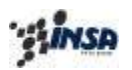

## Remarque :

- L'impédance d'entrée du montage bien qu'inférieure à celle du montage «suiveur» reste cependant considérable dans la B.P. de l'amplificateur
- L'impédance de sortie du montage bien que supérieure à celle du montage «suiveur » reste dans la B.P. de l'amplificateur très inférieure à celle de l'amplificateur opérationnel utilisé.

## *4.4-2) MODELE SIMPLIFIE DU MONTAGE AMPLIFICATEUR NON DEPHASEUR.*

Ce montage, compte tenu de sa forte impédance d'entrée et de sa faible impédance de sortie, reste un adaptateur d'impédance qui, en plus, a la propriété d'amplifier le signal d'entrée.

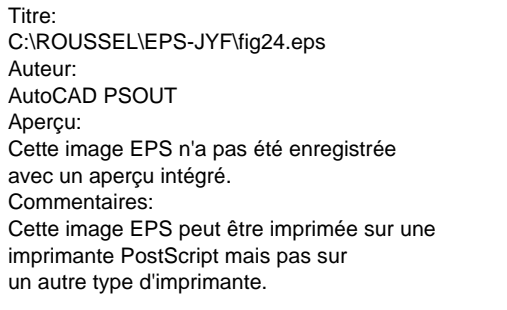

*Figure 29*

Ce modèle a pour domaine de validité :

*a) en fréquence*

$$
0 < f < f_0 = \frac{G_0}{A_0} F_0
$$

b) *en amplitude* zone linéaire de sa caractéristique statique :

$$
-\frac{S_{sat}}{A_0} \le e \le +\frac{S_{sat}}{A_0}
$$

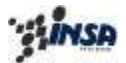

Département de Premier Cycle

Titre: C:\ROUSSEL\EPS-JYF\fig25.eps Auteur: AutoCAD PSOUT Aperçu: Cette image EPS n'a pas été enregistrée avec un aperçu intégré. Commentaires: Cette image EPS peut être imprimée sur une imprimante PostScript mais pas sur un autre type d'imprimante.

*Figure 30*

# **4.5** MONTAGE AMPLIFICATEUR INVERSEUR

Ce montage a une structure semblable à celle du précédent à cette différence importante près que pour assurer le déphasage de π entre s et e on applique la tension d'entrée e sur l'entrée (-) à travers la résistance  $R_1$  et que l'on connecte l'entrée  $(+)$  à la masse.

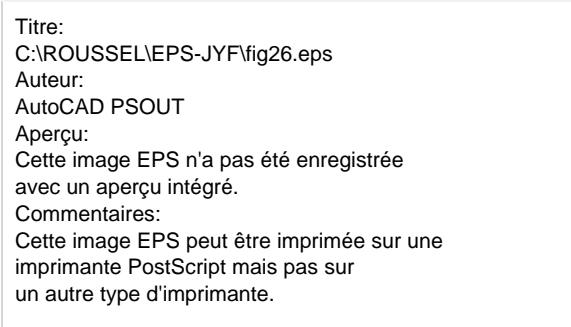

*Figure 31*

*4.5-1) GAIN ET FREQUENCE DE COUPURE DU MONTAGE*

Considérons toujours l'AOP comme étant parfait, d'où  $\varepsilon = 0$ .

On écrit donc l'expression de la tension V<sup>-</sup> par application du théorème de superposition :

$$
V^{+} = 0
$$
  

$$
V^{-} = V^{-}(e) + V^{-}(s)
$$

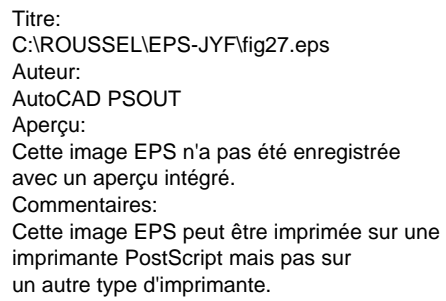

*Figure 32*

D'où :

$$
V = \frac{R_2}{R_1 + R_2} e + \frac{R_1}{R_1 + R_2} s = V^+ = 0
$$

D'où en considérant l'amplificateur opérationnel comme étant parfait :

$$
A(p) = \frac{S(p)}{E(p)} = -\frac{R_2}{R_1}
$$

 $1 + N_2$ 

Où g(p) est dans ce cas la gain statique en boucle fermée du montage.

On peut donc écrire :

$$
A_0 = -\frac{R_2}{R_1}
$$

On retrouve bien dans l'expression de g<sub>0</sub>, le caractère déphaseur pur du montage (signe négatif).

Par conservation du produit Gain statique \* Bande Passante, on en déduit la fréquence de coupure et la constante de temps du montage en boucle fermée :

$$
f_0 = \frac{G_0}{|A_0|} F_0
$$
  
soit  

$$
t_0 = \frac{T_0}{G_0} |A_0|
$$
  
4.5-2) REMARQUE : AMPLIFICATEUR OPERATIONNEL NON IDEAL

*(1) METHODE COMPLETE DE DETERMINATION DU GAIN STATIQUE ET DE LA FREQUENCE DE COUPURE DU MONTAGE BOUCLE*

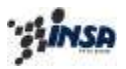

Département de Premier Cycle

On considère à présent l'Amplificateur Opérationnel comme étant non idéal. On peut écrire en boucle ouverte :

$$
G(p) = \frac{S(p)}{e(p)} = \frac{G_0}{1 + T_0 p}
$$

En boucle fermée, cette relation est conservée :

$$
S(p) \equiv G(p) \mathbf{e}(p) \qquad \text{oi} \qquad \mathbf{e}(p) = V^+(p) - V^-(p)
$$

Par application du théorème de superposition, avec Re et Rs considérées telles que  $Re \gg R_1 / / R_2 \gg Rs$ , on obtient :

$$
\mathbf{e}(p) = 0 - \frac{R_2}{R_1 + R_2} E(p) - \frac{R_1}{R_1 + R_2} S(p)
$$

D'où :

$$
S(p) = G(p)\mathbf{e}(p)
$$
  
=  $G(p)\left(-\frac{R_2}{R_1 + R_2}E(p) - \frac{R_1}{R_1 + R_2}S(p)\right)$ 

$$
S(p)\left(1+G(p)\frac{R_1}{R_1+R_2}\right) = -G(p)\frac{R_2}{R_1+R_2}E(p)
$$
  
et

$$
\frac{S(p)}{E(p)} = A(p) = -\frac{G(p)\frac{R_2}{R_1 + R_2}}{1 + G(p)\frac{R_1}{R_1 + R_2}} = -\frac{\frac{G_0}{1 + T_0 p}\frac{R_2}{R_1 + R_2}}{1 + \frac{G_0}{1 + T_0 p}\frac{R_1}{R_1 + R_2}}
$$

$$
A(p) = -\frac{G_0\frac{R_2}{R_1 + R_2}}{1 + G_0\frac{R_1}{R_1 + R_2}} = \frac{1}{1 + \frac{T_0}{1 + T_0 p}\frac{R_1}{R_1 + R_2}}
$$

On en déduit :

On retrouve donc les valeurs du gain statique et de la constante de temps du système en boucle fermée.

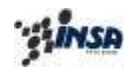

$$
A_0 = -\frac{G_0 \frac{R_2}{R_1 + R_2}}{1 + G_0 \frac{R_1}{R_1 + R_2}} = -\frac{R_2}{R_1} \qquad t_0 = \frac{T_0}{G_0 \frac{R_1}{R_1 + R_2}} = \frac{T_0}{G_0} \frac{R_1 + R_2}{R_1} = \frac{T_0}{G_0} (1 + |A_0|) \approx \frac{T_0}{G_0} (|A_0|)
$$

D'où l'illustration dans le diagramme de Bode

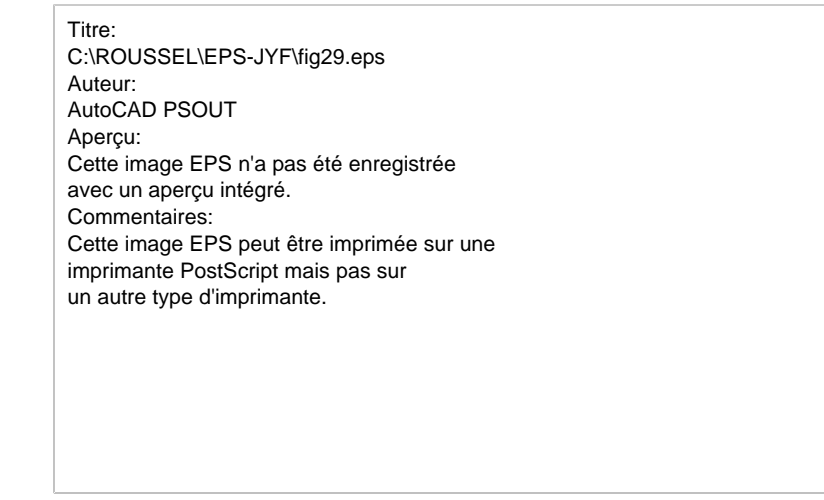

*Figure 33*

En régime sinusoïdal permanent on a donc :

$$
A(f) = -\frac{R_2}{R_1} \frac{1}{1 + j \frac{f}{f_0}}
$$
où 
$$
f_0 = \frac{G_0}{A_0 + 1} F_0
$$

## *(2) METHODE COMPLETE DE DETERMINATION DE L'IMPEDANCE D'ENTREE DU MONTAGE BOUCLE*

Soit Ze l'impédance d'entrée du montage en boucle fermée définie par :

$$
Z_e(p) = \frac{E(p)}{i_e(p)}
$$

Si on considère l'impédance Re de l'AOP comme infinie (AOP parfait), on a donc :

$$
Z_e(p) = R_1
$$

Dans le cas, où l'AOP n'est plus considéré comme parfait, pour calculer cette impédance on reprend le schéma de la figure 27 en y rajoutant évidemment l'impédance d'entrée Re de l'amplificateur que l'on avait négligée comme très grande.

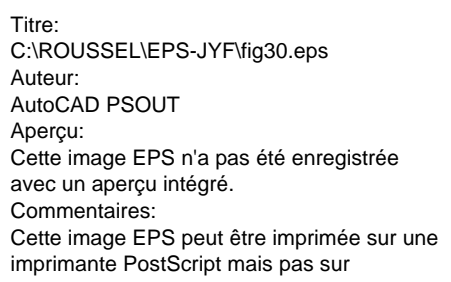

un autre type d'imprimante. *Figure 34*

( ) ( ) ( ) ( ) ( ) ( ) 1 2 1 *avec E p R i R i i S p i p E p Z p e e e e* = = + − + <sup>+</sup>

$$
i_1 = -\frac{\mathbf{e}(p)}{R_e}
$$
 et  $S(p) = G(p)\mathbf{e}(p)$ 

' *D où*

$$
E(p) = (R_1 + R_2)i_e + R_2 \frac{\mathbf{e}(p)}{R_e} + G(p)\mathbf{e}(p) \qquad \text{avec } \quad \mathbf{e}(p) = R_1i_e - E(p)
$$
\n
$$
E(p) = (R_1 + R_2)i_e + (\frac{R_2}{R_e} + G(p))(R_1i_e - E(p))
$$
\n
$$
E(p) \left(1 + \frac{R_2}{R_e} + G(p)\right) = \left(R_1 + R_2 + \frac{R_2}{R_e}R_1 + G(p)R_1\right)i_e
$$

: *Soit*

$$
Z_e(p) = \frac{E(p)}{i_e(p)} = R_1 + \frac{R_2}{1 + \frac{R_2}{R_e} + G(p)}
$$

Dans la bande passante de l'ampli où  $R_e(p)$  et  $G(p)$  sont très importants on retrouve bien :

# $Z_e(p) \# R_1$

Contrairement aux deux montages précédents, l'impédance d'entrée du montage inverseur est limitée à  $R_1$  et dans certains cas peut être faible.

*En pratique, R<sup>1</sup> devra donc être choisie de valeur nettement supérieure à la résistance interne de la source délivrant le signal E(p).*

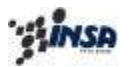

# *(3) METHODE COMPLETE DE DETERMINATION DE L'IMPEDANCE DE SORTIE DU MONTAGE BOUCLE*

Soit zs l'impédance de sortie du montage en boucle fermée définie par :

$$
Z_{s} = \frac{S_{0} (p)_{R_{L} = \infty}}{i_{s_{cc}} (p)_{R_{L} = 0}}
$$

Cette définition est *« mathématique »* et ne peut être traduite expérimentalement sans risque de destruction de l'étage de sortie de l'amplificateur opérationnel.

En pratique, l'impédance « résistive » (en régime statique) de sortie d'un montage bouclé peut être déterminée par les étapes suivantes :

- Prendre un niveau de signal en entrée pour lequel on a un signal de sortie S1 non saturé, la sortie étant connectée sur une charge infinie.
- Connecter entre le point chaud de la sortie et la masse, un potentiomètre et faire varier son impédance Zpot.
- Observer l'évolution de S2 de la sortie.
- Pour  $S2 = S1/2$  alors on a Zpot=Zs.

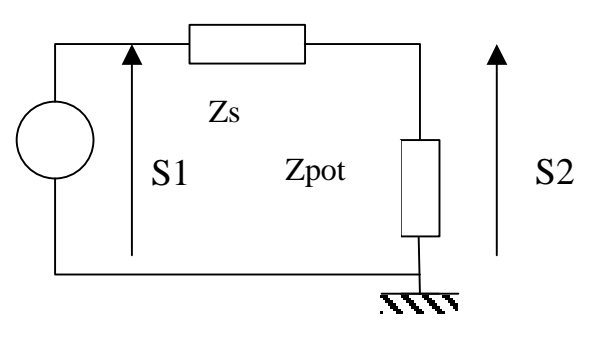

*Figure 35*

## *REMARQUE :*

- Cette méthode pratique de détermination d'impédance de sortie n'est en fait applicable que pour des valeurs d'impédances de l'ordre de quelques dizaines d'ohms. Cette limitation étant directement liée à la capacité du système (ici l'AOP) à fournir un courant suffisant.
- Pour des impédances de quelques ohms, la mesure fera appel à des techniques de mesures très délicates à mettre en œuvre.

La détermination « *par le calcul analytique* » de l'expression de l'impédance de sortie d'un montage bouclé peut se résumer aux étapes suivantes :

• La tension à vide est donc :

$$
S_0(p) = A(p)E(p) = -\frac{G(p)\frac{R_2}{R_1 + R_2}}{1 + G(p)\frac{R_1}{R_1 + R_2}}E(p)
$$

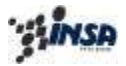

Département de Premier Cycle

le courant de court-circuit est :

$$
i_{s_{cc}} = \frac{G(p)\mathbf{e}(p)}{R_s(p)} \qquad \text{avec} \quad \mathbf{e}(p) = -E(p)\frac{R_2}{R_1 + R_2}
$$

' : *D où*

$$
G(p)E(p)\frac{R_2}{R_1+R_2}
$$

$$
i_{s_{cc}} = -\frac{R_s(p)}{R_s(p)}
$$

• Ce qui donne :

$$
Z_{s}(p) = \frac{R_{s}(p)}{1 + G(p) \frac{R_{1}}{R_{1} + R_{2}}}
$$

#### *4.5-3) MODELE SIMPLIFIE DU MONTAGE INVERSEUR*

Compte tenu des résultats précédents les symboles et modèle de ce montage sont donnés Figure 36.

> Titre: C:\ROUSSEL\EPS-JYF\fig31.eps Auteur: AutoCAD PSOUT Aperçu: Cette image EPS n'a pas été enregistrée avec un aperçu intégré. Commentaires: Cette image EPS peut être imprimée sur une imprimante PostScript mais pas sur un autre type d'imprimante.

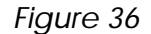

Ce modèle a pour domaine de validité :

a) en fréquence :

$$
0 < f < f_0 = \frac{G_0}{|A_0| + 1} F_0
$$
\nen amplitude :

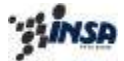

$$
-\frac{S_{sat}}{A_0} \le e \le +\frac{S_{sat}}{A_0}
$$
  
Time:  
C:ROUSSEL\EPS-JYF\Yfig32.eps  
Auteur:  
AutoCAD PSOUT  
Apercu:  
Cette image EPS n'a pas été enre

registrée avec un aperçu intégré. Commentaires: Cette image EPS peut être imprimée sur une imprimante PostScript mais pas sur un autre type d'imprimante.

*Figure 37*

# **4.6** MONTAGE AMPLIFICATEUR INTEGRATEUR

Ce montage a la même structure que le précédent à ceci près que si on a maintenu  $Z_1 = R$ , on a remplacé  $R_2$  par un condensateur d'impédance 1/Cp. (Figure 38).

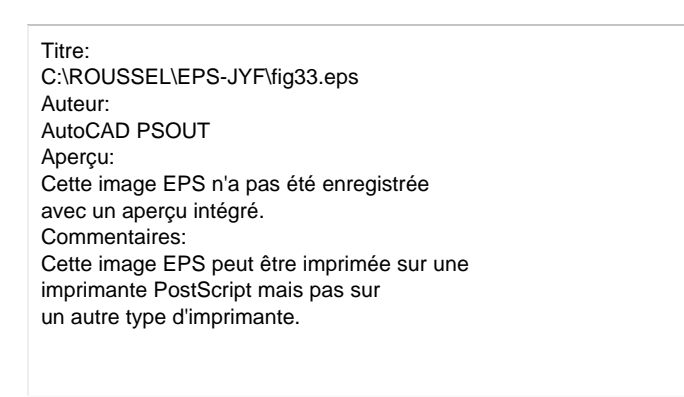

*Figure 38*

On a donc nul besoin de recalculer le gain de ce dispositif qui a la même forme que celui de l'amplificateur déphaseur en fonction de G(p),  $Z_1$  et  $Z_2$ 

Dans le cas où l'amplificateur est parfait, on a :

$$
A(p) = -\frac{Z_2}{Z_1} = -\frac{1}{RCp}
$$

Compte tenu du fait que multiplier une fonction E(p) par le facteur 1/p revient à intégrer cette fonction, l'original de la tension de sortie S(p) du montage est :

$$
s(t) = -\frac{1}{RC} \int_{0}^{t} e(I) dI + s(t)_{t=0}
$$

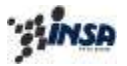

Que l'on peut écrire :

$$
S(t) = -\frac{1}{C} \int_{0}^{t} \frac{e(I)}{R} dI + S(t)_{t=0}
$$

- où  $s(t)$  correspond à la charge du condensateur C par un courant  $i(t)=e(t)/R$ ,
- et  $s(t = 0)$  correspond à la charge initiale de C.

Ces résultats laissent entendre que ce montage est un intégrateur parfait ce qui n'est évidemment pas le cas comme le montre une étude un peu plus poussée.

### *4.6-1) GAIN ET FREQUENCE DE COUPURE D'UN MONTAGE INTEGRATEUR*

Par analogie de structure avec le montage inverseur précédent (où l'on avait établi des approximations acceptables pour négliger les influences des impédances d'entrée et de sortie de l'amplificateur opérationnel par rapport aux éléments du montage) on a déjà pu écrire que le gain du montage était :

$$
\frac{S(p)}{E(p)} = A(p) = -\frac{G(p)\frac{Z_2}{Z_1 + Z_2}}{1 + G(p)\frac{Z_1}{Z_1 + Z_2}}
$$

*avec*

$$
Z_{1} = R \quad et \qquad Z_{2} = \frac{1}{Cp}
$$

Comme pour les montages précédents, pour déterminer le comportement réel du montage intégrateur, il faut donner au gain de l'amplificateur opérationnel son expression :

$$
G (p) = \frac{G_0}{1 + T_0 p}
$$

On obtient alors:

$$
A(p) = \frac{S(p)}{E(p)} = -\frac{G_0}{1 + (T_0 + RC(1 + G_0))p + T_0 RCp^2}
$$

En faisant, dans un premier temps, l'hypothèse d'un amplificateur qui aurait *une constante de temps T<sup>0</sup> très petite par rapport à RC*, la constante de temps RC due aux éléments extérieurs étant finie, on peut écrire que :

$$
A(p) = \frac{S(p)}{E(p)} = -\frac{G_0}{1 + RCG_0 p} \qquad \text{avec} \qquad G_0 + 1 \le G_0
$$

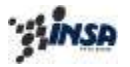

Département de 1° Cycle

En régime permanent sinusoïdal on aurait :

$$
A(f) = -\frac{G_0}{1 + j\frac{f}{f_A}} \qquad \text{avec} \qquad f_A = \frac{1}{2pRCG_0} = \frac{1}{2pRC}\frac{1}{G_0} = \frac{f_c}{G_0} \qquad \text{oi} \qquad f_c = \frac{1}{2pI}
$$

ce qui donnerait dans le plan de Bode la représentation asymptotique suivante :

Titre: C:\ROUSSEL\EPS-JYF\fig35.eps Auteur: AutoCAD PSOUT Aperçu: Cette image EPS n'a pas été enregistrée avec un aperçu intégré. Commentaires: Cette image EPS peut être imprimée sur une imprimante PostScript mais pas sur un autre type d'imprimante.

*Figure 39*

On constate donc que, pour une *constante de temps* ( $RC \gg T_0$ ) et un gain statique G<sub>0</sub> donnés, le montage se comporte comme un *intégrateur pour des fréquences f supérieures à* :

$$
f_A = \frac{1}{2\boldsymbol{p} R C G_0}
$$

## *Exemple :*

Pour une fréquence donnée  $f_1 \gg f_A$  le gain du montage est :

$$
A(f_1) = -\frac{G_0}{1 + j\frac{f_1}{f_A}} \approx -\frac{G_0}{j f_1 2 \mathbf{p} RCG_0} = + j\frac{1}{RC \mathbf{w}_1}
$$

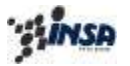

Pour un signal sinusoïdal :

 $e(w_1 t) = E \sin w_1 t$ 

On aura comme réponse du système en boucle fermée :

$$
s(\mathbf{w}_1 t) = j \frac{1}{RC \mathbf{w}_1} E \sin \mathbf{w}_1 t = \frac{E}{RC \mathbf{w}_1} \sin \left( \mathbf{w}_1 t + \frac{\mathbf{p}}{2} \right) = \frac{E}{RC \mathbf{w}_1} \cos \mathbf{w}_1 t
$$

*Vérification :*

$$
\frac{\partial s(\mathbf{w}_1 t)}{\partial t} = \frac{E}{RC \mathbf{w}_1} (-\mathbf{w}_1 \sin \mathbf{w}_1 t) = -\frac{1}{RC} e(\mathbf{w}_1 t)
$$

Pour des signaux d'entrée sinusoïdaux de fréquence supérieure à  $f_A$ , le montage délivre donc des signaux de sortie identiques à leur intégrale mais de signe inverse et d'amplitude inversement proportionnelle à leur fréquence.

Lorsqu'il s'agit de signaux périodiques non sinusoïdaux leurs harmoniques subissent des modifications d'amplitude dépendant de leur rang et, à condition que la fréquence du fondamental soit supérieure à  $f_A$ , le signal de sortie, somme de ses harmoniques modifiées, est l'intégrale du signal d'entrée.

*4.6-2) FONCTION DE TRANSFERT D'UN MONTAGE INTEGRATEUR* La fonction de transfert du montage tenant en compte de  $T_0$  est :

$$
A(p) = \frac{S(p)}{E(p)} = -\frac{G_0}{1 + (T_0 + RC(1 + G_0))p + T_0 RCp^2}
$$

En régime permanent sinusoïdal on pose :

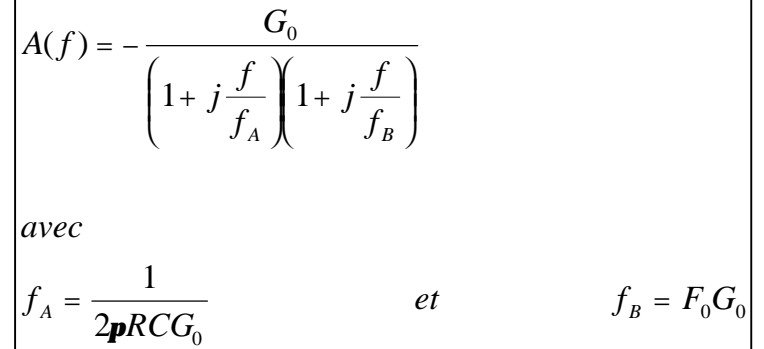

## *4.6-3) IMPEDANCES D'ENTREE ET DE SORTIE*

La structure du montage intégrateur étant la même que celle du montage amplificateur inverseur, ses impédances d'entrée et de sortie ont respectivement les mêmes formes :

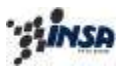

- Soit une impédance d'entrée limitée à la valeur de R, dans la B.P. de l'amplificateur.
- Soit une impédance de sortie très faible dans la B.P. du gain de boucle du montage, c'est-à-dire pour les fréquences où le montage fonctionne en intégrateur

*4.6-4) MODELE SIMPLIFIE DU MONTAGE INTEGRATEUR*

```
Titre:
C:\ROUSSEL\EPS-JYF\fig37.eps 
Auteur:
AutoCAD PSOUT
Aperçu:
Cette image EPS n'a pas été enregistrée
avec un aperçu intégré.
Commentaires:
Cette image EPS peut être imprimée sur une
imprimante PostScript mais pas sur
```
*Figure 40*

### *4.6-5) REPONSE INDICIELLE DU MONTAGE INTEGRATEUR*

A une excitation quelconque ξ(p) ce montage répond par un signal de sortie :

Comme on peut toujours considérer que  $G_0RC \gg T_0/G_0$ , on peut assimiler ce montage à un système du 1er ordre.

$$
S(p) = A(p) \mathbf{x}(p) = -\frac{G_0}{(1 + T_A p)(1 + T_B p)} \mathbf{x}(p)
$$

: *avec*

$$
T_A = \frac{1}{2\mathbf{p}f_A} = RCG_0
$$
 et  $T_B = \frac{1}{2\mathbf{p}f_B} = \frac{T_0}{G_0}$ 

On aura donc :

$$
S(p) = -\frac{G_0}{1 + G_0 R C p} \mathbf{x}(p)
$$

Pour :

$$
\mathbf{x}(t) = e.u(t) \qquad \text{soit} \qquad \mathbf{x}(p) = \frac{E}{p}
$$

On aura :

$$
S(p) = -\frac{G_0}{1 + G_0 RCp} \frac{E}{p} = -\frac{E}{RC} \left( \frac{1}{p \left( p + \frac{1}{G_0 RC} \right)} \right)
$$

soit après séparation en éléments simples :

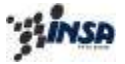

Département de Premier Cycle

$$
S(p) = -G_0 E \left[ \frac{1}{p} - \frac{1}{p + \frac{1}{G_0 RC}} \right] \qquad \rightarrow \qquad s(t) = -G_0 E \left[ 1 - e^{-\frac{t}{G_0 RC}} \right]
$$

Expression dont la pente à l'origine est

$$
\left(\frac{\partial s(t)}{\partial t}\right)_{t=0} = -\frac{E}{RC}
$$

La représentation de cette réponse est donnée Figure 41.

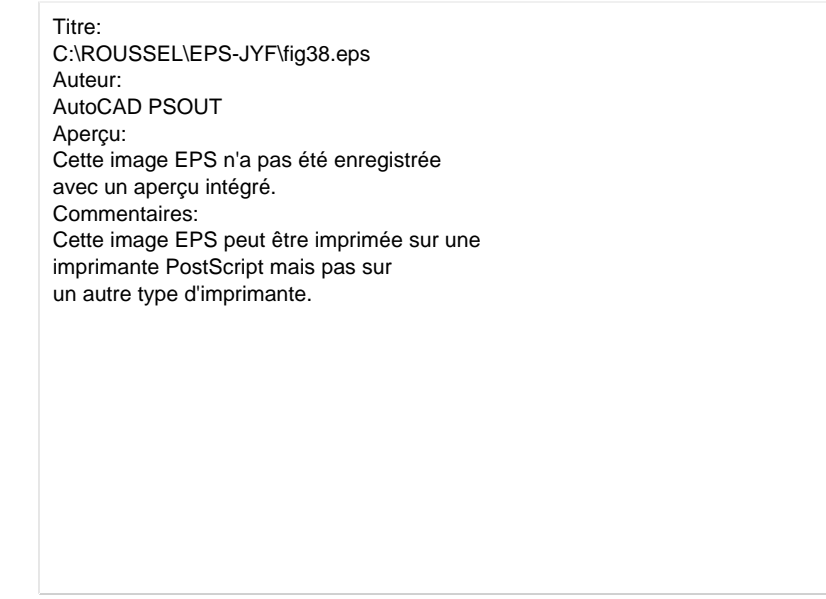

*Figure 41*

La réponse d'un montage à amplificateur réel s'éloigne donc assez vite de celle d'un montage à amplificateur parfait, symbolisée par la tangente à l'origine de ce signal. Mais si le signal en échelon est répétitif (signal en créneaux) avec une période  $\tau < G_0$  RC telle que sa fréquence ƒ soit :

$$
f = \frac{1}{2pt} > f_A = \frac{1}{2pG_0RC}
$$

Le signal de sortie reproduit assez bien l'intégrale du signal d'entrée (Figure 42):

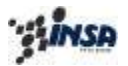

Titre: C:\ROUSSEL\EPS-JYF\fig39.eps Auteur: AutoCAD PSOUT Aperçu: Cette image EPS n'a pas été enregistrée avec un aperçu intégré. Commentaires: Cette image EPS peut être imprimée sur une imprimante PostScript mais pas sur un autre type d'imprimante.

*Figure 42*

.

# **4.7** CONCLUSIONS SUR LES MONTAGES ANALOGIQUES A CONTRE-**REACTION**

#### *4.7-1) UTILISATION DE LA NOTION D'AMPLIFICATEUR PARFAIT POUR DETERMINER LA FONCTION D'UN MONTAGE BOUCLE*

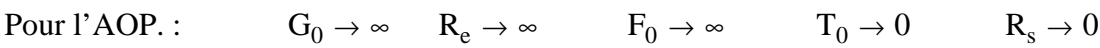

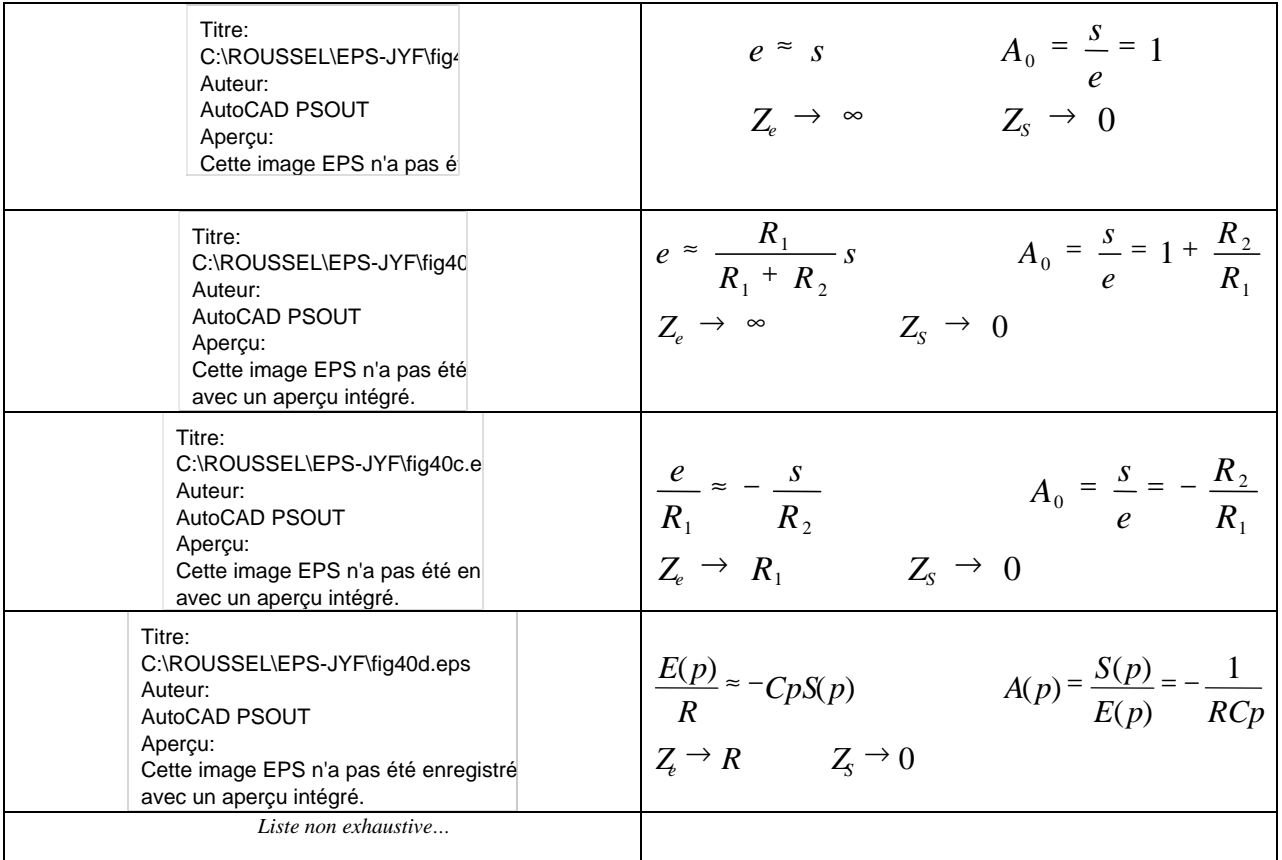

# *Figure 43*

La notion d'amplificateur opérationnel parfait permet donc d'avoir rapidement une idée de la fonction d'un montage.

Mais on ne doit pas oublier que ces montages ont systématiquement une ou plusieurs constantes de temps et des limitations en amplitude.

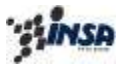

#### *4.7-2) PROBLEMES DE STABILITE DES MONTAGES BOUCLES*

Compte tenu de leurs fonctions de transfert :

$$
A (p) = \frac{S (p)}{E (p)} = \frac{A_0}{1 + t_0 p}
$$

les montages bouclés étudiés ci-dessus ont des gains ayant un pôle négatif.

On a :

$$
p_0 = -\frac{1}{t_0}(t_0 > 0)
$$

Ces montages sont donc stables puisque leurs réponses transitoires comprennent un terme exponentiel à coefficient négatif.

Il peut cependant arriver que ce pôle devienne positif et donc que la réponse transitoire comprenne une exponentielle à coefficient positif. Le montage est alors instable. Il n'a plus de régime linéaire et ne se stabilise que lorsque le signal arrive en saturation  $\pm S$  max.

Les notions de réponse, et donc de gain, n'ont plus de sens puisque le signal de sortie diverge et ne dépend plus de l'amplitude du signal d'entrée.

a) C'est le cas, par exemple, si on inverse les entrées + et - (de l'AOP, on a alors )

$$
p_{\circ} = +\frac{1}{t_0}
$$

b) Ce sera surtout à craindre si l'AOP a plusieurs fréquences de coupure. La fonction de transfert du montage a alors plusieurs pôles dont certains peuvent être complexes conjugués à partie réelle positive ce qui entraîne l'oscillation spontanée de ce montage quel que soit le signal d'entrée, et même en son absence.

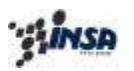

# **c - ELECTRONIQUE NUMERIQUE**

Le potentiel électrique en sortie d'un système analogique quelconque peut prendre N'IMPORTE QUELLE VALEUR dans un intervalle continu  $I = [-V_{saturation}, +V_{saturation}]$ . A chaque instant la tension de sortie Vs sera incluse dans l'intervalle I.

En sortie d'un système NUMERIQUE, on n'a plus la notion d'intervalle de valeurs ; on parle de niveaux. Le potentiel électrique de la sortie ne pourra donc prendre que des valeurs discrètes. En pratique on distingue 2 valeurs discrètes auxquelles on associe deux niveaux logiques :

- le niveau logique « état haut »,
- le niveau logique « état bas ».

Deux états logiques étant définis, on parle donc « le plus souvent »de système à 2 états possibles pour la sortie, et par conséquent de logique BINAIRE.

- On associe au le niveau logique « état haut », le niveau « 1 »
- On associe au le niveau logique « état bas », le niveau «  $0$  ».

L'amplificateur opérationnel peut dans certains cas permettre la réalisation de tels montages : on parle donc de *dispositifs de relaxation à amplificateur opérationnel*.

# **5.** *MONTAGES A REACTION : GENERALITES*

Ce sont des montages à amplificateurs opérationnels bouclés en réaction positive, c'est-à-dire :

- Qu'ils comportent une liaison entre la sortie et l'entrée (+) de l'amplificateur opérationnel.
- Cela entraîne le retour d'une fraction de la grandeur de sortie en phase avec l'entrée.
- Ces montages sont donc instables dans la zone de fonctionnement linéaire de l'amplificateur et n'ont donc que deux niveaux de sortie possibles  $S = \pm S$ max.
- Il n'y a donc jamais proportionnalité entre niveaux de sortie et d'entrée et ces systèmes fonctionnent en régime non linéaire (tout ou rien).
- Si l'on calculait «les gains en boucle fermée» de ces montages on constaterait qu'ils ont un ou plusieurs pôles positifs
- En conséquence, à proprement parler, on ne peut plus employer les notions de gain, de transmittance ou de fonction de transfert pour ces systèmes.

# **5.1** MONTAGES BISTABLES (ou TRIGGER DE SCHMIDT)

# *5.1-1) STRUCTURE*

Compte tenu des généralités précédentes on peut réaliser des systèmes bistables à l'aide des deux montages ci-dessous.

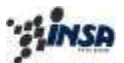

Département de 1° Cycle

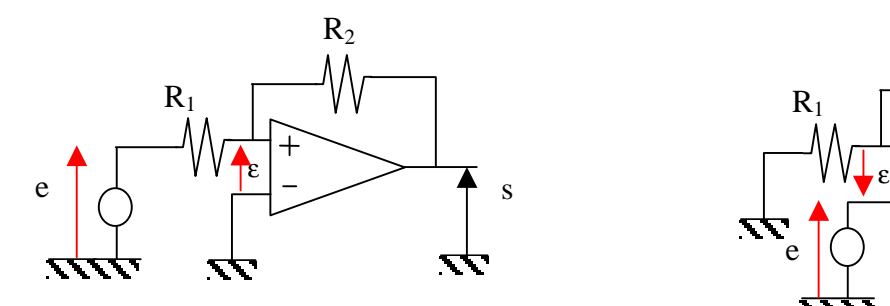

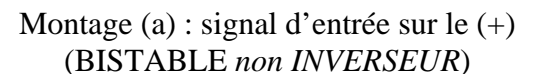

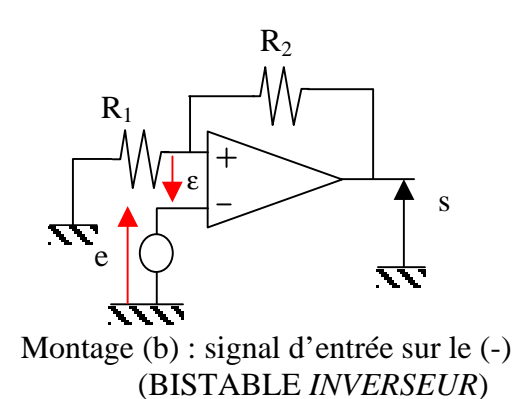

*Figure 44*

Pour chacun des deux montages on connaît la relation :

 $s = G e$  *avec* **e** =  $V$  + -  $V$  =

Si on s'impose d'étudier pour la variation du signal d'entrée e(t), l'évolution de la sortie s(t) ; on prendra donc  $e(t)$  et  $\varepsilon(t)$  en phase. Ce qui se traduit graphiquement par :

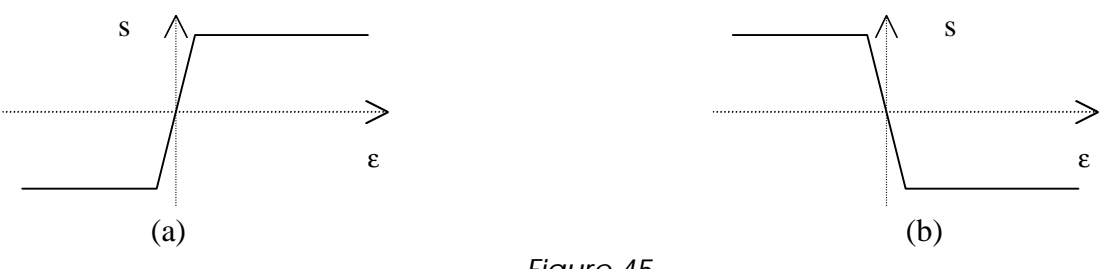

*Figure 45*

*5.1-2) ETUDE DU BISTABLE non INVERSEUR : Montage (A)*

D'après le théorème de superposition on peut écrire :

$$
e = \frac{R_2}{R_1 + R_2} e + \frac{R_1}{R_1 + R_2} s
$$

On *reconnaît un montage avec une « réaction »,* d'où les seules valeurs autorisées pour la sortie s sont :

> *M*  $s = \pm$

On étudie à présent la *commande* (tension d'entrée e)qui permet le basculement d'un état logique donné vers l'autre état logique.

On cherche donc les valeurs du potentiel e(t) (consigne) qui induisent le changement d'état de la sortie s(t).

# *<u>ู้ให้เรค</u>*

#### Département de Premier Cycle

Pour faire *basculer le montage de –SM vers +SM*, d'après la Figure 48(a); il faut que ε devienne positif. On cherche donc la valeur de  $e(t)$  qui permet le basculement de  $-S_M$  vers  $+S_M$ , on a:

$$
e = \frac{R_2}{R_1 + R_2} e + \frac{R_1}{R_1 + R_2} s
$$
  
\n
$$
avec
$$
  
\n
$$
s = -S_M
$$
  
\n
$$
soit:
$$
  
\n
$$
e = \frac{R_2}{R_1 + R_2} e - \frac{R_1}{R_1 + R_2} S_M > 0
$$
  
\n
$$
d'où:
$$
  
\n
$$
e > \frac{R_1}{R_2} S_M
$$

Cette valeur de  $e(t)$  permettant le basculement de la sortie s(t) de  $-S_M$  vers +  $S_M$  est notée  $e_p$ . On parle *de seuil de basculement positif*.

On a donc la relation :

*si*  $e > e_p$  alors  $s = +S_m$ 

Pour faire *re-basculer le montage de +SM vers -SM*, d'après la Figure 45(a); il faut que ε devienne négatif. On cherche donc la valeur de e(t) qui permet le basculement de  $+S_M$  vers -  $S_M$ , on a:

$$
e = \frac{R_2}{R_1 + R_2} e + \frac{R_1}{R_1 + R_2} s
$$
  
\n
$$
a \vee e c
$$
  
\n
$$
s = S_M
$$
  
\n
$$
soit:
$$
  
\n
$$
e = \frac{R_2}{R_1 + R_2} e + \frac{R_1}{R_1 + R_2} S_M \leq 0
$$
  
\n
$$
d' \circ \tilde{u}:
$$
  
\n
$$
e \leq -\frac{R_1}{R_2} S_M
$$

Cette valeur de  $e(t)$  permettant le basculement de la sortie  $s(t)$  de  $-S_M$  vers  $+S_M$  est notée  $e_N$ . On parle de seuil de basculement négatif.

On a donc la relation :

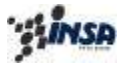

Département de 1° Cycle

*si*  $e \le e_N$  *alors*  $s = -S_M$ 

*5.1-3) ETUDE DU BISTABLE INVERSEUR : Montage (B)*

D'après le théorème de superposition on peut écrire :

$$
e = e - \frac{R_1}{R_1 + R_2} s \qquad \text{avec} \qquad s = \pm S_M
$$

Pour faire basculer le montage de +S<sub>M</sub> vers -S<sub>M</sub>, d'après la Figure 45(b) ; il faut que *e devienne positif*.

On a donc :

$$
e = e - \frac{R_1}{R_1 + R_2} s \qquad \text{avec} \quad s = +S_M
$$
\n
$$
e > 0 \iff e - \frac{R_1}{R_1 + R_2} S_M > 0
$$
\n
$$
\iff e_p \qquad > \qquad \frac{R_1}{R_1 + R_2} S_M \qquad \Rightarrow \qquad s = -S_M
$$

*Pour faire re-basculer le montage -SM vers +S<sup>M</sup>* il faut que *e devienne négatif*, soit :

*5.1-4) CONCLUSION SUR LES MONTAGES BISTABLES*

$$
e = e - \frac{R_1}{R_1 + R_2} s \qquad \text{avec} \qquad s = -S_M
$$
\n
$$
e < 0 \qquad \Leftrightarrow \qquad e + \frac{R_1}{R_1 + R_2} S_M < 0
$$
\n
$$
\Leftrightarrow \qquad e_N \qquad < \qquad -\frac{R_1}{R_1 + R_2} S_M \qquad \qquad \Rightarrow \qquad \qquad s = +S_M
$$

Pour chacun des deux montages, on peut résumer les basculements de la sortie des états -S<sub>M</sub> vers  $+S_{M \text{ en}}$  fonction des valeurs de l'entrée e, par les graphiques suivants :

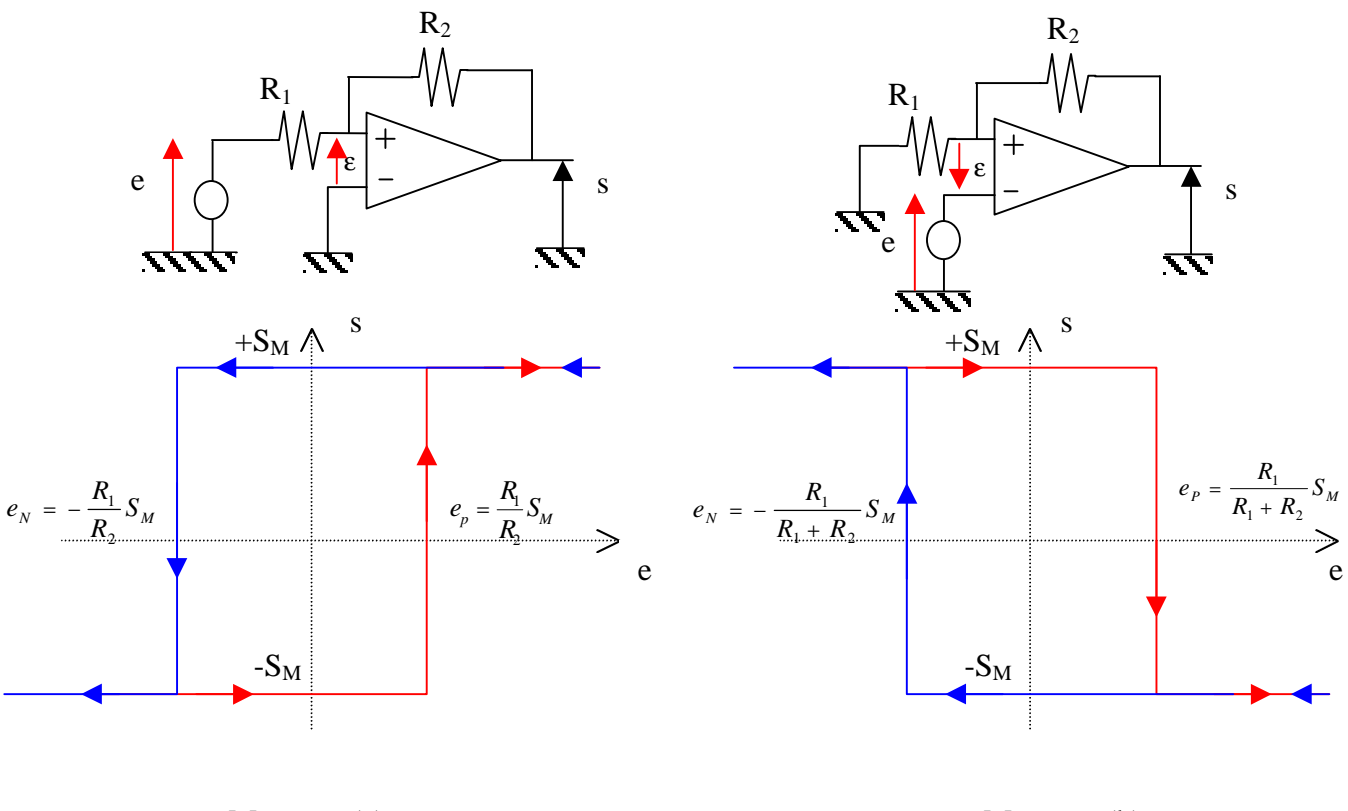

*Figure 46*

Montage (a) Montage (b)

*Remarques :*

- On distingue deux seuils distincts  $e_N$  et  $e_P$ , qui assurent le basculement du système d'un état vers son autre état.
- Ces seuils étant distincts, on parle *de cycle d'hystérésis (à seuils symétriques)* pour chacun des montages.
- En ce qui concerne la tension d'entrée e, dans l'intervalle de valeurs donné  $[e_N, e_P]$  la valeur de la sortie est conservée, on peut parler *« d'état mémoire »* pour le montage.

• Si on supprime le bouclage (R2 tend vers ∝ ) alors les deux seuils se confondent. On retrouve ainsi la caractéristique en boucle ouverte de l'amplificateur opérationnel [e#ε] . Dans ce cas, on obtient un système détecteur de zéro.

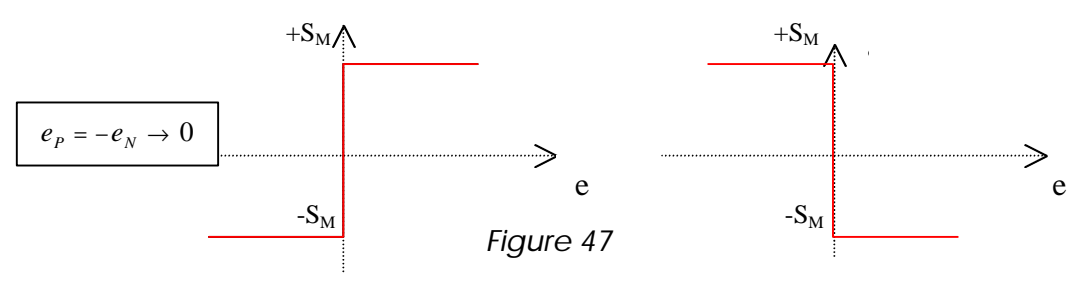

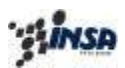

• Les valeurs maximales autorisées pour e sont  $\pm S_M$ , et pourront être obtenues pour :

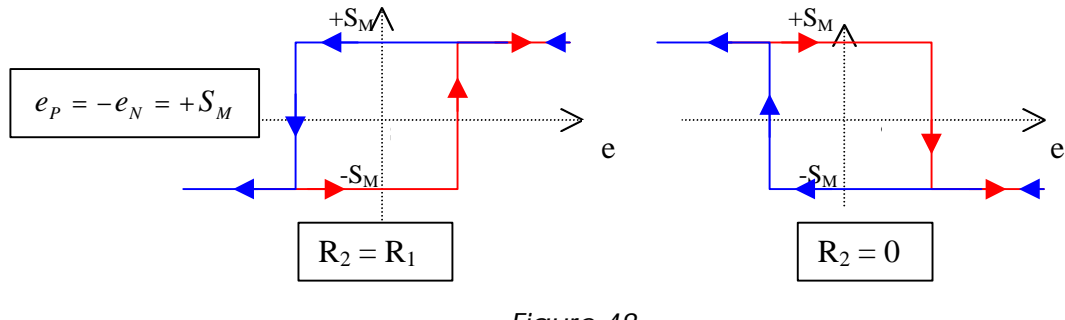

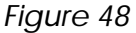

• Dans les autres cas, on devra toujours avoir  $\overline{R_2 > R_1}$ .

## *5.1-5) COMMANDE DU BASCULEMENT DU MONTAGE*

Pour assurer le basculement du système d'un état à l'autre ( $s(t) = -S_M$  ou  $s(t) = +S_M$ ) il suffit d'attaquer l'entrée e du montage avec une impulsion :

- de sens déterminé par l'état précédent du montage,
- d'amplitude supérieure au niveau du seuil,
- de durée suffisante.

Il faut effectivement que l'impulsion de commande soit appliquée à l'entrée pendant un temps supérieur aux constantes de temps du montage pour lui laisser le temps de basculer.

Ces impulsions pouvant être engendrées par un circuit dérivateur R.C.

$$
v(t) = E e^{-\frac{t}{RC}}
$$

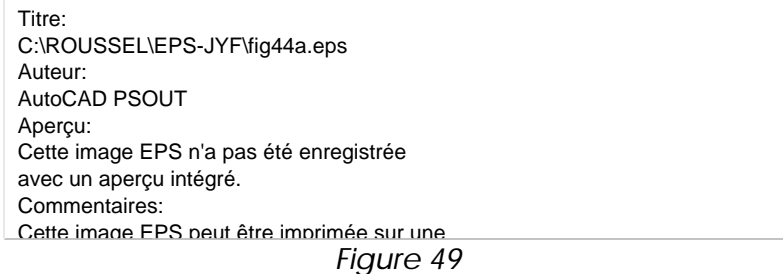

mais doivent être de sens alterné pour entraîner les basculements successifs du bistable.

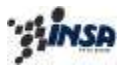

Département de Premier Cycle

Titre: C:\ROUSSEL\EPS-JYF\fig44b.eps Auteur: AutoCAD PSOUT Aperçu: Cette image EPS n'a pas été enregistrée avec un aperçu intégré. Commentaires: Cette image EPS peut être imprimée sur une imprimante PostScript mais pas sur un autre type d'imprimante.

*Figure 50*

*5.1-6) APPLICATIONS*

## *(1) CIRCUIT MEMOIRE 1 BIT.*

L'état dans lequel se retrouve le montage dépend du sens et de l'amplitude de l'impulsion qu'il a reçue précédemment, ces circuits sont donc à la base des mémoires 1 montage = 1 mémoire 1 bit (information 1 ou 0).

## *(2) CIRCUIT DE MISE EN FORME.*

Ce montage sert également à remettre en forme un signal rectangulaire qui aurait, par exemple, été atténué et dégradé par une transmission par ligne.

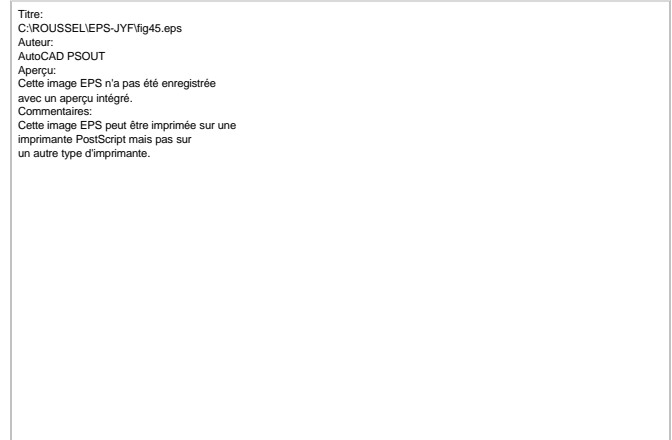

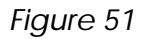

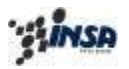

# **5.2** MONTAGES MONOSTABLE OU UNIVIBRATEUR

Dans le montage bistable défini précédemment, on remarque que pour  $e(t_1) = 0$ , la sortie  $s(t_1)$ d'après le cycle d'hystérésis pourrait « géométriquement » prendre 2 valeurs :  $+S_M$  ou -  $S_M$ .

C'est pourquoi on parle de bistable. En fait nous avons vu que pour  $e(t_1) = 0$  la tension de sortie  $s(t_1)$  conserverait sa précédente valeur.

Si on « décale » le cycle d'hystérésis, de telle sorte que les seuils  $e_N$  et  $e_P$  ne soient plus symétriques, on peut ainsi obtenir un seul point d'intersection entre le cycle s(e) et l'axe e=0, ce qui correspond à un seul point de repos pour  $e = 0$ (Figure 52).

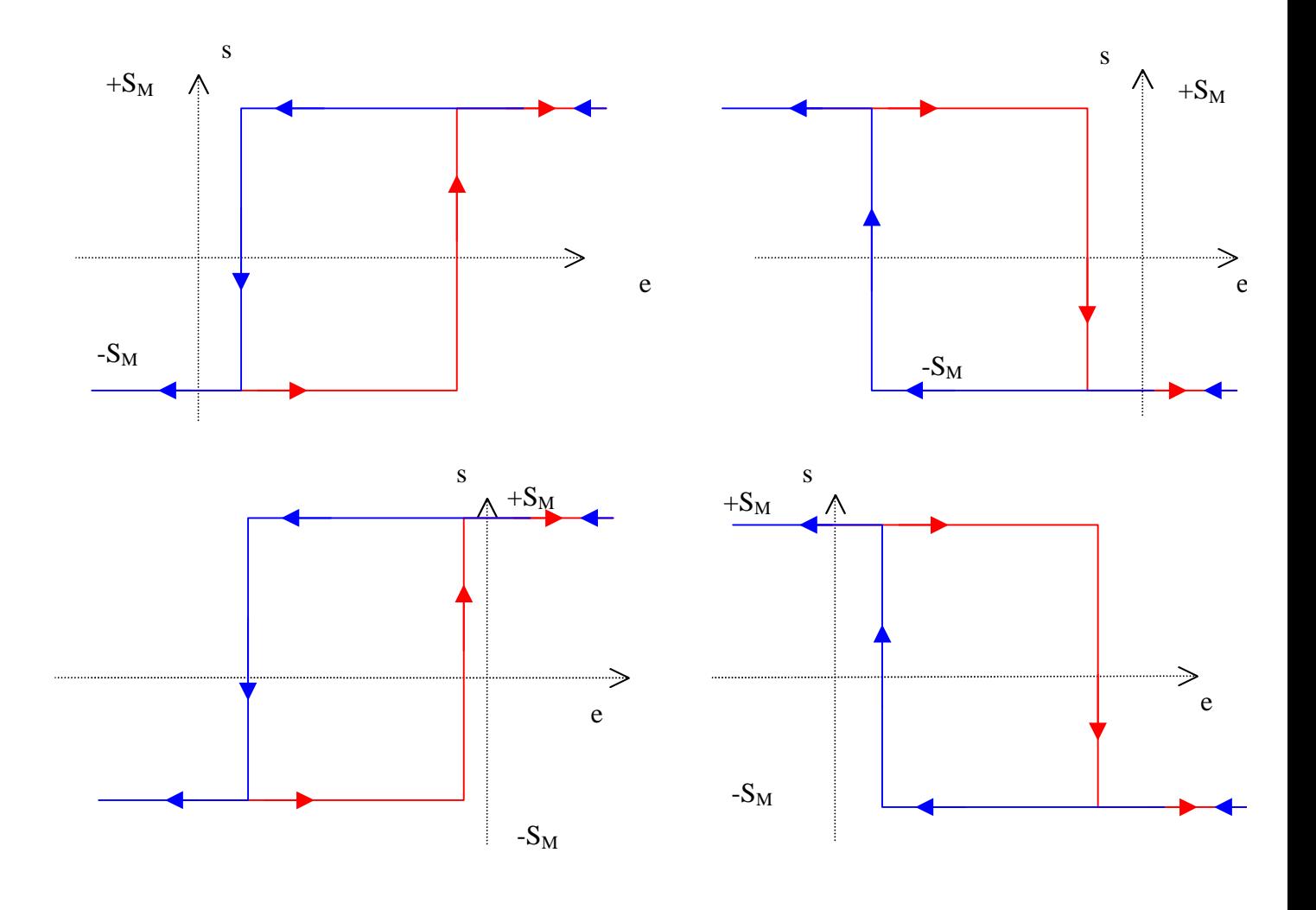

*Figure 52*

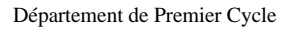

# *<b>AINSA*

# *5.2-1) STRUCTURE*

A partir de l'un des montages bistables précédents on peut obtenir un montage monostable :

- en polarisant l'une des entrées (source E),
- en introduisant une constante de temps dans le circuit de réaction.

Soit un type de montage monostable (Figure 53) :

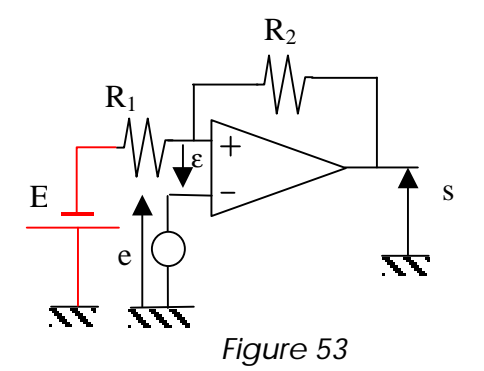

*5.2-2) ETUDE DU MONTAGE MONOSTABLE AVEC POLARISATION D'UNE ENTREE*

On a les relations d'où l'expression de la caractéristique externe du montage:

$$
si \t e = V^- - V^+ \quad alors \t s = -Ge
$$
  

$$
V^- = e
$$
  

$$
V^+ = \frac{R_1}{R_1 + R_2} s - \frac{R_2}{R_1 + R_2} E
$$
  

$$
d'où:
$$
  

$$
e = e - \frac{R_1}{R_1 + R_2} s + \frac{R_2}{R_1 + R_2} E
$$

Pour faire basculer le montage de +S<sub>M</sub> vers -S<sub>M</sub>; il faut que *e devienne positif*.

On a donc :

$$
e \qquad \qquad > \qquad \frac{R_1}{R_1 + R_2} S_M - \frac{R_2}{R_1 + R_2} E
$$

Soit :

$$
e_{P} = \frac{R_{1}}{R_{1} + R_{2}} S_{M} - \frac{R_{2}}{R_{1} + R_{2}} E
$$

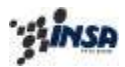

Pour faire re-basculer le montage de -S<sub>M</sub> vers +S<sub>M</sub>; il faut que *e devienne négatif*.

$$
e \qquad \qquad < \qquad -\frac{R_1}{R_1+R_2}S_M - \frac{R_2}{R_1+R_2}E
$$

On a donc :

$$
e_{N} = - \frac{R_{1}}{R_{1} + R_{2}} S_{M} - \frac{R_{2}}{R_{1} + R_{2}} E
$$

D'où le cycle d'hystérésis suivant (Figure 54), où les seuils  $e_N$  et  $e_P$  ne sont plus symétriques,

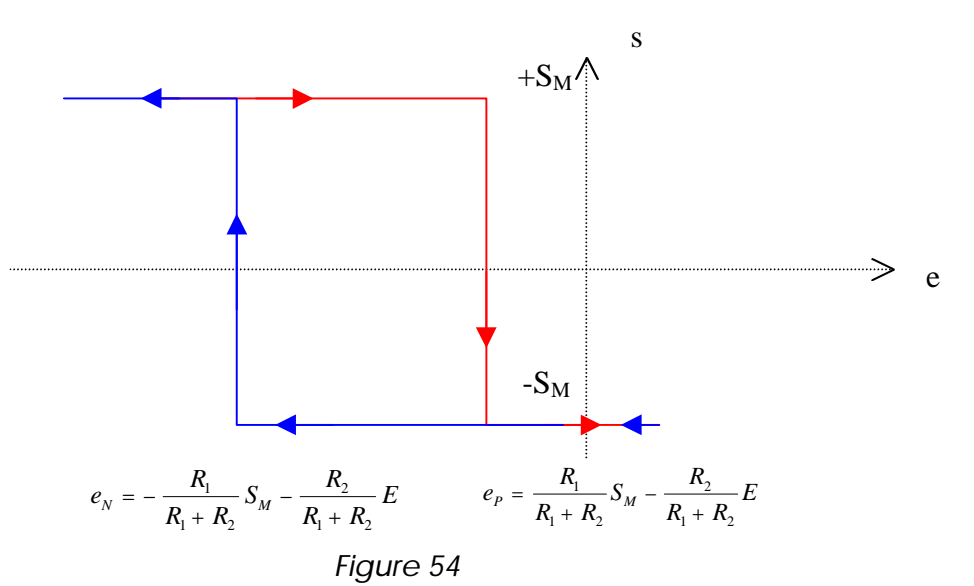

Remarque :

- on retrouve bien le cycle d'hystérésis du montage bistable inverseur, à ceci près que les seuils de basculement ne sont plus symétriques.
- Le cycle d'hystérésis a été simplement translaté (sa « largeur » est la même que pour le montage bistable inverseur)
- Le montage est un **MONOSTABLE** où  $s = -S_M \, si$ :

$$
e_{P} = \frac{R_{1}}{R_{1} + R_{2}} S_{M} - \frac{R_{2}}{R_{1} + R_{2}} E \leq 0
$$

Soit :

$$
E > \frac{R_{1}}{R_{2}} S_{M}
$$

Sous cette condition, le système est alors un monostable où  $S = -S_M$ 

Si une tension de commande négative e est appliquée à l'entrée, le système pourra basculer en s =  $+$   $\mathbf{S}_{\text{M}}$  mais reviendra instantanément en - $\mathbf{S}_{\text{M}}$ lorsque e sera remise à zéro.

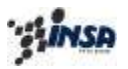

Par conséquent, afin que le système demeure un certain temps à l'état +  $S_M$  avant de revenir à son état stable, il faut ajouter une constante de temps au montage.

Soit C en série avec  $R_2$  (Figure 55):

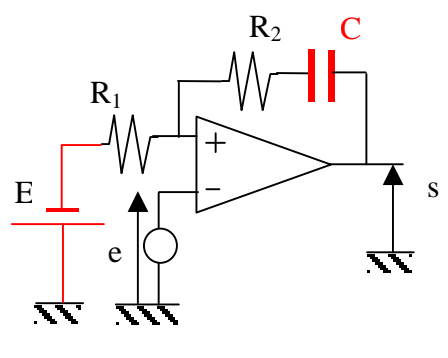

*Figure 55*

### *5.2-3) ETUDE EN REGIME DYNAMIQUE DU MONTAGE MONOSTABLE AVEC POLARISATION D'UNE ENTREE ET AJOUT D'UNE CONSTANTE DE TEMPS*

On vient d'établir qu'au repos (e = 0) s= -S<sub>M</sub>, le condensateur est donc chargé à :  $V_{C0} = S_M - E$ 

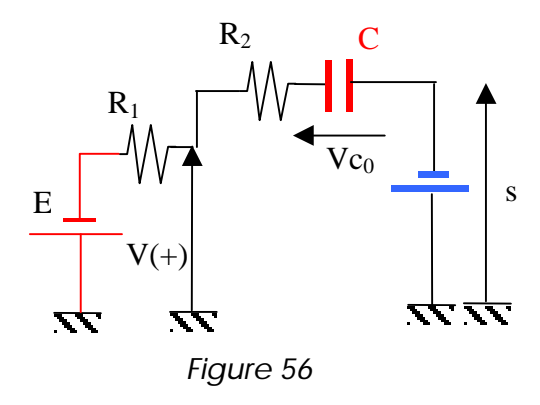

Aucun courant ne passe dans  $R_1$  et  $R_2$  on a donc bien :

 $d'$ *où* **e** > 0  $\Rightarrow$   $s = -S_M$  $e = e - V^{+} = 0 - (-E) = E$ 

Si on envoie une impulsion négative sur l'entrée e d'amplitude  $|e_i| > |E|$  on va avoir :

$$
\mathbf{e} = -e_i + E \quad < \quad 0 \quad \Rightarrow \quad s = +S_M
$$

Le système va basculer instantanément en  $S = + S_M$  et rester à cet état (même si e repasse à zéro) tant que  $V^+(t) = -E + R_1$  i(t) sera positive puisque  $\varepsilon = e - V < 0$  est la condition permettant de garder  $S = +S_M$ .

# ัฐน<mark>ีกเรค</mark>

Département de 1° Cycle

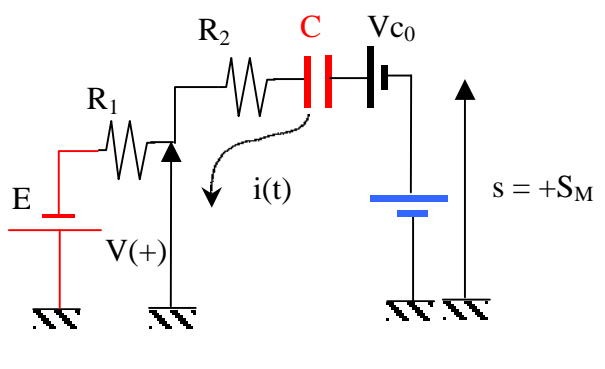

*Figure 57*

Le re-basculement se fera lorsque :

$$
V^+(t_2) = 0 = -E + R_1 i(t_2)
$$

*Expression de i(t)* : Résolution par le calcul opérationnel

$$
I(p) = \frac{(S_M + Vc_0 + E)}{p(R_1 + R_2 + \frac{1}{Cp})} = \frac{(S_M + S_M - E + E)}{p(R_1 + R_2 + \frac{1}{Cp})} = \frac{2S_M}{p(R_1 + R_2 + \frac{1}{Cp})}
$$
  

$$
I(p) = \frac{2S_M}{R_1 + R_2} \frac{1}{p + \frac{1}{(R_1 + R_2)C}}
$$

*d où* '

$$
i(t) = \frac{2S_M}{R_1 + R_2} e^{-\frac{t}{(R_1 + R_2)C}}
$$

D'où :

$$
V^{+}(t_{2}) = 0 = -E + R_{1} \left( \frac{2S_{M}}{R_{1} + R_{2}} e^{-\frac{t_{2}}{(R_{1} + R_{2})C}} \right)
$$
  
\n
$$
\Rightarrow \qquad e^{-\frac{t_{2}}{(R_{1} + R_{2})C}} = E \frac{R_{1} + R_{2}}{2R_{1}S_{M}}
$$
  
\n
$$
\Rightarrow \qquad t_{2} = (R_{1} + R_{2})C \ln \left( -E \frac{R_{1} + R_{2}}{2R_{1}S_{M}} \right)
$$

Il vient :

$$
T = t_2 = (R_1 + R_2)C \ln \left( \frac{R_1}{R_1 + R_2} \frac{2S_M}{E} \right)
$$

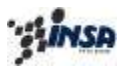

Ce système *monostable à constante de temps* est utilisé comme temporisateur.

# **5.3** MONTAGES ASTABLE OU MULTIVIBRATEUR

A ce stade, on suppose un montage pour lequel on n'a plus de générateur de tension en entrée.

## *5.3-1) STRUCTURE*

En combinant sur un même amplificateur opérationnel circuit de réaction (bistable sans tension de polarisation E) et circuit de contre-réaction à constante de temps on obtient un oscillateur astable (sans état stable) passant alternativement de s = -  $S_M$  à s = +  $S_M$  et vice versa (Figure 58).

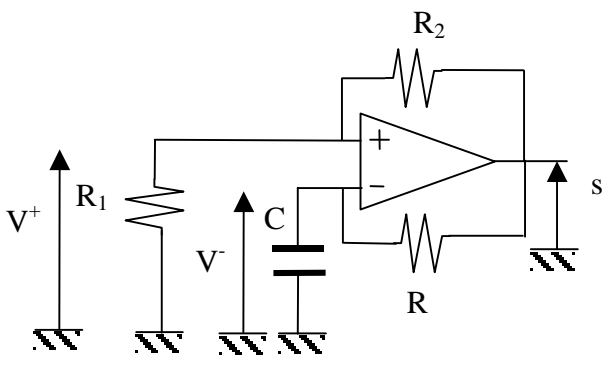

*Figure 58*

*5.3-2) ETUDE EN REGIME DYNAMIQUE DU MONTAGE ASTABLE* La caractéristique interne :

reste inchangée.  $s = G(V^+ - V^-)$ 

Supposons qu'à la mise sous tension au temps  $t = 0$   $V_{C0} = V = 0$ Si :

$$
s = +S_M \qquad \text{alors} \quad V^+ = \frac{R_1}{R_1 + R_2} S_M
$$

 $d$ 'où :

$$
\mathbf{e} = V^+ - V^- = \frac{R_1}{R_1 + R_2} S_M - 0 > 0
$$

*donc*

Pour  $t > 0$ :  $S = +S_M$ 

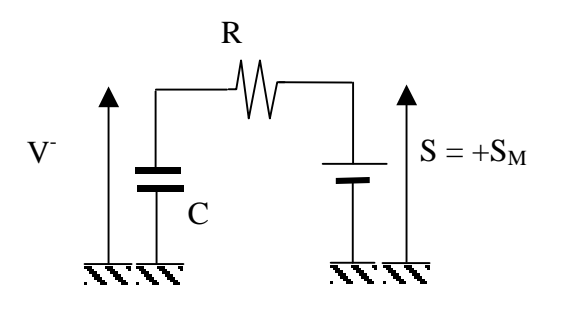

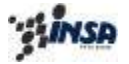

Département de 1° Cycle

*Figure 59*

On a :

$$
V - (t) = S_M (1 - e^{-\frac{t}{RC}})
$$

Il y a charge du condensateur de  $0$  vers +  $S_M$  mais lorsque :

$$
V^{-}(t) = S_{M} (1 - e^{-\frac{t}{RC}}) > V^{+}(t)
$$
  
soit :

$$
S_M (1 - e^{-\frac{t}{RC}}) > S_M \frac{R_1}{R_1 + R_2} \quad \Rightarrow \quad \mathbf{e} < 0 \quad \Rightarrow \quad s = -S_M
$$

A t = t1, ε change de signe (positif à négatif) ce qui entraîne le basculement de l'Amplificateur Opérationnel, d'où  $s = -S_M$ .

On a donc pour  $t = t_1^+$ , une nouvelle Condition Initiale pour la charge aux bornes du condensateur :

$$
V^{-}(t_{1}^{+}) = + S_{M} \frac{R_{1}}{R_{1} + R_{2}}
$$

Il s'en suit que le condensateur se décharge et se recharge vers  $-\,{\bf S}_{\rm M}$ 

pour 
$$
t > t_1
$$
:  
\n
$$
V^{-}(t) = V_c(t) + V^{-}(t_1)
$$
\n
$$
e^{i\theta} = V_c(t) + V^{-}(t_1)
$$
\n
$$
V^{-}(t_1) = +S_M \frac{R_1}{R_1 + R_2}
$$
\n
$$
V^{-}(t_1) = +S_M \frac{R_1}{R_1 + R_2}
$$

*d où* ' :

$$
V^{-}(t) = -S_{M} \left( 1 - \frac{2R_{1} + R_{2}}{R_{1} + R_{2}} e^{-\frac{t}{RC}} \right)
$$

jusqu'au nouveau changement de signe pour ε.

Soit :
$$
\mathcal{G}^{\text{in}}
$$

Département de Premier Cycle

$$
V^{-}(t_{2}) = -S_{M} \left( 1 - \frac{2R_{1} + R_{2}}{R_{1} + R_{2}} e^{-\frac{t}{RC}} \right) = -\frac{R_{1}}{R_{1} + R_{2}} S_{M}
$$
  

$$
V^{-}(t) < -\frac{R_{1}}{R_{1} + R_{2}} S_{M} \Rightarrow \mathbf{e} > 0 \Rightarrow s = +S_{M}
$$

# Expression de la période:

Avec  $t_1$  pris comme origine T = 2  $t_2$  avec  $t_2$  déterminé par :

$$
V^{-}(t_{2}) = -S_{M} \left( 1 - \frac{2R_{1} + R_{2}}{R_{1} + R_{2}} e^{-\frac{t}{RC}} \right) = -\frac{R_{1}}{R_{1} + R_{2}} S_{M}
$$
  

$$
t_{2} = RC \ln \left( 1 + \frac{2R_{1}}{R_{2}} \right)
$$

D'où :

$$
T = 2RC \ln \left(1 + \frac{2R_1}{R_2}\right)
$$

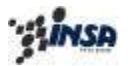

Titre: C:\ROUSSEL\EPS-JYF\fig57.eps Auteur: AutoCAD PSOUT Aperçu: Cette image EPS n'a pas été enregistrée avec un aperçu intégré. Commentaires: Cette image EPS peut être imprimée sur une imprimante PostScript mais pas sur un autre type d'imprimante.

*Figure 60*

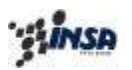

### **6.** *MONTAGES A COMPARATEURS : GENERALITES*

Ces circuits sont des éléments de décision qui sont à la limite entre le fonctionnement linéaire et le fonctionnement numérique.

Un comparateur doit posséder :

- un gain élevé afin que la transition entre les deux niveaux de sortie soit réalisée avec le moins d'incertitude possible,
- un slew rate élevé afin de basculer rapidement sans risque de triangularisation,
- une grande excursion en tension différentielle.

# **6.1** MONTAGES COMPARATEUR

Le fonctionnement d'un amplificateur opérationnel en « Montage comparateur » se résume à :

- Si le potentiel de l'entrée (+) est supérieur au potentiel de l'entrée (-), alors la sortie est positive et réciproquement.
- L'amplitude du signal de sortie est directement liée au gain différentiel  $G_0$  de l'amplificateur opérationnel.

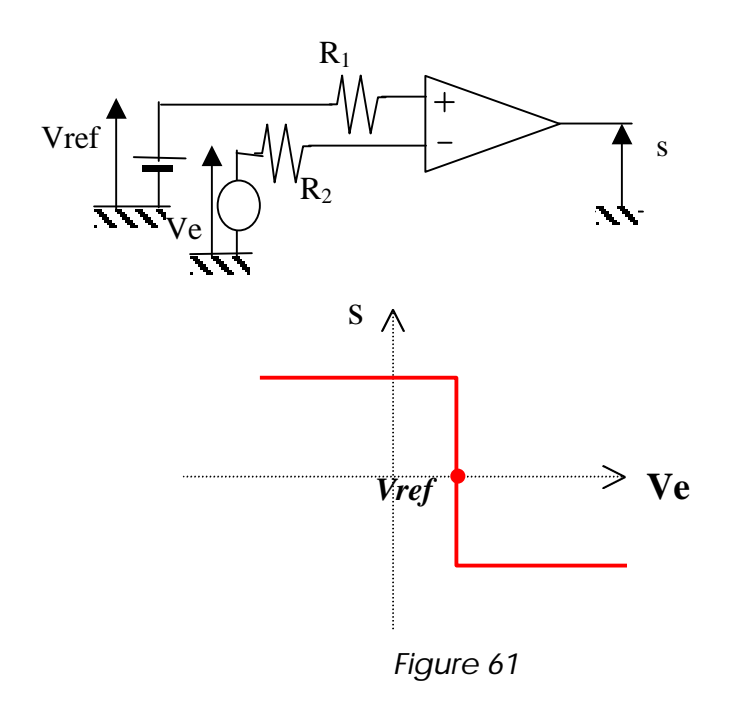

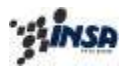

### **7.** *CONVERSION ANALOGIQUE NUMERIQUE*

Dans une chaîne de traitement de l'information , les grandeurs tension ou courant délivrées par des capteurs sont à quelques exceptions près (roues codées, moteurs pas à pas …) des grandeurs *analogiques*.

Etant donné que les calculateurs actuels travaillent avec une représentation des valeurs en binaire, il est fondamental de pouvoir transformer *les grandeurs analogiques en grandeurs numériques*.

Cette étape, est réalisée à l'aide d'amplificateurs opérationnels. Les montages associés sont des Convertisseur Analogique Numérique (CAN).

Le synoptique suivant (Figure 62) présente le principe de la Conversion Analogique Numérique :

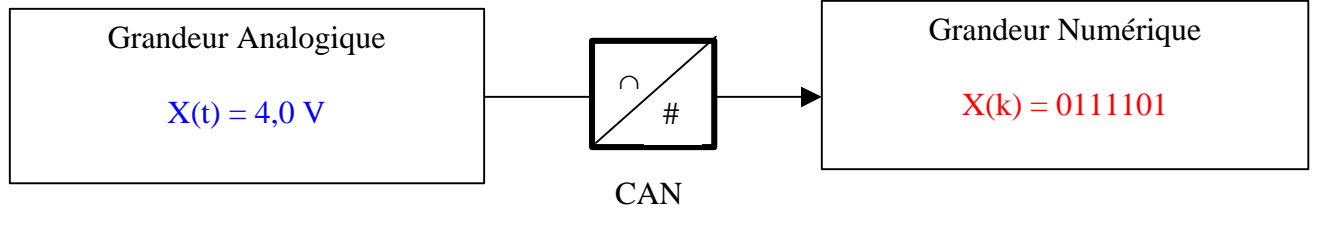

*Figure 62*

### **7.1** EXEMPLE DE MONTAGE DE CAN

Le montage présenté Figure 63, a pour but de donner une représentation numérique (codage binaire) de la tension analogique  $V_e$ .

Ce montage est constitué de huit Amplificateurs Opérationnels, montés en comparateurs, délivrant un signal de sortie de caractéristique :

- $+S_M$ , pour  $V^+ \ge V$ ,
- $-S_M$ , pour  $V^+ < V^-$ .

On associe les niveaux logiques :

- $\ltimes 1 \rtimes \hat{a} + S_M$ ,
- $\bullet \quad \times 0 \gg \grave{a}$  -S<sub>M</sub>

L'entrée « inverseuse » de chacun des comparateurs, est référencée via un nombre croissant de résistances R (toutes identiques) par rapport à la tension analogique  $+V_{cc}$ .

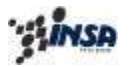

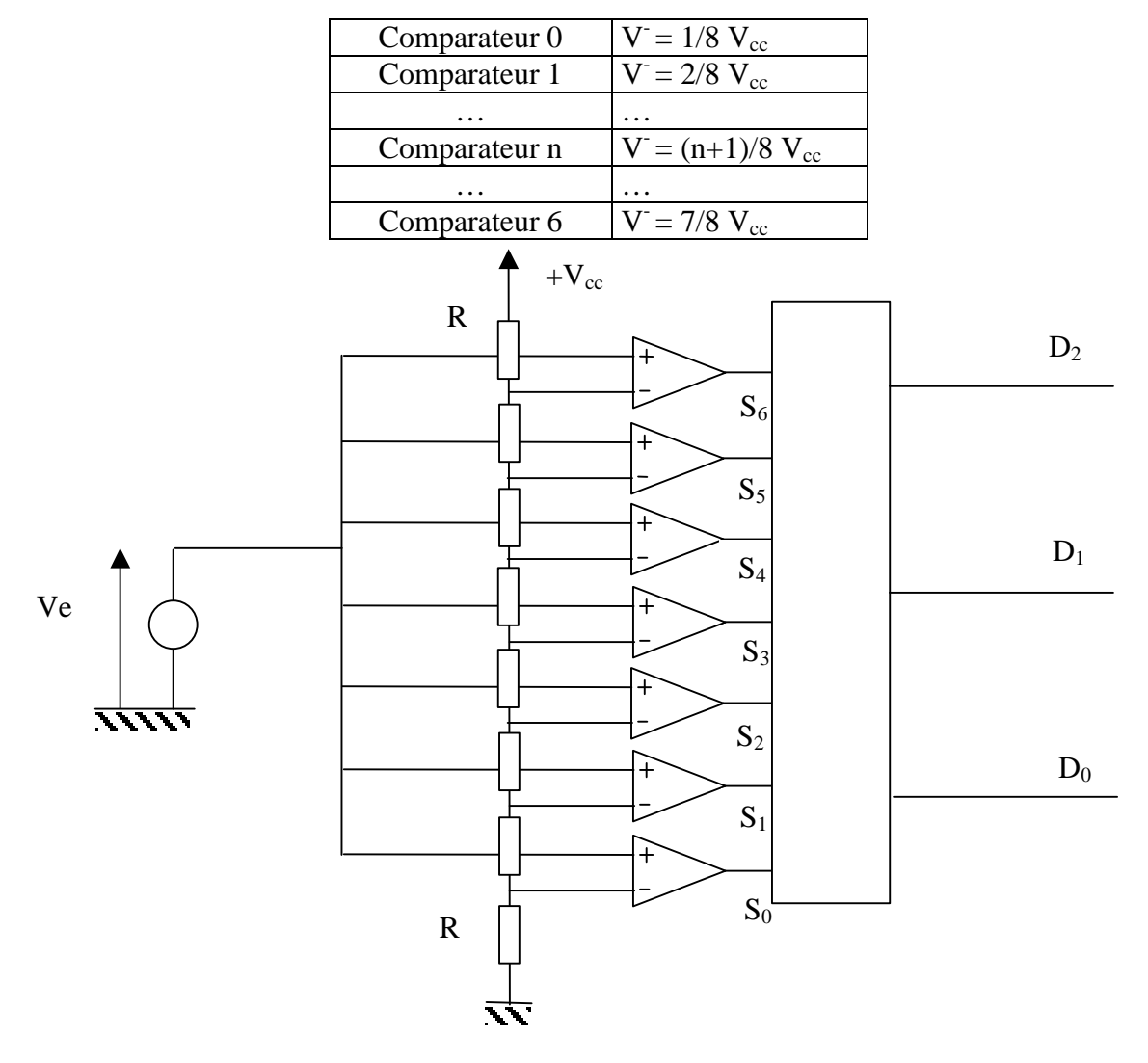

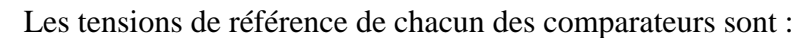

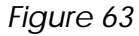

On peut résumer les fonctionnement du système dans le tableau suivant, où les sorties  $S_i$  des comparateurs sont codées en binaire.

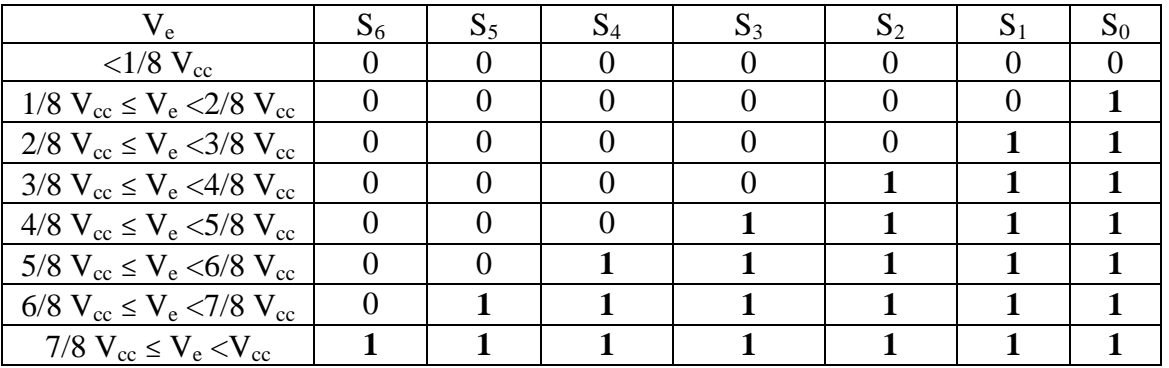

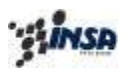

On a donc 7 états possibles pour le système complet, ces états traduisent l'appartenance ou non de la tension analogique  $V_e$  à un des 8 intervalles de tensions définis dans le tableau.

Ce système garantit donc la connaissance de tension Ve avec une précision fonction de la « largeur de l'intervalle », cette largeur d'intervalle est appelée pas de conversion du CAN, et noté Δ.

Dans notre cas, on a :

$$
\Delta = \frac{1}{8} V_{cc}
$$

Chacun de ces « états d'appartenance » peut être numéroté de 0 à 7, selon le tableau suivant :

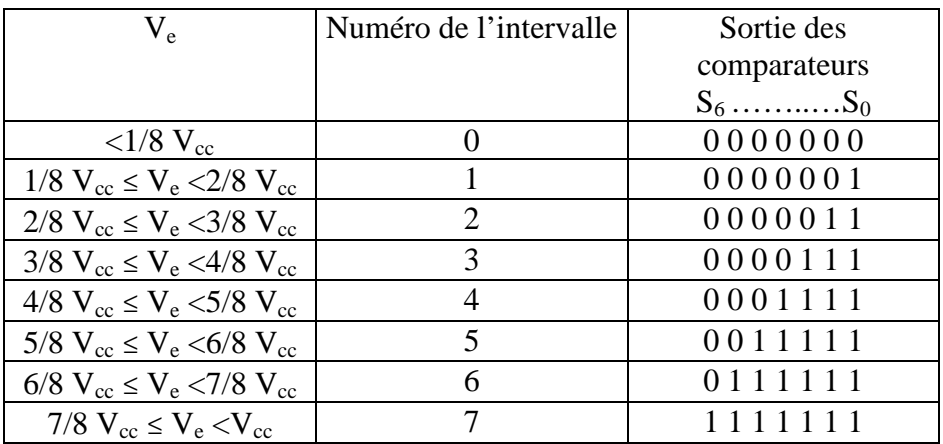

On peut démontrer que :

- A ces huit états, on peut se vanter d'associer 3 variables « binaires »  $D_0$ ,  $D_1$ ,  $D_2$ , qui représentent la représentation *binaire* du numéro *décimal* de l'intervalle.
- Ces 3 variables « binaires »,  $D_2$ ,  $D_1$ ,  $D_0$  correspondent à 3 « bits ». Leur assignation est effectuée comme suit :
	- D0 est le premier bit (bit de rang 0), dit de *Poids faible*
	- $D_1$  est le second bit (bit de rang 1)
	- D2 est le dernier bit (bit de rang 2), dit de *Poids FORT*
	- La valeur décimale codée par un bit de rang n est définie par la relation :

$$
dec_{\text{bit\_rang\_n}} = 2^n
$$

- Ainsi tout nombre décimal va pouvoir se décomposer en somme de puissances de 2 :
	- Exemple :  $(5)_{10} = 2^2 + 2^0 = (0101)_{2}$

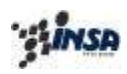

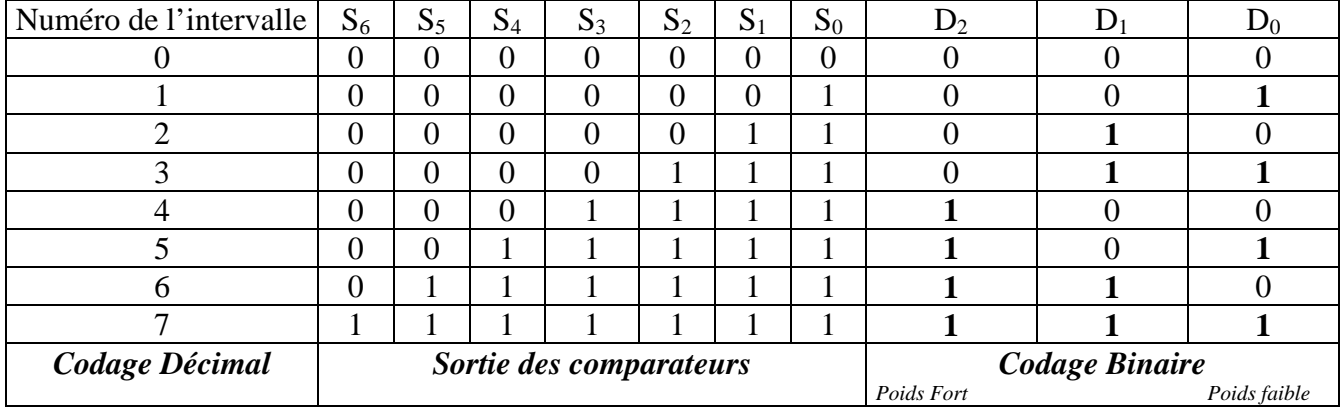

• Ce qui donne le tableau suivant :

### **8.** *DISPOSITIF DE COMPTAGE BINAIRE*

Un compteur digital de N bits est un dispositif constitué de N bistables (bascules) connectés en cascade, dont chaque sortie  $(+S_M$  représentant l'état logique « 1 »,  $-S_M$  représentant l'état logique « 0 ») représente un digit d'un nombre binaire de N bits (bit<sub>0</sub>...bit<sub>N-1</sub>)

Le chiffre décimal codé par le bit de rang n vérifie la relation vu au paragraphe précédent :

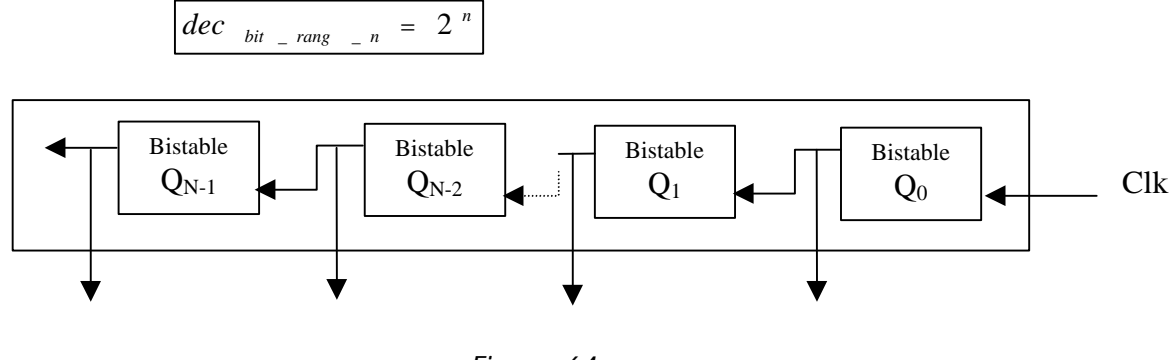

*Figure 64*

Si les N bascules sont préalablement remises à «  $0 \times (-S_M)$ , avant l'application du signal d'horloge Clk, le nombre binaire affiché par l'ensemble des sorties correspond au nombre d'impulsions d'horloge reçues par le compteur pendant l'intervalle de temps d'application du signal d'horloge (compris entre  $\hat{0}$  et  $2^N$ ).

### **8.1** ELEMENT ELEMENTAIRE CONSTITUTIF DU COMPTEUR : LA BASCULE

La bascule est un système électronique dont la sortie ne peut prendre que deux valeurs analogiques constantes, auxquelles on associe deux états logiques , l'état logique « 1 » et l'état logique « 0 ». Le passage d'un état vers l'autre, peut se faire :

- à partir de chaque impulsions de la tension d'entrée, (basculement sur niveaux)
- à partir d'un type d'impulsion de la tension d'entrée, (basculement sur fronts)

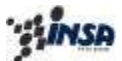

Département de 1° Cycle

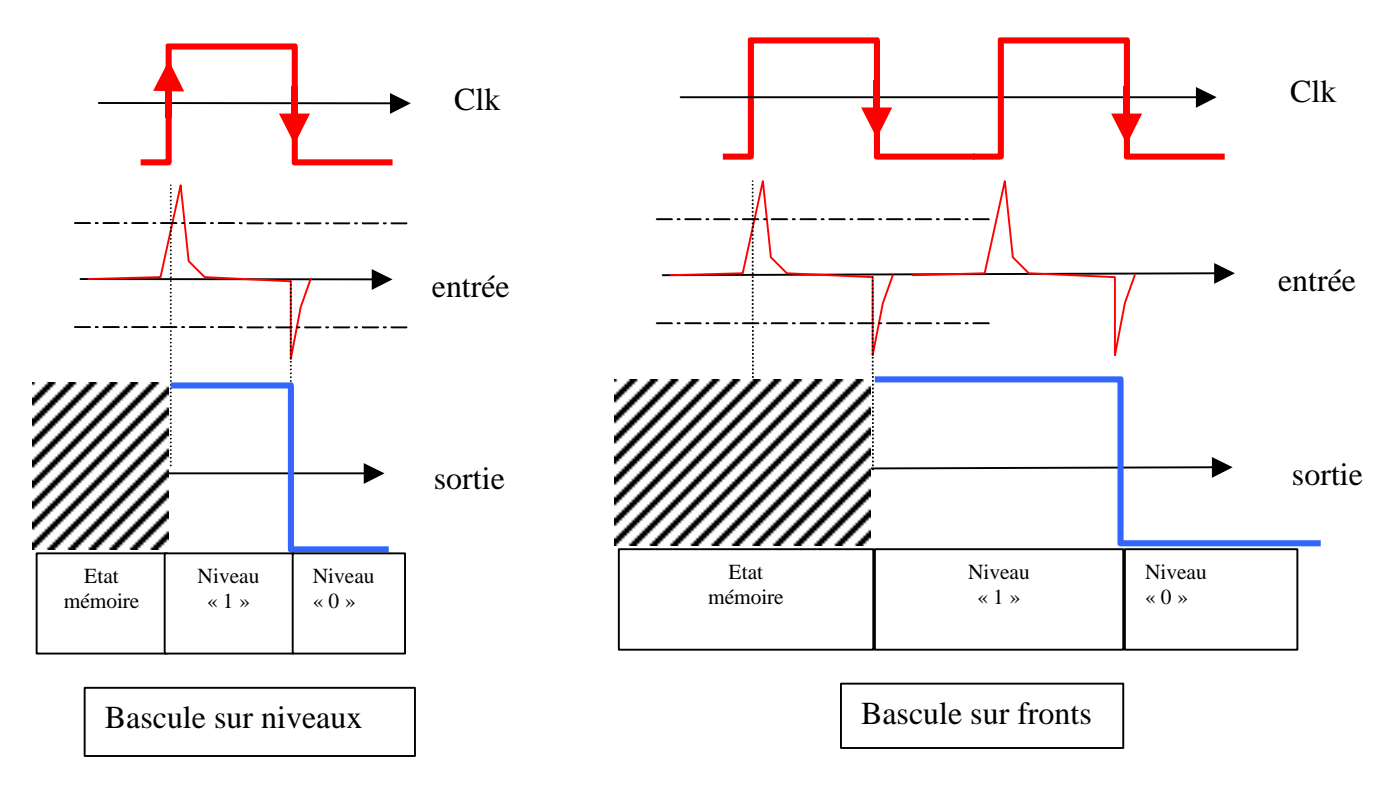

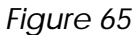

*8.1-1) EXEMPLE DE BASCULE SUR NIVEAUX : LA BASCULE RS*

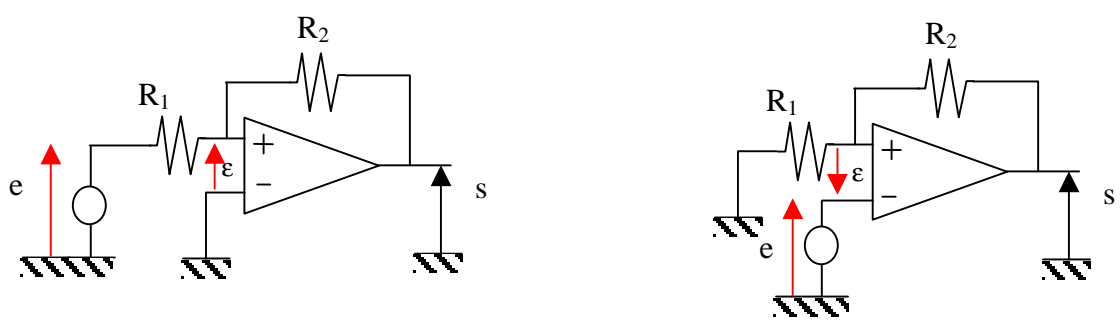

*Figure 66*

Ces types de BISTABLE (Figure 66) peuvent contribuer à la réalisation de *Bascule RS* (analogiques).

Le basculement de leur sortie d'un état logique vers l'autre est obtenu par l'application sur l'entrée d'impulsions de signes différents.(RESET  $\rightarrow$  S = « 0 », SET  $\rightarrow$  S = « 1 »)

En identifiant ces impulsions, à un signal d'horloge (généré par exemple par un astable), le *changement d'état* s'effectue donc successivement *sur front montant et descendant de l'horloge*.

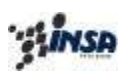

#### *8.1-2) EXEMPLE DE BASCULE SUR FRONTS : LA BASCULE T*

Ce type de bascule (Figure 67) ne *change d'état* que sur *front montant OU descendant* de l'horloge. C'est donc un diviseur par 2 de la fréquence du signal d'horloge. Cette propriété est obtenue grâce à un aiguillage à diodes qui permet, suivant l'état de la sortie de la bascule, de diriger les impulsions d'un signe donné :

- sur l'entrée (-) du bistable pour par exemple, les basculements de  $-S_M$  vers  $+S_M$ ,
- sur l'entrée  $(+)$  du bistable pour les basculements de  $+S_M$  vers  $-S_M$ .

La structure du montage est présentée ci-après :

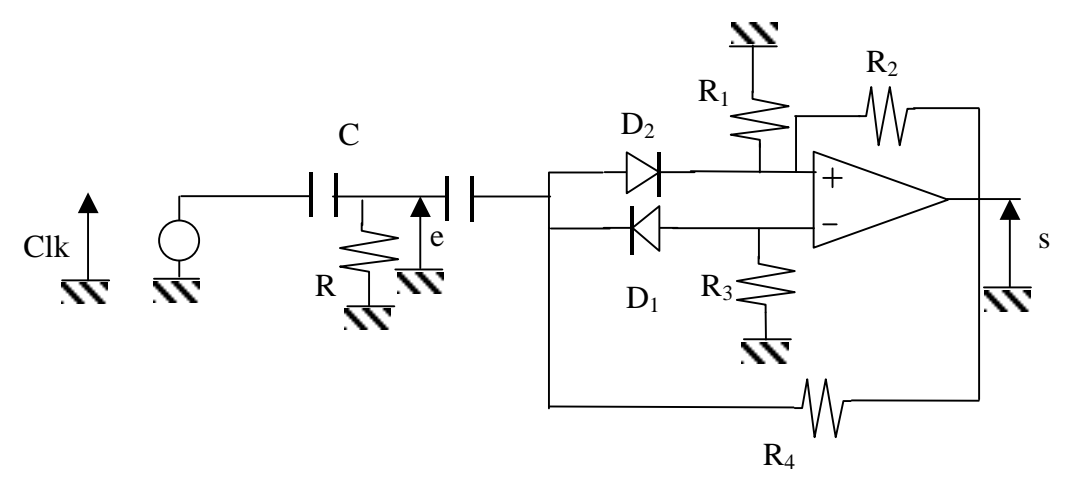

*Figure 67*

### *(1) Etude du la bascule T :*

On reconnaît un montage avec une « réaction » ce qui implique que la sortie s ne peut prendre comme valeurs que  $\pm S_M$ .

- Lorsque  $s = -S_M$ :
	- par  $R_3$  et  $R_4$   $D_1$  est passante,
	- par  $R_4$  et  $R_1$   $D_2$  est bloquée.

Dans ce cas, e(t) est appliquée sur l'entrée (-) {fonctionnement du bistable INVERSEUR} par conséquent :

- si e(t) est une impulsion positive alors  $s(t)$  reste à -S<sub>M</sub>
- si e(t) est une impulsion négative alors s(t) bascule de -S<sub>M</sub> à +S<sub>M</sub>.
- Lorsque  $s = +S_M$ :
	- par  $R_3$  et  $R_4$   $D_1$  est bloquée,
	- par  $R_4$  et  $R_1$   $D_2$  est passante.

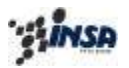

Dans ce cas, e(t) est appliquée sur l'entrée (+) {fonctionnement du bistable NON INVERSEUR} par conséquent :

- si  $e(t)$  est une impulsion positive alors  $s(t)$  reste à  $+S_M$
- si  $e(t)$  est une impulsion négative alors  $s(t)$  bascule de +S<sub>M</sub> à -S<sub>M</sub>.

Ce fonctionnement peut se résumer sur le chronogramme suivant :

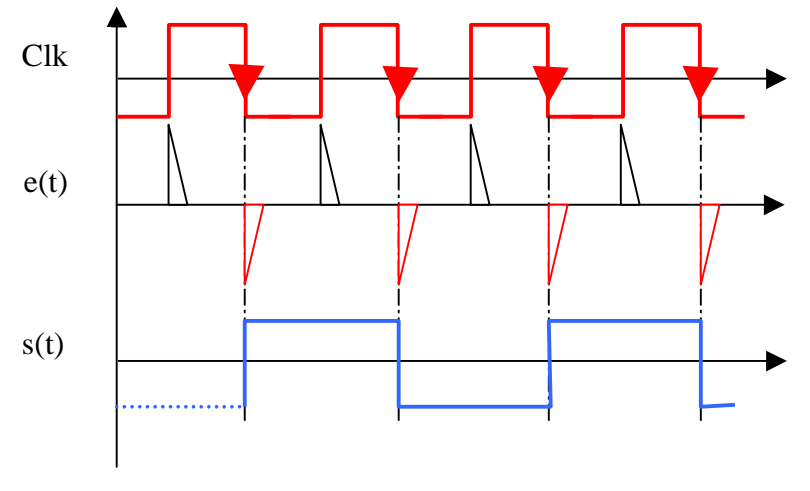

*Figure 68*

On remarque donc que ce type de bascule T est *sensible aux fronts descendants* de l'horloge, on observe également que le système se comporte comme un *diviseur par 2 de fréquence*.

# **8.2** EXEMPLE DE COMPTEUR 4 BITS A BASE DE BASCULES T :

On se propose de présenter dans ce paragraphe, un compteur 4 bits dont l'éléments constitutif de base est la bascule T.

Ce compteur se compose donc de 4 bascules T cascadées, la sortie Q<sub>i</sub> de la bascule i servant de signal d'entrée  $e_{i+1}(t)$ à la bascule (i+1).

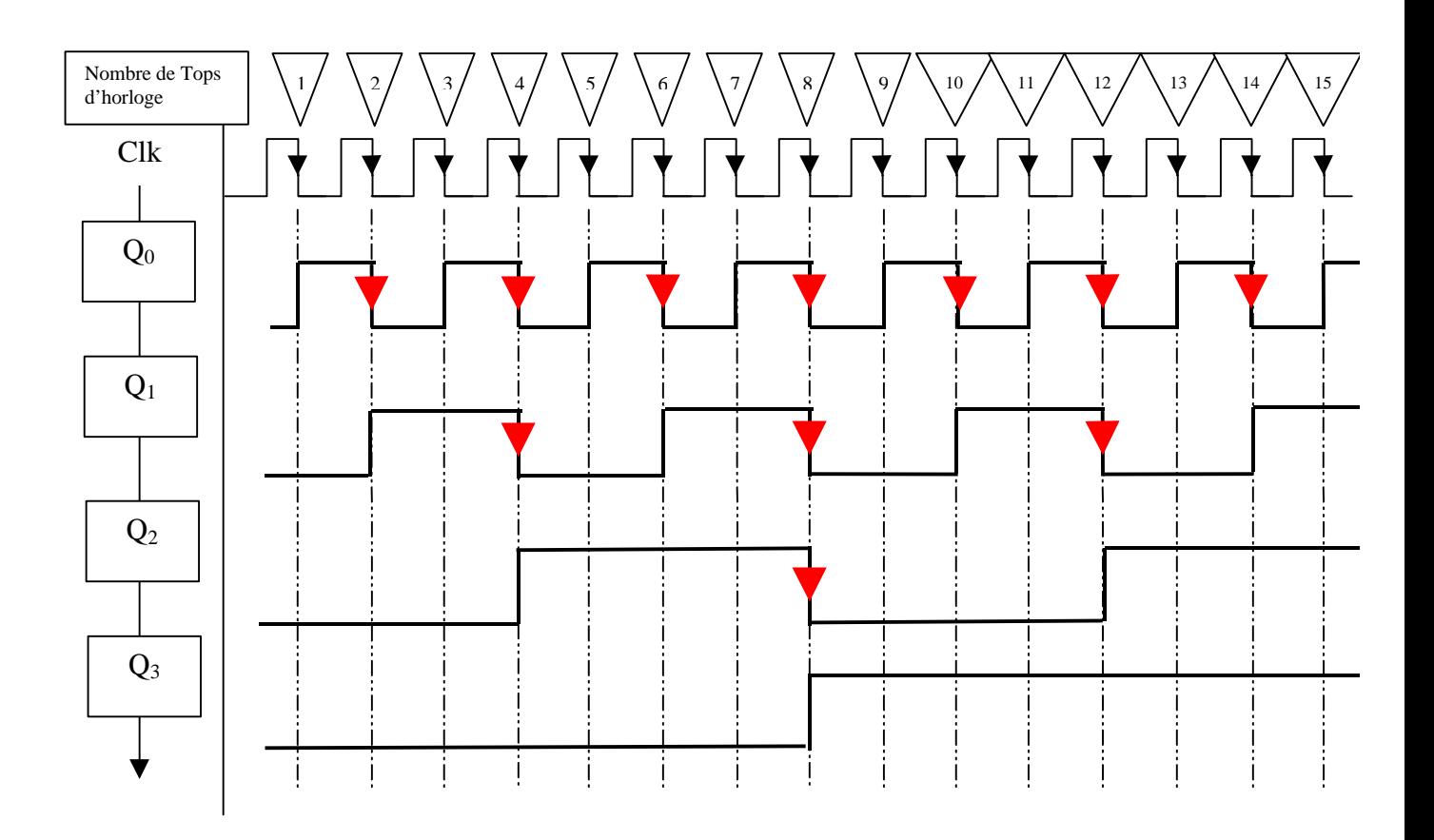

*Figure 69*

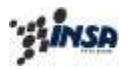

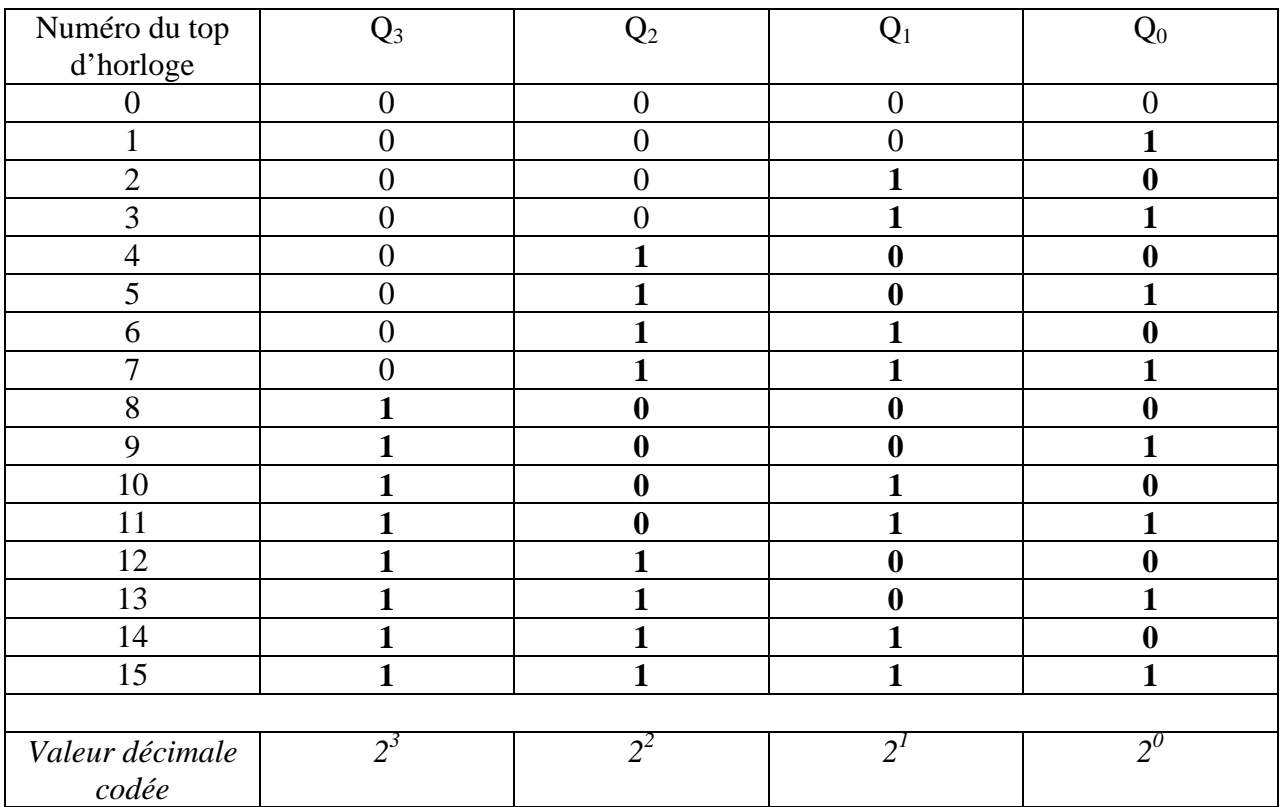

Les chronogrammes peuvent se résumer dans le tableau suivant :

La capacité décimale du compteur, ou nombre décimal maximal pouvant être codé est 15.

*Cette capacité, notée C, est directement liée au nombre de bits du compteur selon la relation :*

 $C = 2<sup>n</sup> - 1$  avec  $n =$  *nombre de bits* 

# **9.** *CONCLUSION SUR LES SYSTEMES NUMERIQUES :*

Comme pour les circuits analogiques, cette présentation de quelques systèmes d'électronique numérique est loin d'être exhaustive.

Qu'il s'agisse de circuits monostables, bistables, astables, compteurs, CAN, il existe une multitude de dispositifs remplissant la même fonction, mais possédant une architecture électrique et un principe de fonctionnement différents.

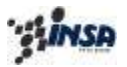

# **Conclusion**

Les montages de base des circuits analogiques et numériques ont été étudiés séparément pour faire apparaître plus facilement leurs propriétés et fonctions essentielles.

Ces deux types de systèmes électroniques représentent les deux grandes familles de composants électroniques. Ces composants disponibles sur le marché sous la forme de circuits intégrés (puces) seront choisis en fonction de leur fonction .

Pour une fonction donnée, on s'attachera à des critères tels que le coût, la consommation, la rapidité de fonctionnement, la dérive en température, le vieillissement…

Enfin, en pratique, circuits analogiques et numériques vont coexister sur une carte électronique, afin de constituer des systèmes complets (architecture d'ordinateur, générateur de signaux, régulation, contrôle de processus industriel…).

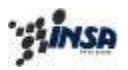

Département de 1° Cycle

# **Travaux dirigés d'ELECTRONIQUE**

*<b>ANSA* 

# **Travaux dirigés d'ELECTRONIQUE n° 1**

1./ On utilise l'Amplificateur Opérationnel dont la courbe de réponse en fréquence, dans le diagramme de BODE est présentée Figure 1.

Ses impédances d'entrée et de sortie, considérées comme des résistances ont pour valeurs respectives :

 $R_e = \varepsilon / i_e = 100 \text{ k}\Omega$  et  $Rs = s/is = 100\Omega$ 

On précise que son amplitude de tension de sortie maximum est  $S_{MAX} = \pm 10V$ .

Etablir le modèle (boucle « ouverte ») et l'expression du gain  $G(p) = S(p)/\epsilon(p)$  de cet amplificateur.

2./ Cet Amplificateur est « câblé » comme indiqué sur la Figure 2.

[on rappelle que e(p) représente un générateur de tension appliqué à l'entrée du montage]

- 2.1./ En considérant l'Amplificateur Opérationnel comme étant parfait :
	- a./ Exprimer le gain (« boucle fermée »)  $A_0 = s(p)/e(p)$  du montage.
	- $b$ ./ En déduire la fréquence de coupure  $f_c$  du montage.
	- c./ Donner l'expression de la fonction de transfert  $A(p)$  en boucle fermée.
- 2.2./ A partir du modèle  $G(p) = G_0/(1+T_0p)$  établi précédemment (question 1) a./ Retrouver l'expression de la fonction de transfert  $g(p)$  en boucle fermée [cas où l'amplificateur Opérationnel n'est pas considéré comme étant parfait]
	- $b$ ./ Déterminer l'impédance d'entrée  $Z_e$  du montage. On rappelle que  $Z_e(p) = e(p)/i_e(p)$

3./ Représenter la tension de sortie s(t) de ce montage (en régime permanent) pour e(t)=Esinωt, (E=14V) pour les fréquences :

$$
a. / \qquad f_1 = 1kHz,
$$

a./ 
$$
f_1 = 1kHz
$$
, b./  $f_2 = 1MHz$ , c./  $f_3 = 10 MHz$ 

4./ Calculer et représenter la tension de sortie s(t) de ce montage pour e(t) échelon de tension, soit  $e(t) = E u(t)$  avec :

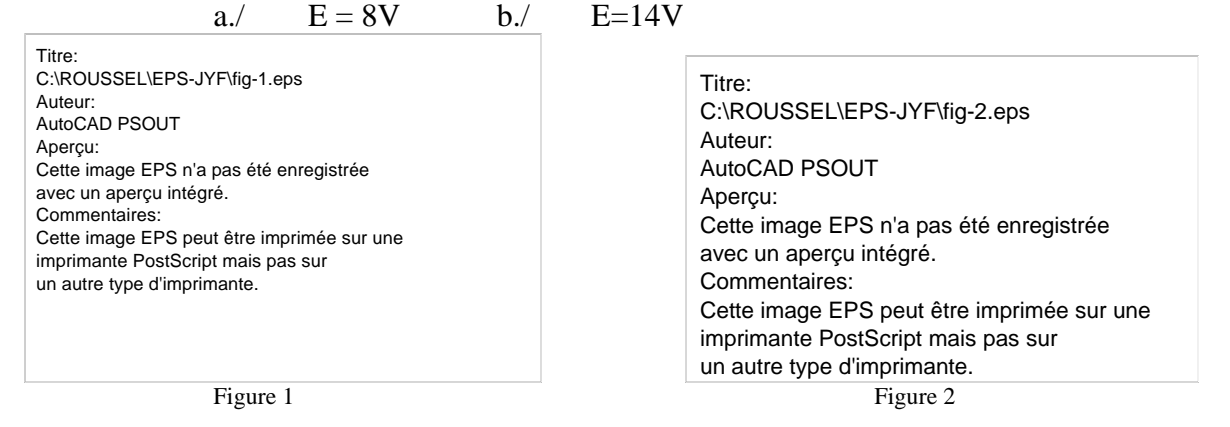

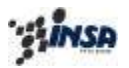

# **Travaux dirigés d'ELECTRONIQUE n° 2**

L'Amplificateur Opérationnel utilisé dans les montages représentés Figure 1 et Figure 2 est caractérisé par les données « constructeur »suivantes :

- un gain statique  $G_0 = 10^4$  et une constante de temps  $T_0 = 1,6$ ms
- des impédances d'entrée et de sortie, considérées comme des résistances ont pour valeurs respectives  $R_e = \varepsilon / i_e = 100 \text{ k}\Omega$  et  $Rs = s / is = 100\Omega$

On précise que son amplitude de tension de sortie maximum est  $S_{MAX} = \pm 10V$ .

1./ En considérant l'Amplificateur Opérationnel comme étant parfait :

1.1./ Calculer le gain statique  $A_0 = s/e$  de ce montage.

1.2./ En déduire la fréquence de coupure à –3dB, et la constante de temps t0 du montage bouclé.

1.3./ Tracer sur un même diagramme, la représentation asymptotique de G(f) et A(f) dans le plan de BODE.

- 2./ On connecte en « cascade » deux montages identiques à celui étudié précédemment :
	- 2.1./ En considérant l'étude qualitative du problème d'adaptation d'impédance, qu'elle est l'expression du gain global  $K(p)=S2(p)/E1(p)$  de ce dispositif ?
	- 2.2./ Donner les valeurs numériques du gain statique  $K_0$  et de sa c<sup>ste</sup> de temps  $\tau_0$ .
	- 2.3./ Tracer sur un même diagramme, la représentation asymptotique de  $G(f)$  et  $K(f)$
- 3./ Pour qu'elle fréquence f2, a t-on une chute à « -3dB » du gain du système ?

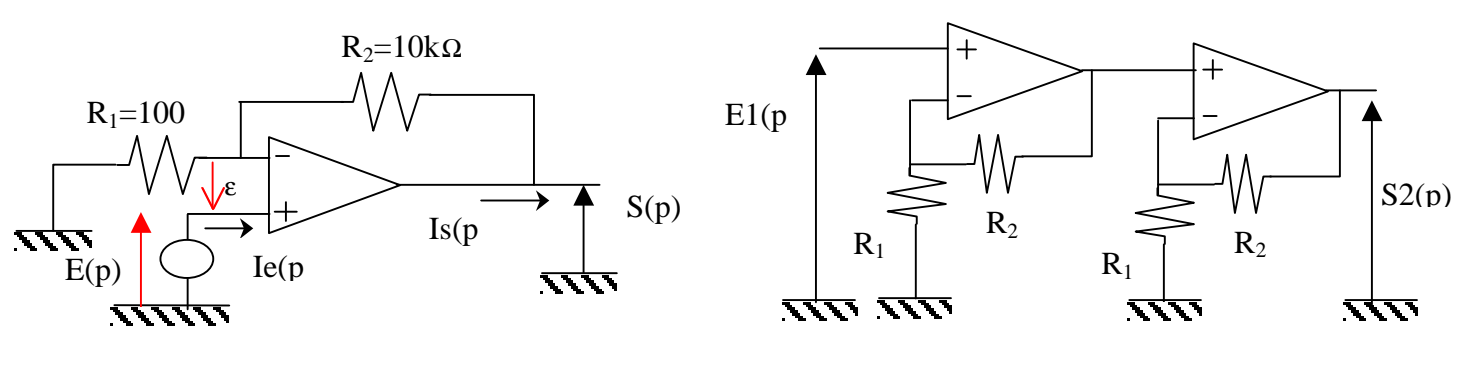

Figure 1 Figure 2 and 2 and 2 and 2 and 2 and 2 and 2 and 2 and 2 and 2 and 2 and 2 and 2 and 2 and 2 and 2 and 2 and 2 and 2 and 2 and 2 and 2 and 2 and 2 and 2 and 2 and 2 and 2 and 2 and 2 and 2 and 2 and 2 and 2 and 2

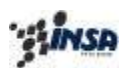

# **Contrôle de rattrapage Juin 1998**

On considère le montage représenté Figure 1, où  $R1 = 10kΩ$  et  $R2 = 1MΩ$ . L'amplificateur opérationnel utilisé a les caractéristiques suivantes :

- un gain statique  $G_0 = 10^5$  et une constante de temps  $T_0 = 1,6$ ms,
- une impédance d'entrée infinie et une impédance de sortie nulle.

On précise que son amplitude de tension de sortie maximum est  $S_{MAX} = \pm 10V$ .

1./ En considérant l'Amplificateur Opérationnel comme étant parfait :

1.1./ Calculer le gain statique  $A_0 = s/(e_2 - e_1)$  de ce montage.

1.2./ En déduire la fréquence de coupure à –3dB, et la constante de temps t0 du montage bouclé.

1.3./ Calculer les résistances d'entrée :

a./  $re_1 = e_1 / i_1$  avec  $e_2 = 0$ ,

b. / 
$$
re_2 = e_2 / i_2
$$
 avec  $e_1 = 0$ ,

- 1.4./ En déduire la valeur du paramètre k, assurant la symétrie du montage ( $re_1 = re_2$ )
- 1.5./ Préciser la fonction remplie par le montage.
- 2./ On modifie à présent le schéma de la Figure 1 :
	- les résistances ont pour valeurs : R1=40 kΩ, R2=10 kΩ, R3=27 kΩ, R4=18 kΩ
	- le signal d'entrée e2 est une tension de référence continue égale à 5V.

2.1./ Le signal d'entrée  $e_1(p)$  évoluant entre  $-10V$  et  $+10V$ , en déduire les niveaux de tension correspondant de la tension de sortie s(p).

2.2./ Tracer la caractéristique statique  $s(e_1)$  de ce montage.

2.3./ Tracer la représentation asymptotique de  $A(f) = s(f)/e<sub>1</sub>(f)$  dans le diagramme de BODE.

2.4./ Préciser la fonction assurée par ce montage.

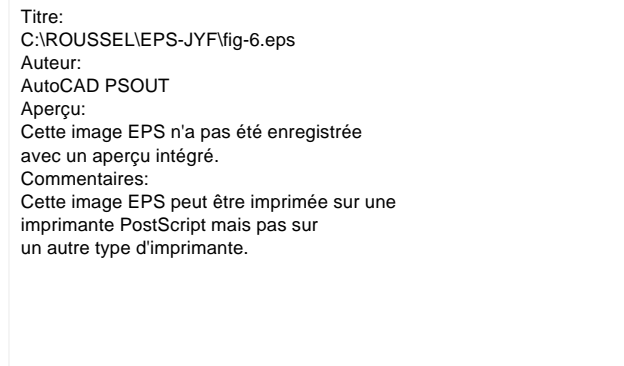

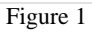

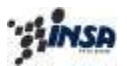

# **Travaux dirigés d'ELECTRONIQUE n° 3**

Les amplificateurs opérationnels du dispositif présenté Figure 1 sont supposés parfaits On précise que leurs amplitudes de tension de sortie maximum sont  $S_{MAX} = \pm 15V$ .

- 1./ Les trois interrupteurs K1, K2, K3 étant ouverts :
	- 1.1. Donner de manière qualitative les propriétés des deux circuits en les étudiant séparément (Type de bouclage, comportement en sortie …)
	- 1.2. Préciser les relations qui existent entre sortie et entrée de chacun des deux circuits (valeurs des seuils pour le bloc 1, fonction de transfert pour le bloc 2)
- 2./ Les interrupteurs K2 et K3 restant ouverts, on ferme K1 à l'instant  $t = 0$ : 2.1. Représenter les signaux  $e(t)$ ,  $s_1(t)$ ,  $s_2(t)$ (On supposera que  $s_1(t=0) = -S_{MAX}$  et que  $s_2(t=0) = 0$ )
- $3.7$  Même question que ci-dessus lorsqu'on ouvre K1 à l'instant t = 4ms :
- 4./ Les interrupteurs K1 et K3 restant ouverts, on ferme K2 à l'instant  $t = 5$ ms :
	- 4.1.Expliquer le fonctionnement du dispositif
	- 4.2.Représenter sur le même dessin (chronogramme) que précédemment l'évolution des signaux  $s_1(t)$  et  $s_2(t)$ .
	- 4.3.Calculer la période puis la fréquence des signaux obtenus pour R = 30kΩ ; puis pour  $R = 7,5k\Omega$

5./ Reprendre la question 4.1 et 4.2 avec K3 fermé (t = 15ms), la diode ayant la caractéristique idéale I(V) donnée Figure 2.

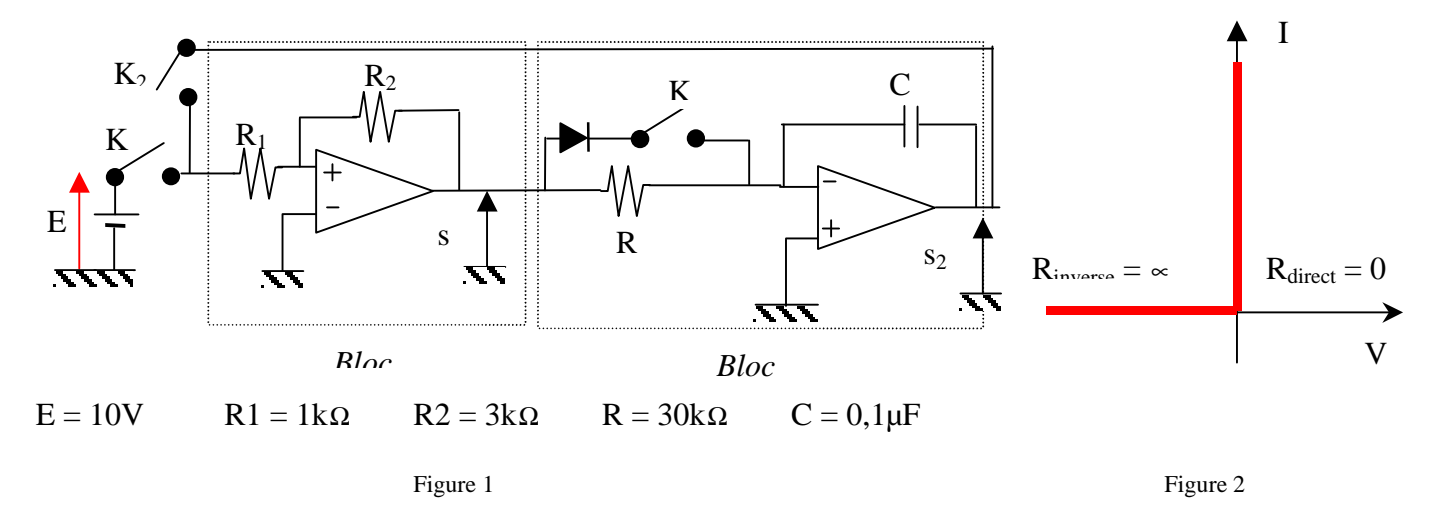

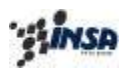

# **Travaux dirigés d'ELECTRONIQUE n° 4**

Les amplificateurs opérationnels étudiés sont supposés parfaits. Pour chaque amplificateur opérationnel, on suppose ici que les 2 seuils de saturation de la tension de sortie sont  $0^{\circ}$  et  $5^{\circ}$ .

- 1./ Soit le montage de la Figure 1 :
	- 1.1.Si on suppose les diodes idéales (fonctionnement passant ou bloqué), établir le chronogramme de la sortie D3 du montage,

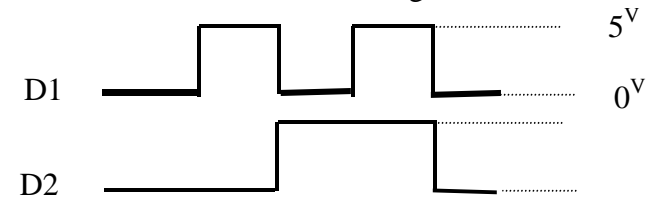

2./ On considère à présent le montage de la Figure 2 où la tension analogique Vin varie sur un intervalle de tensions dont les valeurs maximales sont  $0^V$  et  $5^V$ .

- 2.1. La capacité du CAN étant de 6 bits, donner le pas de conversion du CAN.
- 2.2. Donner la(les) condition(s) sur la tension Vin qui assure(nt) le Bit<sub>4</sub> égal à « 1 ».

3./ Soit le montage présenté Figure 3, où on suppose que le bistable non inverseur a ses seuils de basculement qui sont respectivement +1,25V et + 3V.

Le compteur est sensible aux fronts descendants de l'horloge. A la mise sous tension, l'afficheur affiche 0. On applique en entrée le signal e(t) présenté Figure 4. Donner la valeur affichée par le système au cours de l'évolution de e(t).

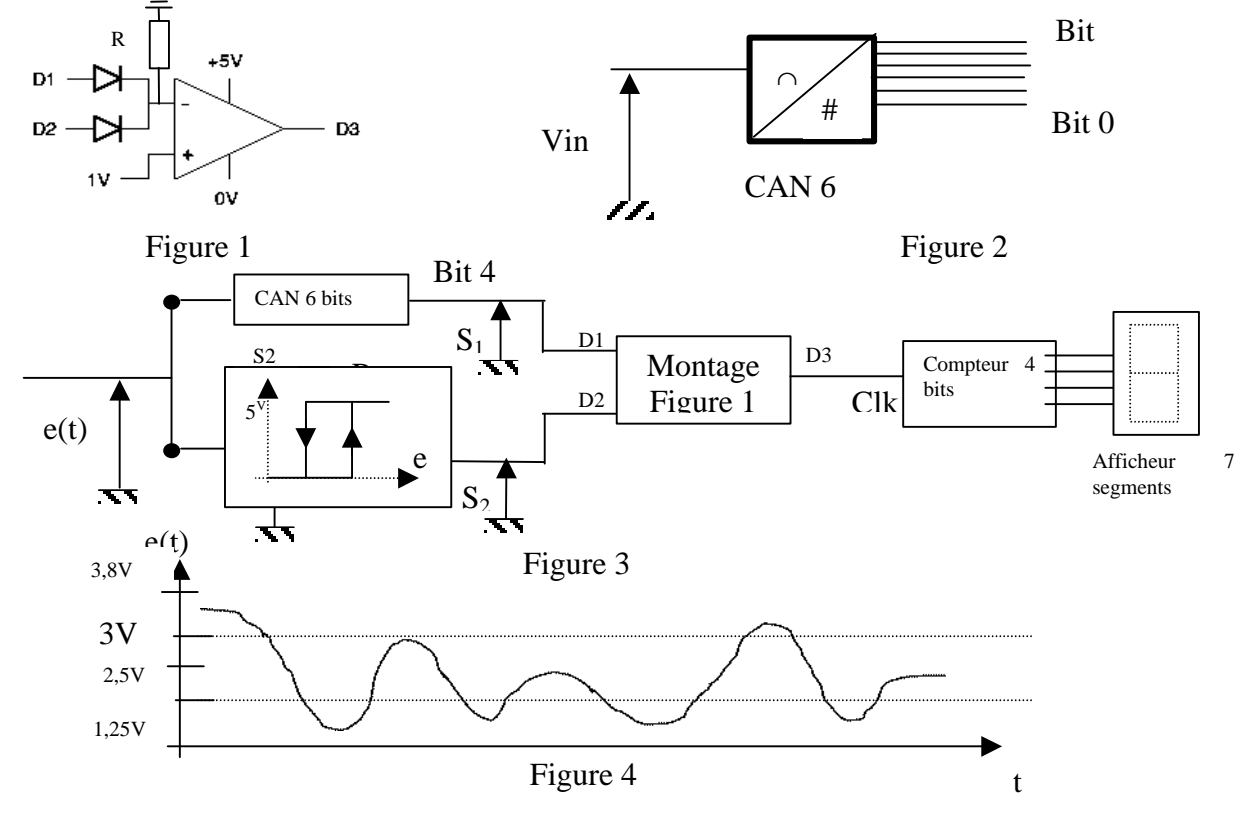

### CONTRÔLE D'ELECTRONIQUE (Juin 1998)

**Tous types de documents Autorisés**

**Il sera tenu compte de la présentation dans la notation. [Barème donné à titre indicatif]**

Dans les exercices suivants, on considère les Amplificateurs Opérationnels comme étant **parfaits**.

*Exercice 1 : [6 points]* Soit le montage de la Figure 1, où on rappelle que l'Amplificateur Opérationnel utilisé est considéré comme *parfait*.

- 1.1 Etablir la fonction de transfert g(p) = S(p)/E(p) du montage. *[2 points]*
- 1.2 Tracer dans le plan de Bode la fonction de transfert du montage, en représentation asymptotique.

(*on pose R1* = 160 k**W**, 
$$
R2 = 1.6
$$
 k**W**,  $C = 0.1$  µF) [4  
points]

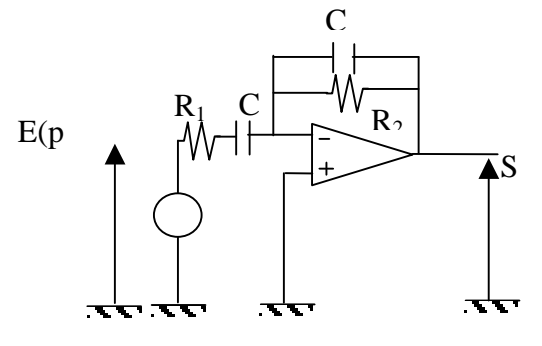

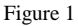

#### *Exercice 2 : [14 points]*

Soit le montage de la Figure 2 décrivant une carte électronique où on suppose que :

- *tous* les Amplificateurs opérationnels sont considérés comme *parfaits*,
- le compteur est sensible aux fronts *descendants* de l'horloge, pour le reste, il est identique à celui utilisé en TP
- les diodes sont *idéales*

#### 2.1 *Caractérisation des blocs 1 et 1bis* :

- 2.1.1 Expliquer les caractéristiques des blocs 1 et 1bis (type de montage, conditions de fonctionnement). *[2 points]*
- 2.1.2 **Dessiner** E1(t) et E2(t) pour  $e(t) = E \sin \omega t$ . (On donne E = 5V,  $S_{MAX} = \pm 10V$ ) [2 points]

#### 2.2 *Caractérisation du bloc 2* :

- 2.2.1 Donner les caractéristiques du montage. *[1 point]* 2.2.2 Calculer la valeur de k assurant la relation : S = (E1 + E2). *[1 point]*
- 2.2.3 Dessiner la réponse S(t) avec e(t) toujours égal à E sinωt. *[1 point]*
- 2.3 *Caractérisation du bloc 3* :
	- 2.3.1 Le CAN utilisé doit permettre de convertir une tension 0-5V pleine échelle, avec un pas de conversion inférieur ou égal à 20mV. Donner le nombre de bits minimum assurant ces deux conditions. *[1 point]*
	- 2.3.2 Donner les intervalles d'amplitude de la tension S tels que le bit 6 soit égal à « 1 logique » (+5Volts). *[2 points]*

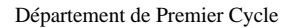

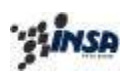

#### 2.4 *Etude du système complet* :

On considère à présent le montage complet, où on assure que les caractéristiques de chaque bloc élémentaire sont conservées.

- 2.4.1 Soit le signal e(t) présenté Figure 3. Représenter les signaux S(t), Clock, et Enable. (A t=0, on suppose que Enable =  $\langle$  1 »)  $[3 \text{ points}]$ 2.4.2 A la mise sous tension on suppose que l'afficheur affiche 0.
- Quel chiffre est ainsi affiché après application de  $e(t)$  en  $t = t_1$  ? [1 point]
- 2.4.3 Exprimé en jours, ce chiffre nous sépare t-il d'un événement ? Lequel ?…

*[Bonus : 0,5 points]*

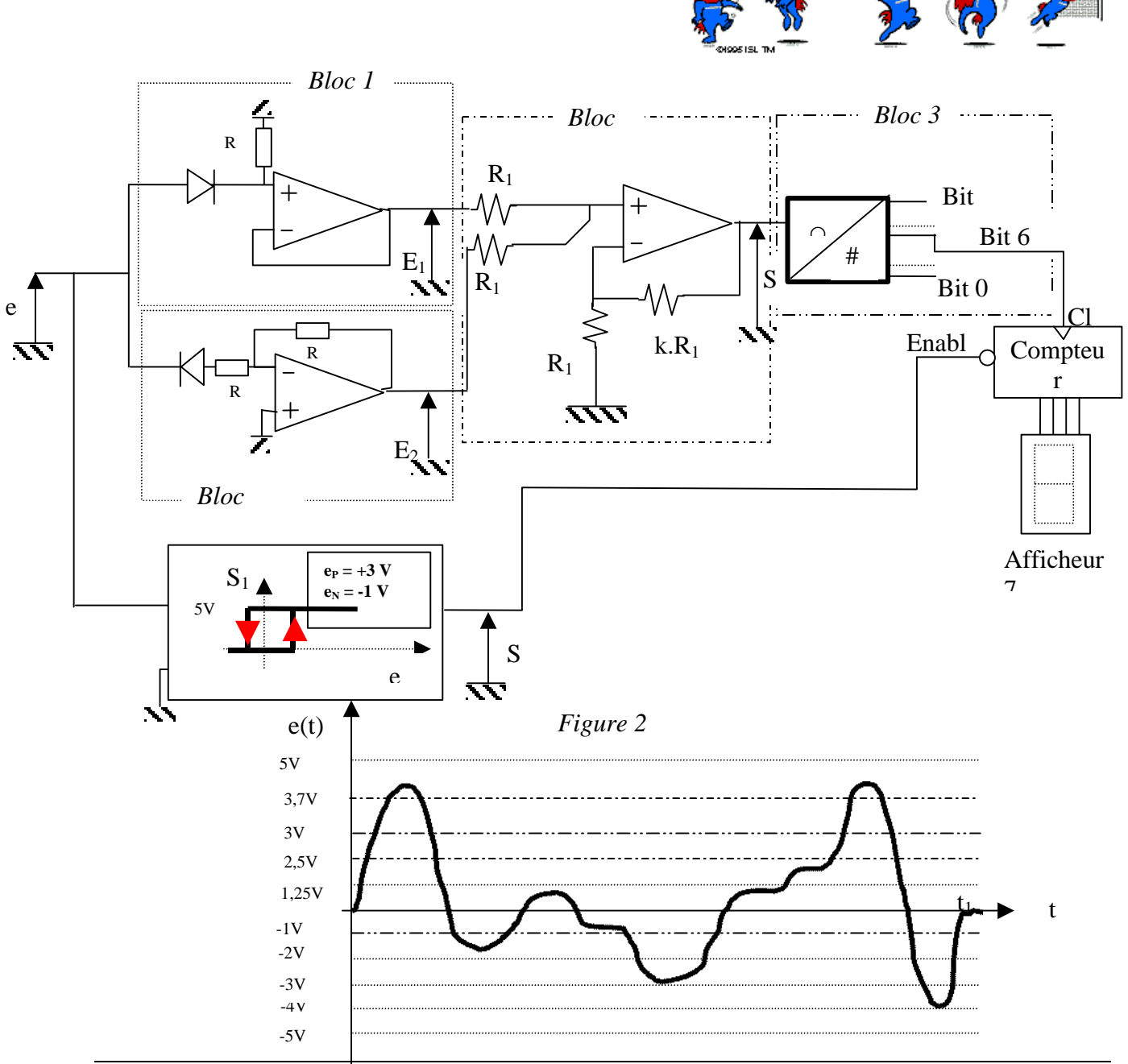

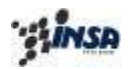

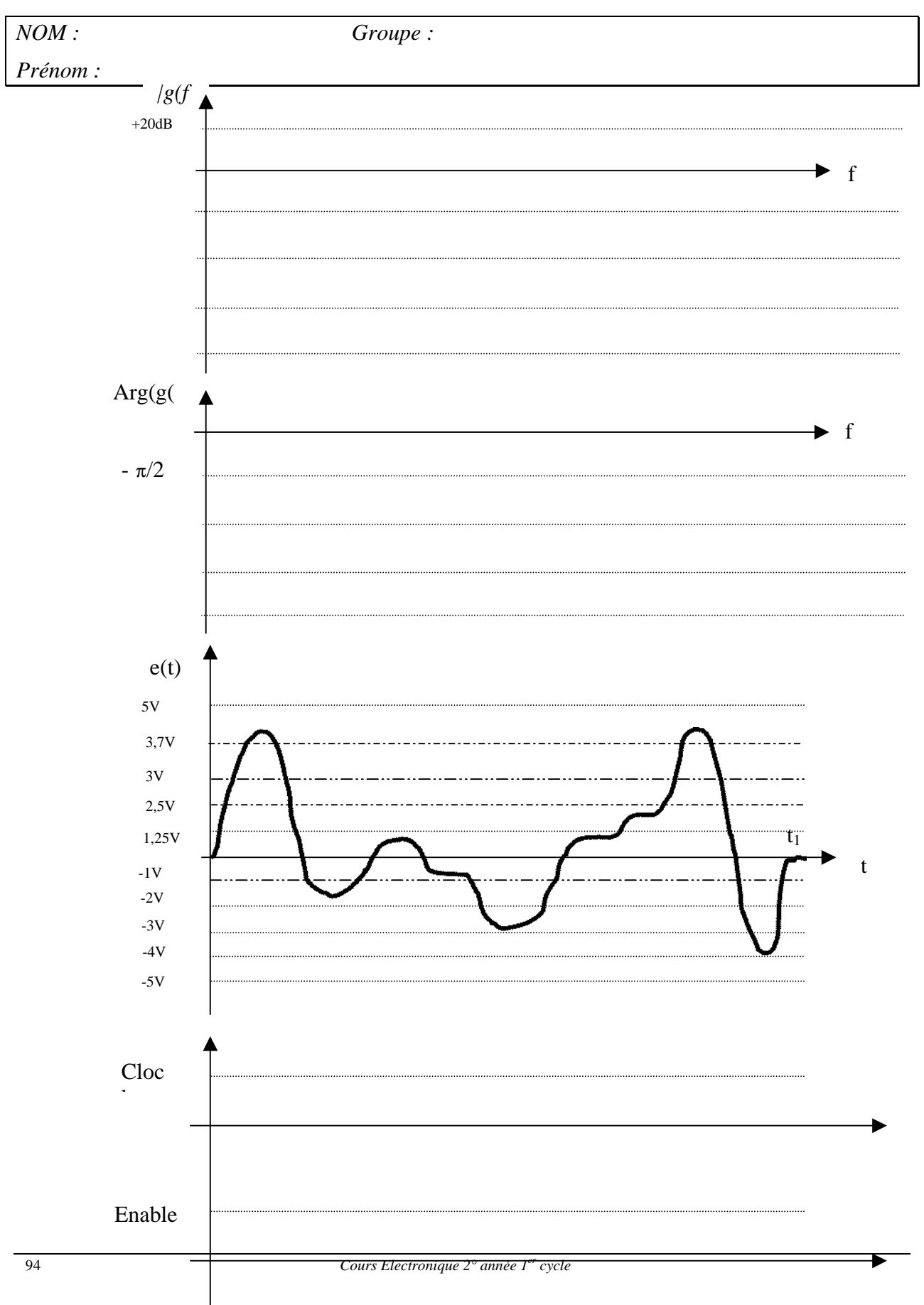

### *Feuille de Résultats*

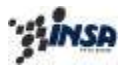

### **CORRECTION**

#### *Exercice 1 :*

*1.1.* L'Amplificateur Opérationnel étant supposé parfait, on a donc :  $\varepsilon = 0 = V^+ - V^-$ Avec :

$$
V^{+} = 0 \text{ et :}
$$
\n
$$
V^{-} = \frac{\frac{1 + R_1 C p}{C p}}{\frac{1 + R_1 C p}{C p} + \frac{R_2}{1 + R_2 C p}} S(p) + \frac{\frac{R_2}{1 + R_2 C p}}{\frac{1 + R_1 C p}{C p} + \frac{R_2}{1 + R_2 C p}} E(p)
$$

D'où :

 $(p)$   $(1 + R_1Cp)(1 + R_2Cp)$  $(p)$  $g(p)$  $1 - P N_1 + N_2$ 2  $R_1 C p (1 + R_2 C p)$ *R Cp E p S p*  $=\frac{E(p)}{E(p)}=-\frac{E(p)}{(1+R_1Cp)(1+$ avec les valeurs  $f2 = 1kHz$ ,  $f1=10Hz$ 

*1.2* Représentation dans le plan de Bode de g(f*),(une représentation asymptotique était suffisante)*

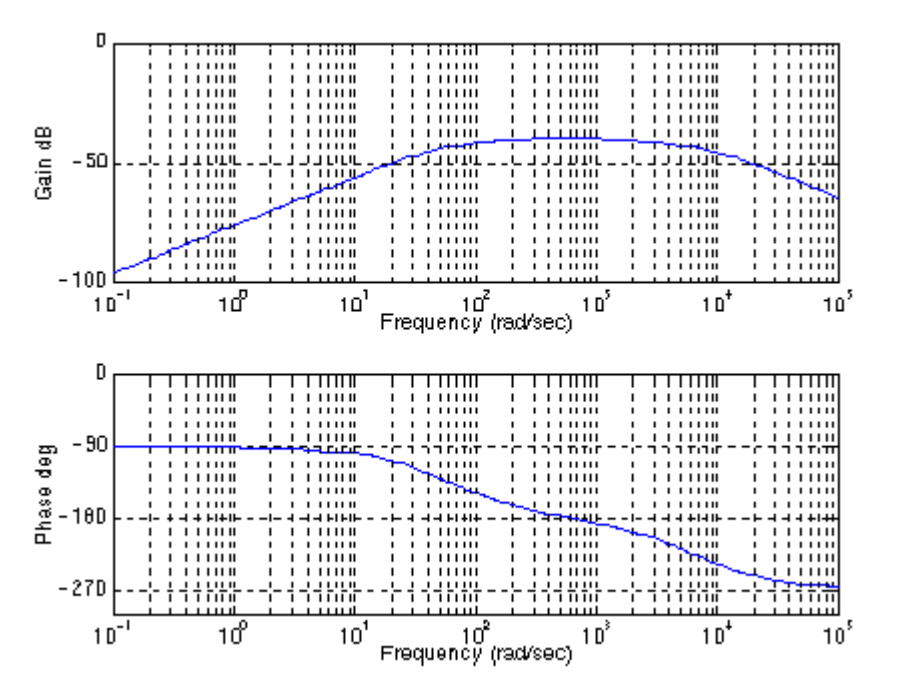

### *Exercice 2 :*

2.1.1 : *Bloc 1 :* On reconnaît un montage à contre réaction , de type AOP suiveur de tension , *NON INVERSEUR*. La diode en entrée du montage est *passante* pour e(t) *positif* et *bloquée* pour e(t) *négatif*.

Il s 'en suit que  $S(t)$  reproduit le signal  $e(t)$  pour  $e(t)$  positif, et  $S(t)=0$  pour  $e(t)$  négatif. *Bloc 1bis :*

Mêmes remarques, à part qu'ici l'AOP est un suiveur de tension , *INVERSEUR*. La diode en entrée du montage est *passante* pour e(t) *négatif* et *bloquée* pour e(t) *positif*. Il s 'en suit que  $S(t)$  reproduit le signal  $(-1)^*e(t)$  pour  $e(t)$  négatif, et  $S(t)=0$  pour  $e(t)$  positif.

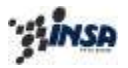

Département de 1° Cycle

2.2.1 : *Bloc 2 :*

On reconnaît un montage à contre réaction , de type AOP amplificateur de tension , *NON INVERSEUR*. L'AOP est supposé parfait soit :

V<sup>+</sup> (p) = V<sup>-</sup> (p)  
\nV<sup>+</sup> (p) = 
$$
\frac{R_1}{R_1 + R_1} E_1(p) + \frac{R_1}{R_1 + R_1} E_2(p)
$$
  
\nV<sup>-</sup> (p) =  $\frac{R_1}{R_1 + k.R_1} S(p)$   
\nOn check, tel que : S(p) = (E<sub>1</sub>(p) + E<sub>2</sub>(p)), d'où  $k=1$   
\n2.3.1 : Bloc 3 :

Le pas de conversion Δ doit être inférieur ou égal à 20 mV, ce qui nous donne *n = 8 bits*

2.3.2 : On a donc un CAN a 8 bits. Le bit en position 6 (septième bit) sera égal à « 1 » pour les nombres binaires :

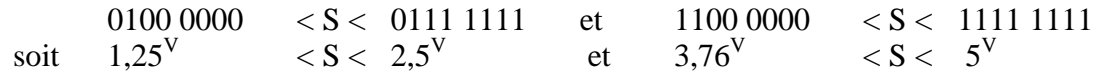

2.4.2

Le chiffre 7 apparaît (nombre de jours séparant du début de la coupe du monde).

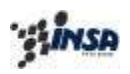

# **Documentation constructeur**